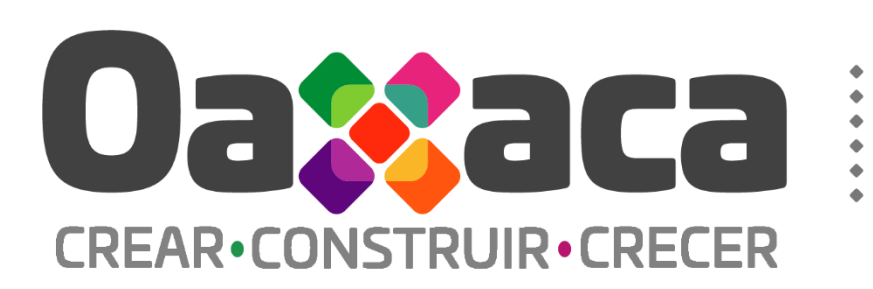

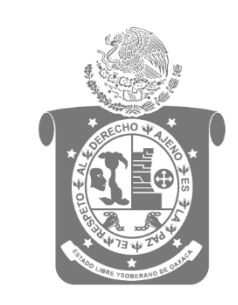

Gobierno del Estado

## **Evaluación Diagnóstica** Programa 210 **Aprovechamiento sustentable** de factores productivos del estado

# **Reporte final**

Diciembre 2020

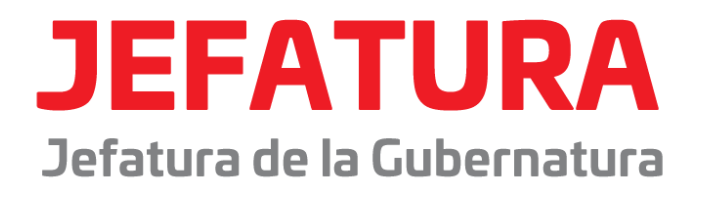

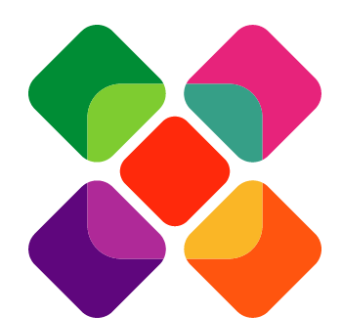

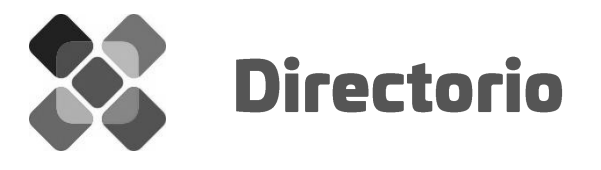

Lcda. Carolina Monroy Del Mazo Titular de la Jefatura de la Gubernatura

**Mtro. José Luis Ramírez Coronado Coordinador de Evaluación e Informes** 

M.T.A. Rosa Lilia Almaraz Vásquez Jefa de la Unidad de Desarrollo de Políticas de Evaluación

L.E. Beatriz Soledad Chagoya Vargas Jefa del Departamento de Monitoreo de **Metas e Indicadores** 

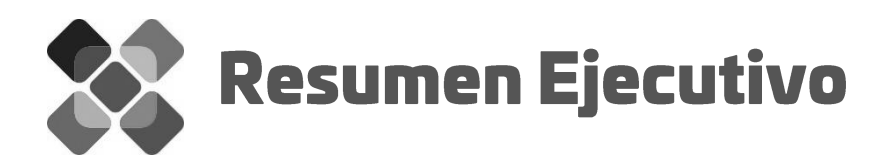

El programa "Aprovechamiento Sustentable de Factores Productivos del Estado" es un programa creado en 2020, a cargo de la Secretaría de Economía, donde participa el Fideicomiso para el Desarrollo Logístico del Estado de Oaxaca. Este programa sustituyó al programa Desarrollo de la zona Económica Especial y su área de influencia.

Compuesto por ocho componentes, busca resolver el problema de un mínimo aprovechamiento de los factores productivos del Estado, a través de incentivar la productividad, por medio de capacitaciones, simplificación de trámites, desarrollo de infraestructura productiva, captación de inversión privada en proyectos estratégicos, comercialización de reserva territorial con fines productivos, la vinculación para el proyecto estratégico de nivel federal del Corredor Interoceánico del Istmo de Tehuantepec y la implementación de modelos de negocio enfocados al desarrollo de esquemas de economía social.

En la presente evaluación, se buscó conocer si este programa de reciente creación, cumple con los elementos y características mínimas establecidos en los Lineamientos para Dictaminar y dar Seguimiento a los programas derivados del Plan Estatal de Desarrollo 2016 - 2022, para que pueda ser monitoreado y evaluado en otras modalidades más complejas en un futuro cercano.

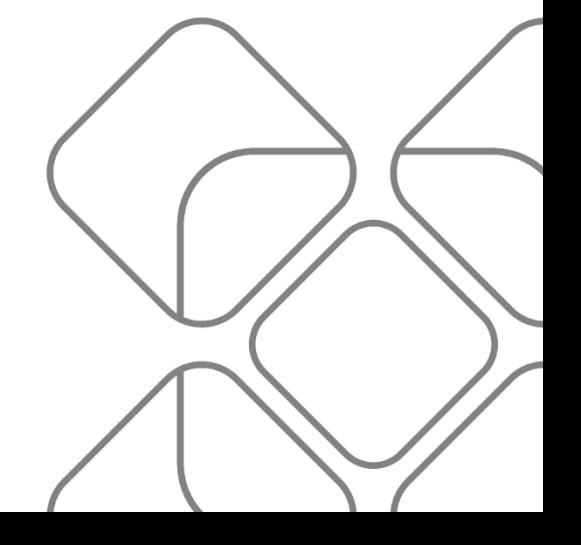

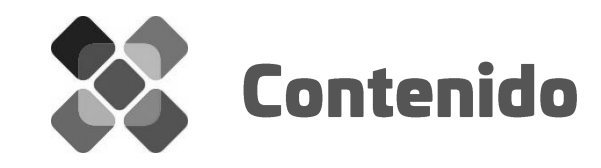

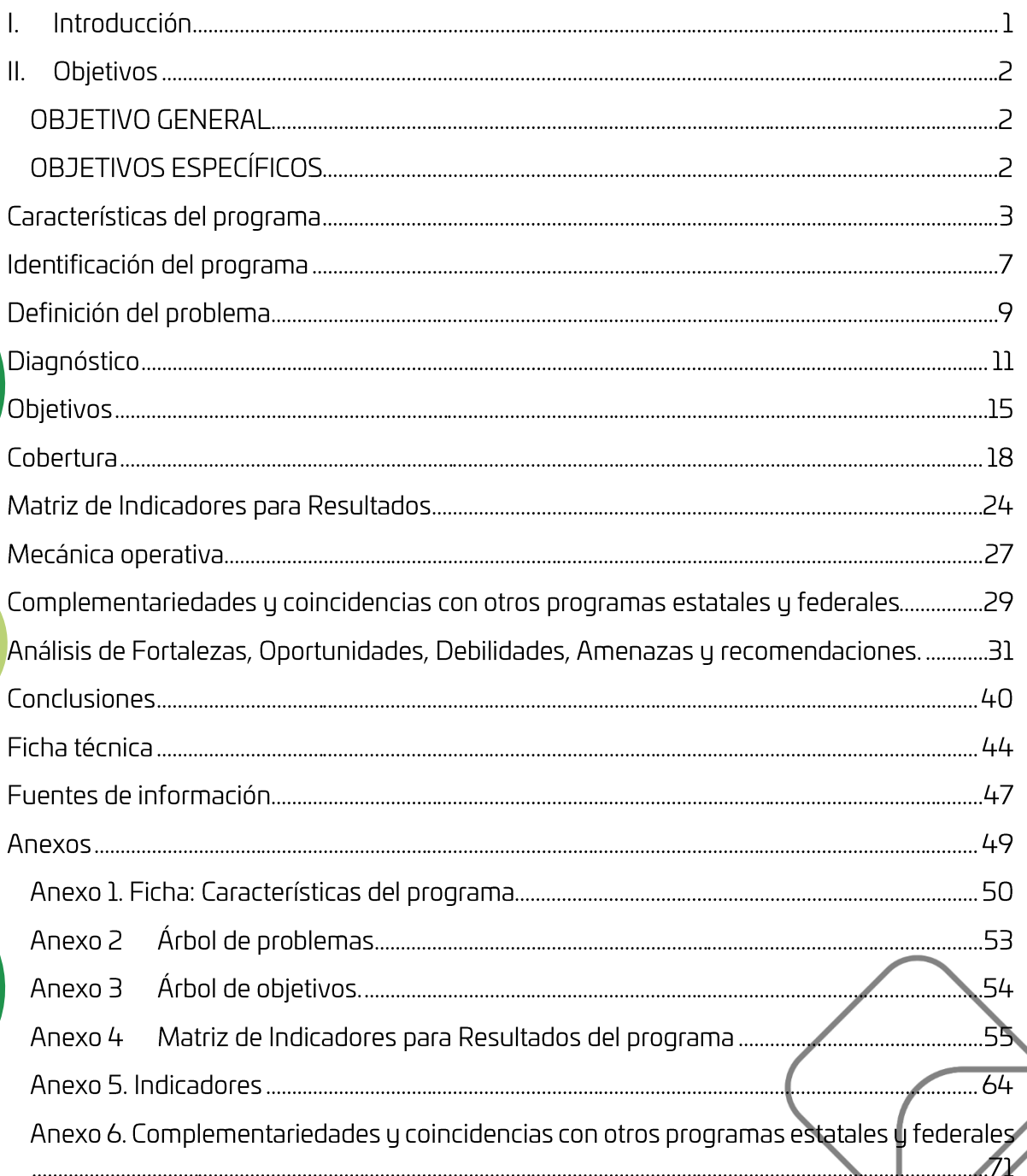

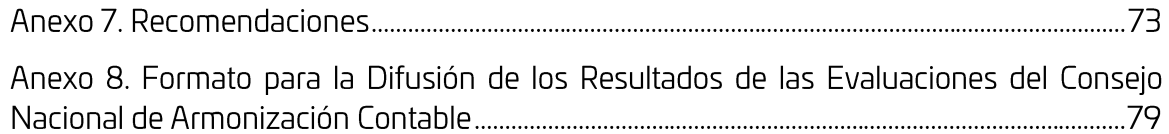

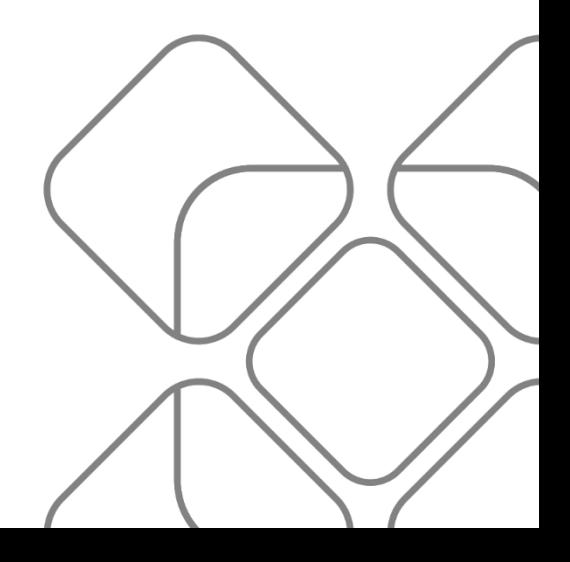

### $\mathbf{I}$ Introducción

Como parte del Programa Anual de Evaluación 2020, se realizó la evaluación diagnóstica al programa 210. Aprovechamiento sustentable de los factores productivos del Estado, el cual es un programa de nueva creación, que sustituyó al programa Desarrollo de la zona Económica Especial y su área de influencia, el cual operó hasta 2019.

El programa evaluado tiene como propósito que los Municipios del Estado hagan uso eficiente de los factores productivos, siendo su fin último el de contribuir al aprovechamiento sustentable de los factores productivos del Estado de Oaxaca. Su área de enfoque potencial son los 570 municipios que conforman la entidad federativa, siendo su área objetivo 35 municipios, los cuales presentan potencialidades respecto al desarrollo de proyectos estratégicos.

De esta forma, se presentan los resultados de la evaluación interna realizada, la cual estuvo a cargo del personal de la Unidad de Desarrollo de Políticas de Evaluación, perteneciente a la Coordinación de Evaluación e Informes de la Jefatura de la Gubernatura, dependencia en la que recae la Instancia Técnica de Evaluación.

El presente informe se estructura por 8 apartados: identificación del programa, definición del problema, Diagnóstico, Objetivos, Cobertura, Matriz de Indicadores para Resultados, Mecánica operativa y Complementariedades y coincidencias con otros programas estatales y federales. En cada uno, se presentan un total 15 preguntas que conforman la evaluación.

Finalmente, se integra el análisis de Fortalezas, oportunidades, debilidades y amenazas, así como las conclusiones, donde se muestra la valoración final alcanzada, la cual es del 71.15 por ciento.

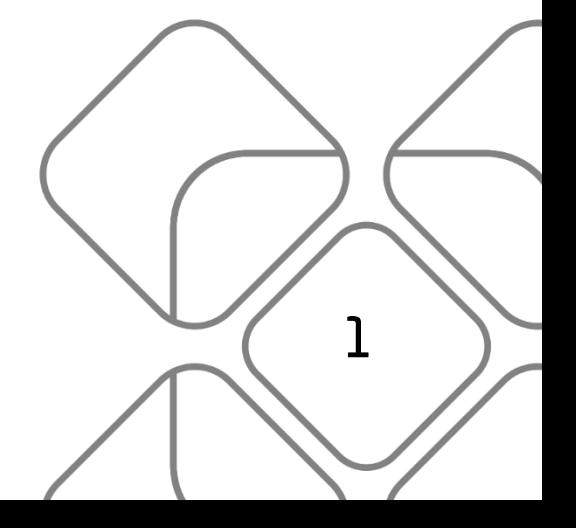

## $\prod_{i=1}^{n}$ Objetivos

## **OBJETIVO GENERAL**

Emitir una opinión fundada sobre el cumplimiento de los programas presupuestarios de reciente creación para el ejercicio fiscal 2020 a los elementos y características establecidos en los Lineamientos para Dictaminar y dar Seguimiento a los programas derivados del Plan Estatal de Desarrollo 2016 - 2022, para que pueda ser monitoreado y evaluado, permitiendo con ello identificar hallazgos y recomendaciones que retroalimenten el diseño, gestión y resultados.

## **OBJETIVOS ESPECÍFICOS**

- Revisar el diseño del programa.
- Identificar, caracterizar y cuantificar la población o área de enfoque potencial y objetivo.
- Revisar la consistencia de la construcción de la Matriz de Indicadores para Resultados.
- Identificar posibles complementariedades y/o coincidencias con otros programas estatales y federales.
- Analizar de manera global el grado de evaluabilidad de los programas, así como un mapa de ruta para mejorar la evaluabilidad en lo sucesivo.

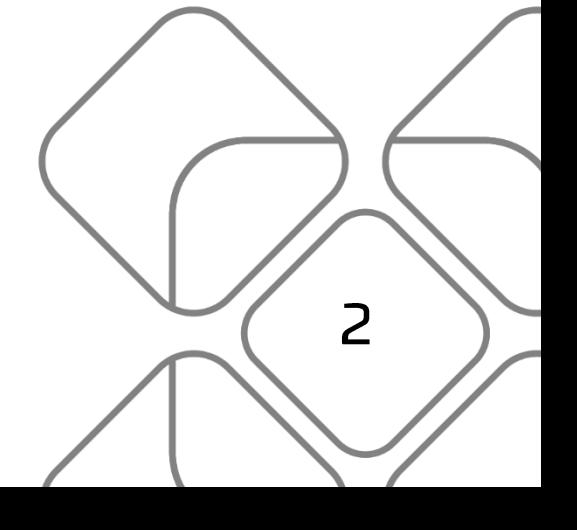

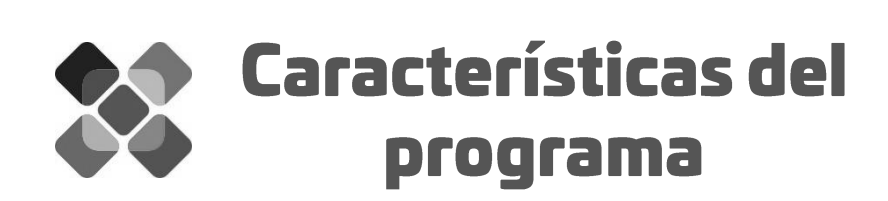

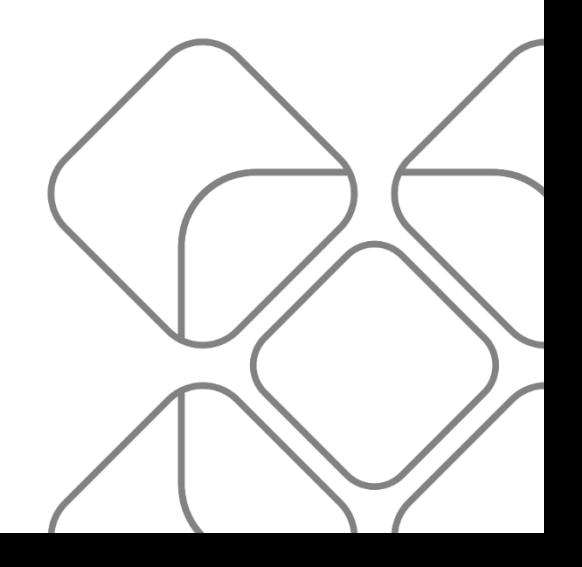

#### $\mathbf{1}$ . Identificación del programa:

 $Clave:210$ 

Nombre: Aprovechamiento sustentable de factores productivos del Estado UR responsable: Secretaría de Economía UR participantes: Fideicomiso para el Desarrollo Logístico del Estado de Oaxaca

#### $2.$ Problema o necesidad que el Pp pretende atender, atenuar o resolver:

Mínimo aprovechamiento de los factores productivos del Estado

#### $3.$ Alineación con el Plan Estatal de Desarrollo vigente:

Eje: IV. Oaxaca productivo e Innovador.

Tema: 4.5 Impulso a la Economía y Zonas Económicas Especiales.

Sector: Impulso a la Economía

Subsector: Impulso a la Economía

Objetivo 2: Desarrollo económico, social, sustentable y equilibrado de la Zona Económica Especial y su Zona de Influencia, mediante la inversión productiva, el desarrollo de la economía social, la oferta exportable y la atracción de inversiones.

Estrategia 2.1 Promover la Oferta exportable y la atracción de inversiones nacionales y extranjeras para la instalación de empresas en la zona estratégica del Istmo de Tehuantepec, que fomenten la generación de empleos.

### 4. Descripción de los objetivos del Pp, así como de los bienes o servicios que ofrece (componentes):

Objetivo: Desarrollo económico, social, sustentable y equilibrado de la Zona Económica Especial y su Zona de Influencia, mediante la inversión productiva, el desarrollo de la economía social, la oferta exportable y la atracción de inversiones.

Objetivo (árbol de objetivo): Niveles altos de aprovechamiento de los factores productivos del estado.

### Componentes:

- o Acciones de gestión para el aprovechamiento sustentable de factores productivos del Estado.
- o Informes de los factores productivos de las localidades realizados.
- o Unidades económicas para el desarrollo de sus capacidades empresariales apoyadas.
- Trámites que integran la ventanilla única actualizados.  $\circ$
- o Infraestructuras productivas desarrolladas.
- o Reserva territorial comercializada.
- $\circ$  Inversiones privadas captadas.
- Involucrados del corredor Interoceánico del Istmo de Tehuantepec coordinados.  $\circ$
- Modelos de negocio de asociatividad y trabajo colaborativo adoptados.  $\circ$
- 5. Identificación y cuantificación de las poblaciones o áreas de enfoque potencial, objetivo y atendida:

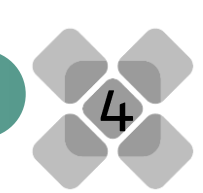

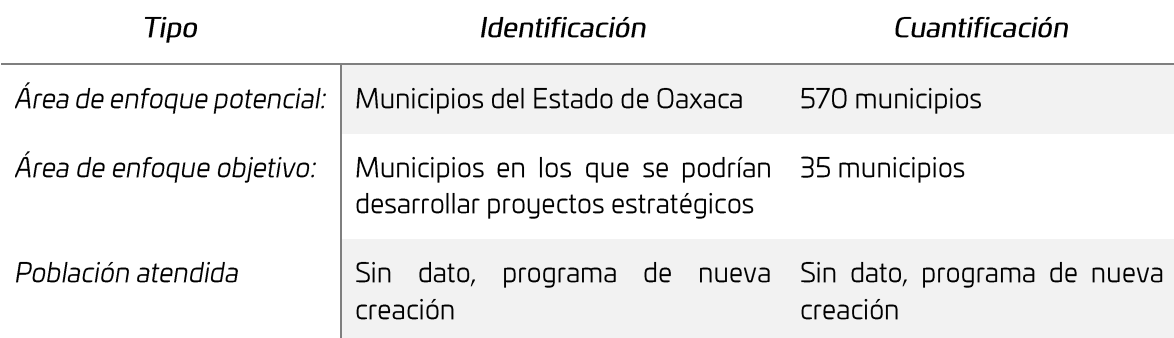

### $6.$ Cobertura y mecanismos de focalización:

La cobertura del programa es regional, pues se atenderán 35 municipios del estado, los cuales son:

Oaxaca de Juárez, Heroica Ciudad de Juchitán de Zaragoza, San Juan Bautista Tuxtepec, Heroica Ciudad de Huajuapan de León, Salina Cruz, San Pedro Mixtepec -Dto. 22 -, Santo Domingo Tehuantepec, Santa Cruz Xoxocotlán, Santa Lucía del Camino, Santa María Huatulco, Asunción Ixtaltepec, Ciudad Ixtepec, El Barrio de la Soledad, San Juan Guichicovi, San Pedro Comintancillo, Asunción Nochixtlán, Magdalena Jaltepec, Magdalena Tequisistlán, Natividad, San José del Progreso, San Antonino Castillo Velasco, San Antonio Nanahuatípam, San Francisco Telixtlahuaca, San Jerónimo Sosola, San Jerónimo Taviche, San Juan del Estado, San Lorenzo Cuaunecuiltitla, San Mateo Río Hondo, San Pablo Huixtepec, San Pablo Villa de Mitla, San Pablo Etla, Loma Bonita, Magdalena Apasco, San Pedro Cajonos, San Pedro y San Pablo Teposcolula.

El mecanismo de focalización para determinar los municipios en los que se enfocaría la atención, fueron variables poblacionales, número de unidades económicas, contribución municipal al PIB estatal y agenda de prioridades del actual Gobierno del Estado.

### $\overline{7}$ . Reglas de operación o documento normativo que regule su mecánica operativa:

El programa aún no cuenta con reglas de operación o documento similar, por lo que actualmente se rige por la normatividad interna de las dependencias ejecutoras.

### 8. Metas de los indicadores de Fin, Propósito y Componentes, así como los de nivel Actividad que se consideren relevantes:

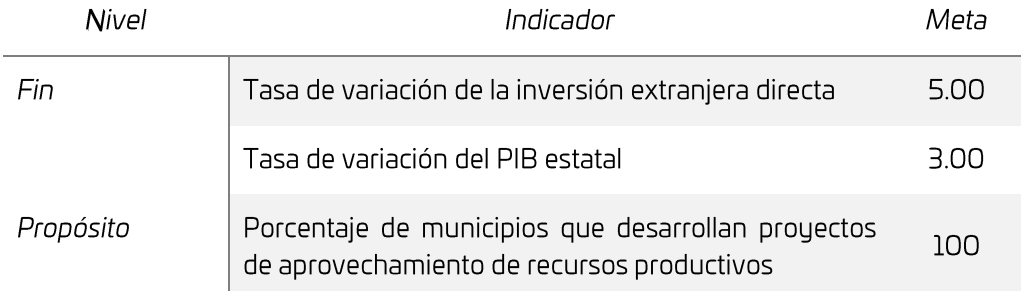

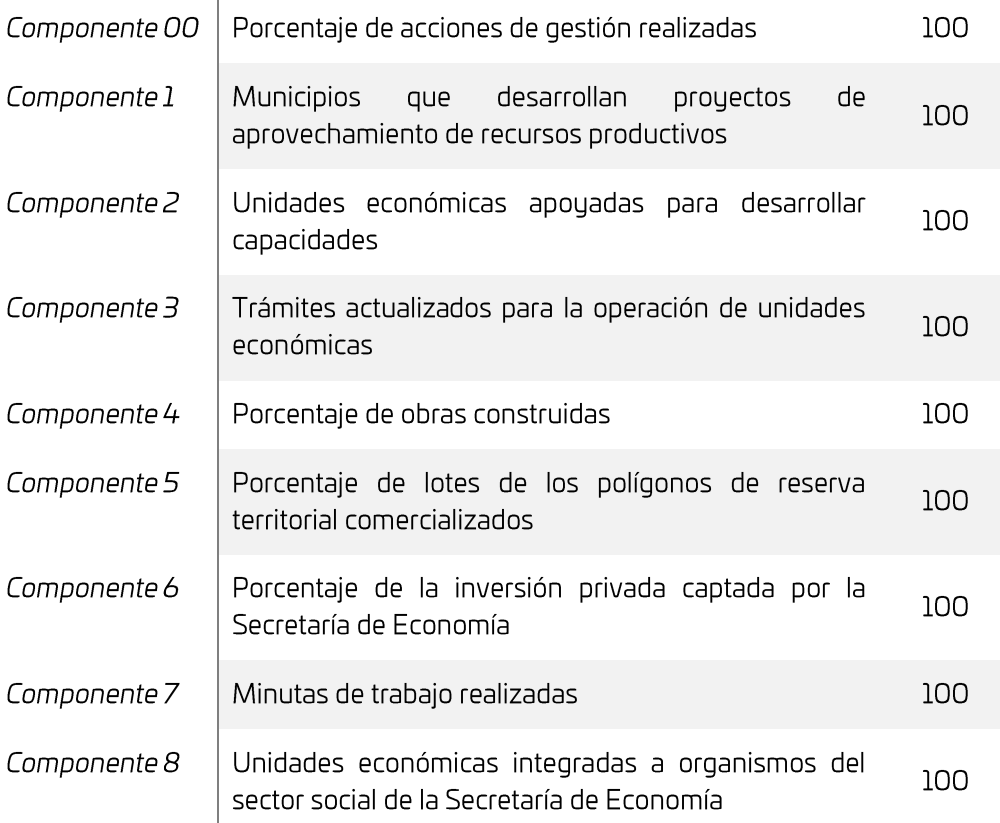

### 9. Otras características que sean relevantes del programa a evaluar.

Este programa cambió a raíz del cambio de administración por parte del Gobierno Federal, pues hasta 2019 se denominaba Desarrollo de la zona Económica Especial y su área de influencia, el cual desapareció bajo las directrices del anterior gobierno, transformándose en el Proyecto del Corredor Interoceánico. Por esta razón, surge un nuevo programa que sustituye al anterior, el cual integró un componente relacionado con el seguimiento y la coordinación del Proyecto del corredor Interoceánico del Istmo de Tehuantepec, donde el Gobierno del Estado solo funge como vinculador, pues dicho proyecto está a cargo del Gobierno Federal, siendo de los proyectos más importantes para la región Sur-sureste del país.

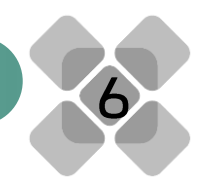

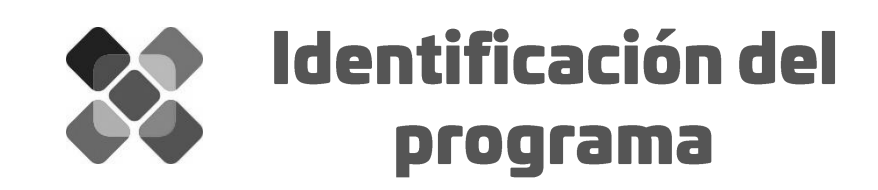

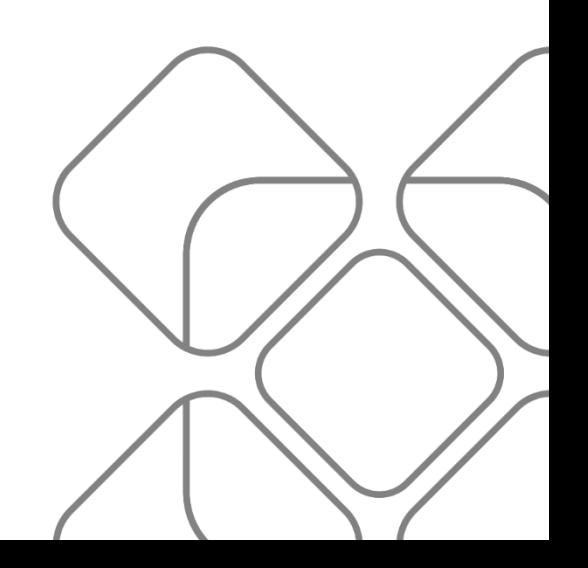

1. ¿El programa, en su identificación general, cumple de manera correcta, con:

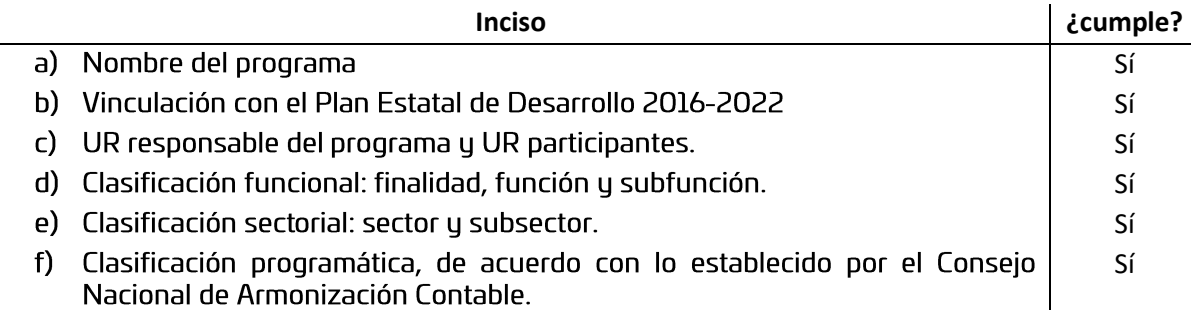

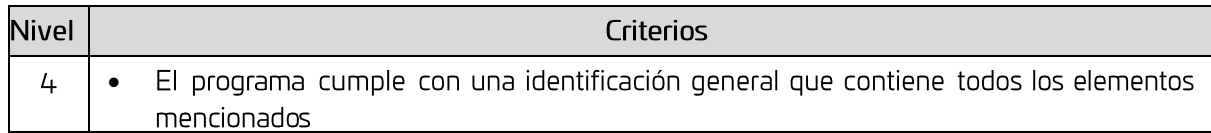

Sí, nivel 4. El programa cuenta con un documento denominado Ficha del programa, documento que contiene información sobre los seis elementos analizados en la pregunta:

- Programa (nombre): 210. Aprovechamiento sustentable de factores productivos del Estado.
- Responsable (UR): 128. Secretaría de Economía.
- · Vinculación PED
- $\circ$  Eje: Oaxaca productivo e innovador
- o Tema: Impulso a la Economía y Zonas Económicas Especiales
- o Objetivo: Desarrollo económico, social, sustentable y equilibrado de la zona económica especial y su zona de influencia, mediante la inversión productiva, el desarrollo de la economía social, la oferta exportable y la atracción de inversiones.
- Clasificación Funcional
	- $\circ$  Finalidad: Desarrollo económico
	- o Función: Asuntos económicos, comerciales y laborales en general
	- o Subfunción: Asuntos económicos y comerciales en general
- $\bullet$  Clasificación sectorial
	- o Sector: Impulso a la Economía
	- o Sub-sector: Impulso a la Economía
- Clasificación programática CONAC
	- $\circ$  Tipología: Programas
	- o Subtipología: Desempeño de las funciones
	- o Clasificación tipológica: Prestación de servicios públicos

Además, se mencionan los ocho subprogramas que integran el programa en cuestión, así como las UR a cargo de cada subprograma. Dicha ficha es generada por el Sistema Estatal de Finanzas Públicas de Oaxaca (SEFIP), por lo que todos los programas presupuestarios de la Administración Pública del Estado de Oaxaca cuentan con este documento de identificación.

### Recomendaciones:

Hacer pública la ficha del programa en el portal de las UR involucradas en su operación.

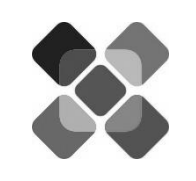

## Definición del problema

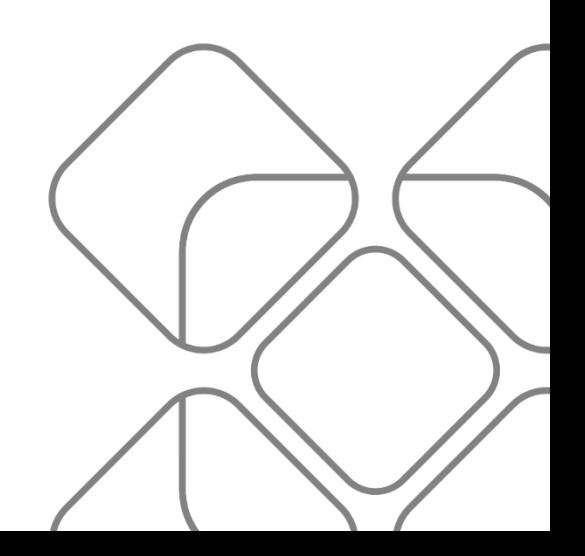

2. El problema o necesidad que pretende atender o atenuar el programa, cumple con:

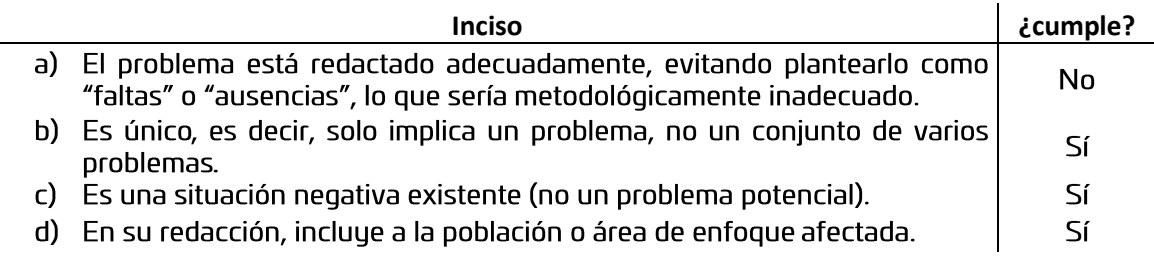

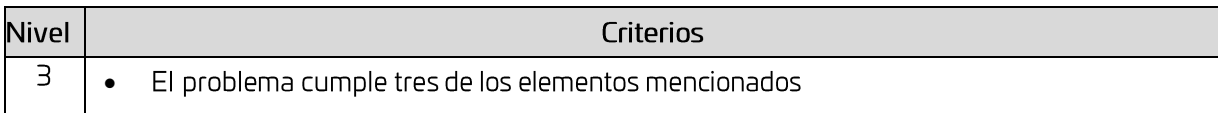

Sí, nivel 3. De acuerdo al árbol del problema, el problema que atiende el programa se define como "Mínimo aprovechamiento de los factores productivos del estado". Si bien el problema cumple con ser único, es decir, implica un solo problema -y no un conjunto de varios problemas-, se expresa como una situación negativa (un mínimo aprovechamiento implica una subutilización de los factores productivos), y se incluye al área de enfoque, la cual se identifica, de acuerdo a la redacción analizada, como "factores productivos del estado", la redacción no es la adecuada, ya que de acuerdo a la MML, la estructura de la redacción debe estar ordenada con: la población afectada o área de enfoque más una descripción de la problemática que les afecta; lo anterior implica que siempre la población o área de enfoque se ubica idealmente al inicio de la oración, mientras que la descripción de la problemática que les afecta se incorpora en la segunda parte de la oración

### Recomendaciones:

Considerar reajustar la redacción del problema, iniciando por enunciar al área de enfoque o población afectada, seguido por la descripción de la problemática. Para tal ajuste, se deberá considerar la estructura actual del programa, así como la adecuada identificación del área de enfoque. Con los elementos actualmente plasmados, una redacción alternativa puede ser: "Los factores productivos del Estado de Oaxaca presentan un mínimo aprovechamiento" o "Los municipios del Estado de Oaxaca presentan un sub-aprovechamiento de sus factores productivos", lo que dependerá de cuál se considera que es la población o área de enfoque potencial del programa.

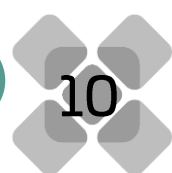

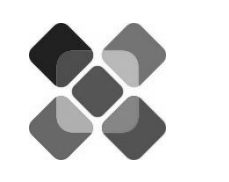

# Diagnóstico

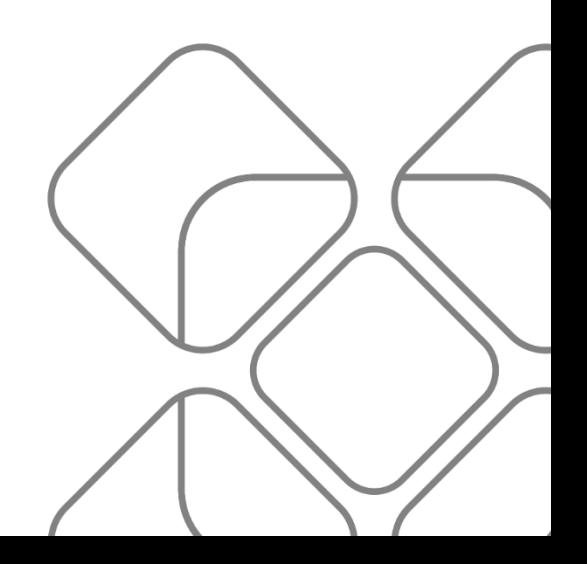

3. El programa cuenta con un documento de diagnóstico propio que contiene por lo menos:

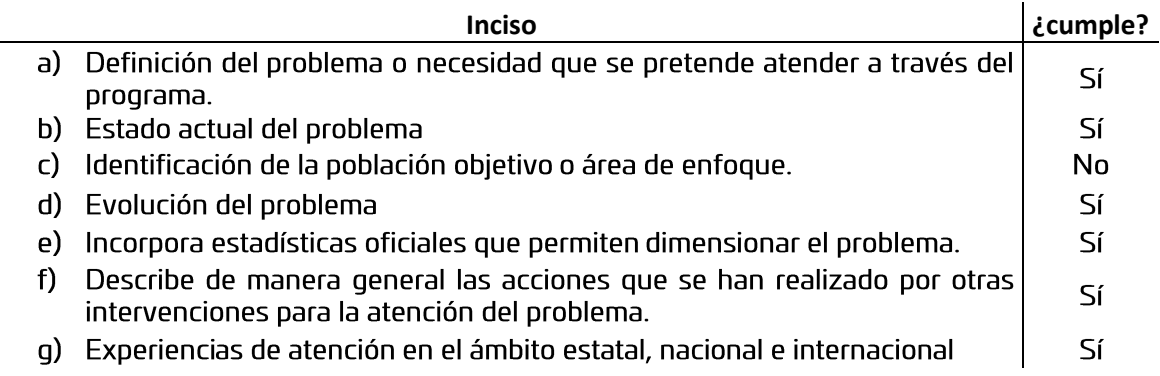

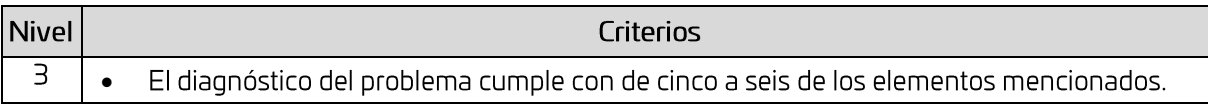

Sí, nivel 3. El programa cuenta con un documento de Diagnóstico, en el que se define el problema que atenderá el programa, mencionando "dicha condición guarda relación con el mínimo aprovechamiento de los factores productivos del estado, como lo indican los resultados del último Censo Económico 2014, alrededor de 90.8% de la producción bruta total se concentra en diez municipios".

El estado actual del problema se desarrolla a lo largo del documento, donde se menciona que Oaxaca ocupa el lugar 30 de 32 respecto al índice de Competitividad Estatal, que en 2016 y 2017 la economía presentó una contracción, al mostrar variaciones de -1.5 y -3.5 puntos porcentuales respectivamente al año anterior, así como se menciona que la Tasa de Informalidad laboral es la más alta del país.

Respecto a la identificación de la población objetivo o área de enfogue, esta no se hace puntual o claramente. Si bien se mencionan datos de la población potencial por tipo de Organismos del Sector Social de la Economía (OSSE), no se precisa a la población o área de enfoque objetivo, además de que este aspecto únicamente corresponde a un componente del programa. Para este punto, la dependencia proporcionó un documento denominado "Definición de poblaciones", el cual menciona los tipos de población, pero esta información no se incluye textualmente en el documento de Diagnóstico presentado.

La evolución del problema se muestra a través de la incorporación de estadísticas oficiales, que se presentan por medio de gráficos y tablas; entre las fuentes citadas, tenemos: CONEVAL, Censo Económico 2014, Censo de Población y Vivienda 1970-2000, Sistema de Cuentas Nacionales de México (SCNM), Banco de Información Económica (BIE), Encuesta Nacional de Ocupación y Empleo (ENOE), Directorio Estadístico Nacional de Unidades Económicas (DENUE), Encuesta Nacional sobre Productividad y Competitividad de las Micro, Pequeñas y Medianas Empresas (ENAPROCE), todos del INEGI, así como información del Instituto Mexicano para la Competitividad A.C. y de la Secretaría de Economía Federal y de la Secretaría de Comunicaciones y Transportes.

Las acciones que se han realizado por otras intervenciones para la atención del problema, así como las experiencias de atención en el ámbito nacional y con perspectiva histórica, se desarrollan en los apartados "Experiencias de Políticas Públicas" y "Programas presupuestarios Federales 2019" del documento de Diagnóstico.

### Recomendaciones:

Puntualizar en el documento de Diagnóstico, las poblaciones o áreas de enfoque potencial, objetivo y atendida (esta última, una vez que se cuente con dicha información).

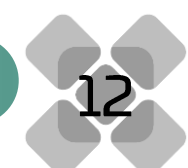

- Realizar la vinculación, dentro del texto, respecto a las acciones realizadas en otras  $\bullet$ intervenciones para la atención del problema, y cómo se vinculan dichas acciones con el problema atendido por el programa.
- Integrar al documento de Diagnóstico, las experiencias de atención del problema desde el  $\bullet$ ámbito estatal e internacional.
- En general, adecuar el documento de Diagnóstico, a la estructura señalada por el CONEVAL  $\bullet$ en el documento "Aspectos a considerar para la elaboración de diagnósticos de programas presupuestarios de nueva creación o con cambios sustanciales", disponible en: https://www.coneval.org.mx/Evaluacion/MDE/Documents/Oficio\_VQZ.SE.164.19.pdf

4. El problema presenta un árbol de problemas, el cual cuenta con:

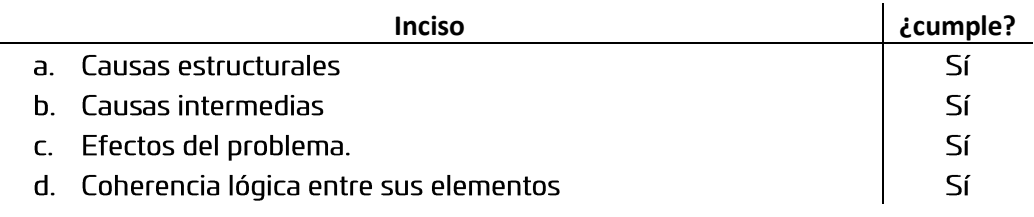

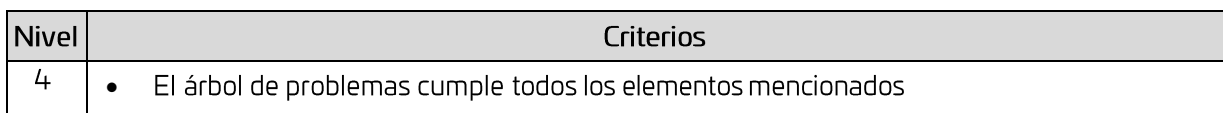

Sí, nivel 4. El programa presenta un árbol de problemas, que contiene un problema central definido como "Mínimo aprovechamiento de los factores productivos del Estado", el cual menciona 12 causas estructurales, las cuales, a su vez, cuentan con causas intermedias. En las causas estructurales se encuentran: poca información acerca de los factores disponibles para la producción de bienes y servicios, mínimo conocimiento de las potencialidades de los factores productivos locales, incipiente sistema de infraestructura de conectividad, mínima ejecución de inversión privada en las diferentes regiones del Estado, escasa participación de cadenas de proveeduría local, incipiente sistema de infraestructura productiva, mínima comercialización de reservas territoriales, bajo desarrollo de capacidades empresariales de las unidades económicas, inestabilidad política y social en las localidades, bajos niveles de escolaridad, poca vinculación entre la PEA y unidades económicas que demandan capital humano y escasa adopción de modelos de negocios que se adapten a las condiciones sociales y económicas de las localidades.

También presenta dos vertientes de efectos: "baja competitividad estatal" y "aumento de unidades económicas y personal ocupado que desarrollan actividades en el sector informal de la economía", los cuales poseen efectos concatenados, hasta llegar al efecto último definido como "Bajo desarrollo económico".

De manera general, sí existe coherencia lógica en la estructura del árbol del problema, pero metodológicamente es recomendable acotar sus causas estructurales e intermedias.

- · Redactar nuevamente la causa intermedia "falta de interés en el desarrollo de las...", ajustando recuadro para visualizar el texto completo, y definir la causa como condición negativa, no como falta o ausencia.
- Elegir las causas sustantivas, a fin de acotar las causas directamente relacionadas con el problema.

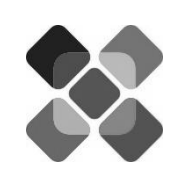

# Objetivos

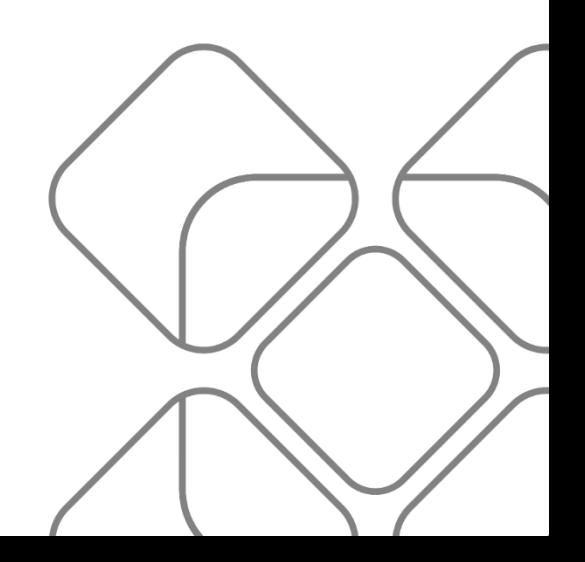

5. ¿El programa presenta un árbol de objetivos, en el cual se identifica...?

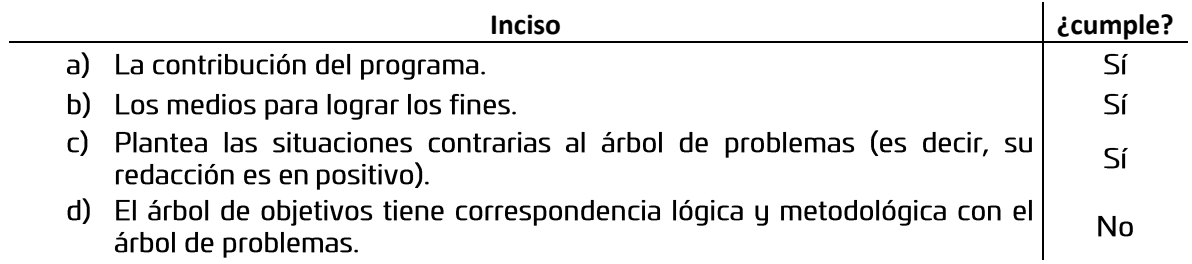

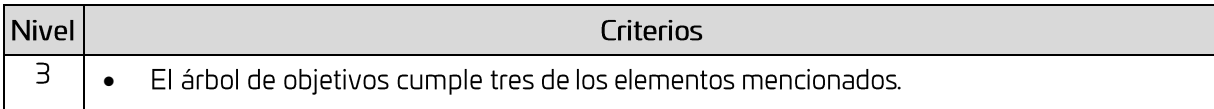

Sí, nivel 3. El programa presenta un árbol de objetivos, que identifica la contribución del programa a través del fin último como "alto desarrollo económico". Cabe mencionar, que en este punto se identificó una inconsistencia respecto a la MIR presentada, pues el fin no corresponde con la redacción que se presenta en el árbol de objetivos, ya que éste se lee como "Contribuir al aprovechamiento sustentable de los factores productivos del Estado de Oaxaca".

En el árbol de objetivos, se identifican los medios para logar los fines, ya que las causas del árbol del problema se trasforman en medios, como son: suficiente información, aumento en la ejecución de inversión privada, comercialización de reservas territoriales, etc. De manera general, se puede ver que se plantean las situaciones contrarias al árbol del problema, presentando una redacción en positivo, sin embargo, existen observaciones respecto al traslado de dicha redacción, ya que se detectan algunas redacciones que no se trasladaron correctamente o que no se trasladaron a su versión positiva, como es "Inestabilidad política y social en las comunidades", causa que no se trasladó como medio en el árbol de objetivos. Debido a este caso y algunas otras observaciones de redacción, se le otorga un nivel 3, pues no se puede considerar una correspondencia lógica y metodológica completa.

En el árbol de objetivos, el fin inmediato "altos ingresos de la unidad económica", no presenta correspondencia con algún efecto del árbol del problema. Por otra parte, en las causas intermedias, en el árbol de problemas se lee "mínima comunicación con los gobiernos locales", mientras que el traslado al árbol de objetivo fue "realizar acuerdos de trabajo entre localidades, unidades económicas y gobierno", la cual corresponde a una redacción de tipo actividad. Si bien la idea central se conserva, la redacción no es la versión positiva que marca la MML, sugiriéndose cambiar por "adecuada comunicación con los gobiernos locales". Como este caso, se presentan varias observaciones en la redacción, por lo que se sugiere revisar el árbol de objetivos completo.

### Recomendaciones:

Revisar la congruencia lógica y metodológica del árbol de objetivos, realizando los ajustes necesarios tanto en el árbol del problema como de objetivos.

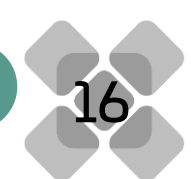

6. Derivado del árbol de objetivos, ¿se seleccionaron alternativas a las cuales se ha de enfocar la intervención?

Se cuenta con un documento denominado "selección de alternativas", el cual es el mismo árbol de objetivos, con nombre textual de "árbol de problema", en el cual se muestran nueve medios para llegar al objetivo, de los doce medios mostrados en el árbol de objetivos original. Sin embargo, no se presenta una justificación en el documento sobre las alternativas elegidas, ni texto explicativo. Por tanto, no se puede establecer si existe coherencia entre las alternativas elegidas y las no elegidas, ante la falta de un documento que fundamente dicha selección.

### **Recomendaciones:**

En el documento de "Selección de alternativas", modificar el título, así como integrar la •justificación de la elección de los medios elegidos, acorde a los recursos disponibles y atribuciones de la UR.

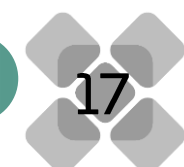

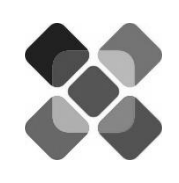

## Cobertura

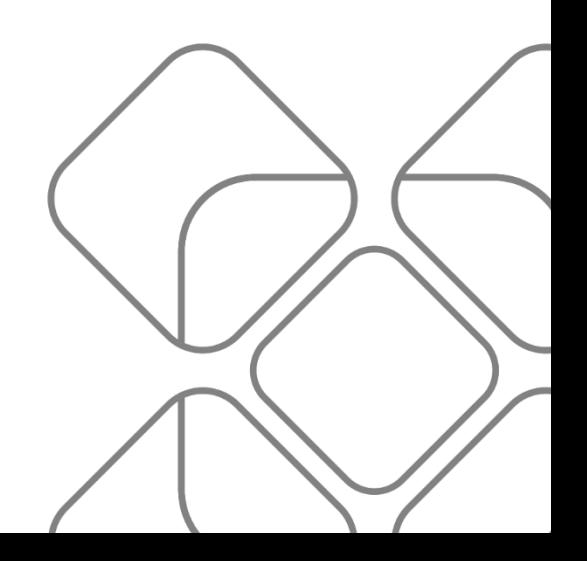

7. La población o área de enfoque potencial cumple con estar:

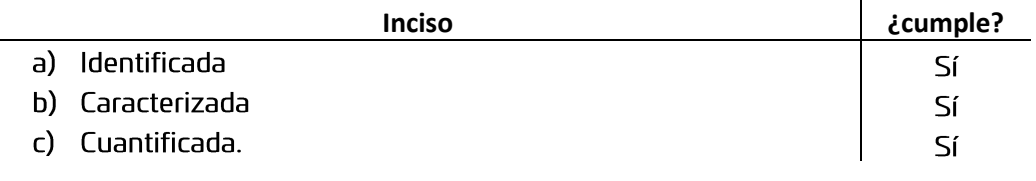

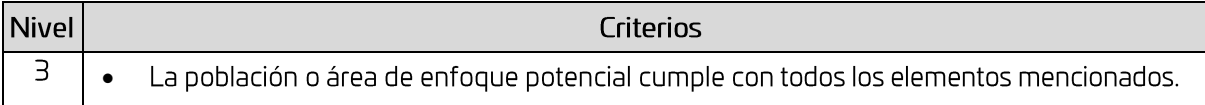

Sí, nivel 3. El área de enfogue potencial se encuentra identificada, definida y cuantificada dentro de la MIR. Se define como: municipios del estado de Oaxaca; se cuantifica en 570 municipios. Respecto a la caracterización, dentro del documento de Diagnóstico se puede encontrar algunos datos que pueden considerarse una breve caracterización del área de enfoque potencial: "de los 570 municipios integrantes 417 se rigen por sistema normativos internos que definen como máxima autoridad a la asamblea comunitaria... los 570 municipios cuentan con acceso por vía terrestre; 353 tienen acceso pavimentado, 49 están en proceso de pavimentación y modernización a nivel revestimiento de los municipios de Santiago Ixcuintepec y Santo Domingo Xagacia; el resto de los 166 municipios cuentan con acceso en camino tipo rural.". Sin embargo, cabe señalar que existe una contradicción metodológica entre esta área identificada y la contenida en la redacción del árbol del problema. De acuerdo a la MML, en la estructura de la redacción del problema se debe integrar a la población que padece el problema o que tiene la necesidad identificada; bajo esta premisa, y de acuerdo a la redacción del problema presentado en el árbol, la población potencial o área de enfoque son "los factores productivos del estado", lo que contradice a lo estipulado en la MIR. Por otra parte, la actualización de la información respecto al área de enfoque potencial del programa no se estipula en los documentos analizados.

En un documento presentado por la UR denominado "Definición de poblaciones", se lee "Como se expresa en el Diagnóstico del Programa 210, de acuerdo con los resultados del Censo Económico 2014, alrededor de 90.8% de la Producción Bruta Total se concentra en diez municipios Por lo cual la población potencial son los 570 municipios de la entidad, ya que aún en estos diez municipios de mayor participación en la producción estatal tienen localidad que podrían maximizar su aprovechamiento de factores productivos". Cabe señalar que la información de dicho documento se debe integrar al diagnóstico del programa.

- Homogeneizar la población o área de enfoque potencial en los documentos oficiales del programa, así como en la redacción del problema identificado a través del árbol del problema.
- Caracterizar en el diagnóstico de forma detallada, y retomando los elementos importantes en torno a la problemática analizada, a la población o área de enfoque potencial.

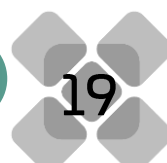

8. La población o área de enfoque objetivo cumple con estar:

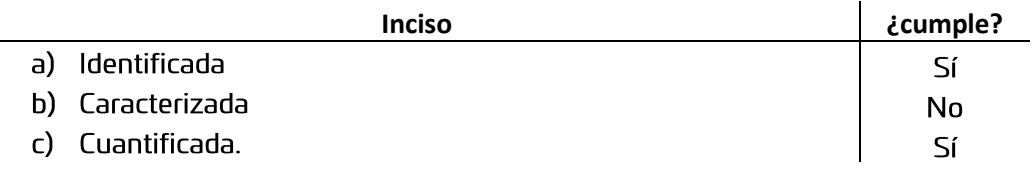

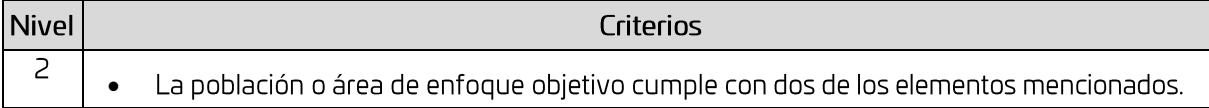

Sí, nivel 2. De acuerdo al documento "Definición de poblaciones" proporcionado por la Secretaría de Economía (Estatal), unidad responsable del programa, se identifica y cuantifica como área de enfoque objetivo a 35 municipios del estado, donde se podrían desarrollar proyectos estratégicos, los cuales estiman una población de 1, 244, 713 habitantes, 585,939 hombres y 658,774 mujeres. De acuerdo al listado de municipios proporcionado por la dependencia que atenderá el programa, estos son: Oaxaca de Juárez, Heroica Ciudad de Juchitán de Zaragoza, San Juan Bautista Tuxtepec, Heroica Ciudad de Huajuapan de León, Salina Cruz, San Pedro Mixtepec -Dto. 22 -, Santo Domingo Tehuantepec, Santa Cruz Xoxocotlán, Santa Lucía del Camino, Santa María Huatulco, Asunción Ixtaltepec, Ciudad Ixtepec, El Barrio de la Soledad, San Juan Guichicovi, San Pedro Comintancillo, Asunción Nochixtlán, Magdalena Jaltepec, Magdalena Teguisistlán, Natividad, San José del Progreso, San Antonino Castillo Velasco, San Antonio Nanahuatípam, San Francisco Telixtlahuaca, San Jerónimo Sosola, San Jerónimo Taviche, San Juan del Estado, San Lorenzo Cuaunecuiltitla, San Mateo Río Hondo, San Pablo Huixtepec, San Pablo Villa de Mitla, San Pablo Etla, Loma Bonita, Magdalena Apasco, San Pedro Cajonos, San Pedro y San Pablo Teposcolula.

Si bien en el documento de Diagnóstico del programa se caracterizan las principales variables de los 10 municipios con mayor participación en la producción bruta total de la entidad, no se encontró documento que caracterice a los 35 municipios mencionados. Por otra parte, la actualización de la información respecto al área de enfoque objetivo del programa no se estipula en los documentos analizados.

- Incorporar en el diagnóstico, la definición, cuantificación y caracterización de los 35 municipios objetivo del programa, así como la justificación de la elección de dichos municipios.
- Incorporar en el diagnóstico, el criterio utilizado para definir y focalizar los 35 municipios objetivo del programa, o en su caso, crear un documento específico sobre la estrategia de cobertura y focalización.

9. La cuantificación de la población o área de enfoque potencial está desagregada por:

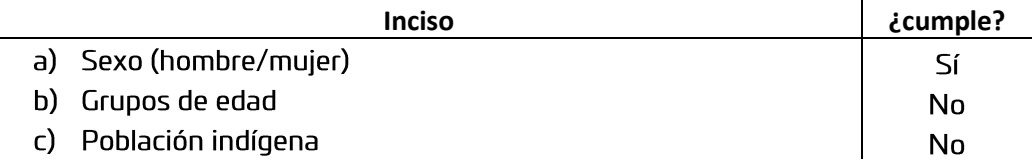

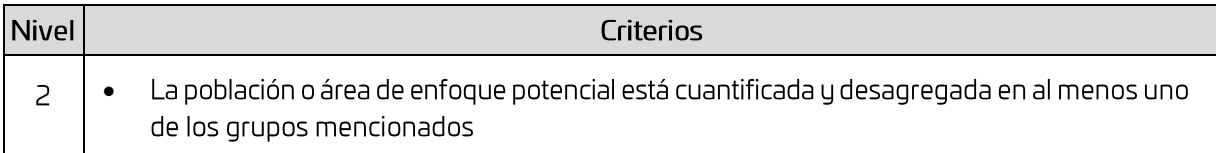

Sí, nivel 2. Debido a que el programa identifica un área, la cual se estipula como los municipios del estado de Oaxaca, cuantificados en 570, no se identifica una desagregación por grupos de edad ni población indígena en los documentos proporcionados. Respecto a la cuantificación por sexo, esta se estipula en el diagnóstico del programa respecto a la PEA: "De acuerdo con la Encuesta Nacional de Ocupación y Empleo (ENOE), al primer trimestre de 2019 la Población Económicamente Activa (PEA) se colocó en 1,771,068 personas, de las cuales 58.66% son hombres y 41.28% son mujeres, de este total 98.2% se encontraba ocupada y 1.8% desocupada".

- De contar con información disponible respecto a la PEA, integrar información desagregada por grupos de edad y población indígena en el documento de Diagnóstico, o alternativamente, integrar los datos poblacionales generales desagregados de la entidad.
- $\bullet$ Revisar y determinar qué grupo poblacional es el adecuado para considerar dentro del área de enfoque potencial, ya que se maneja PEA para el área de enfoque potencial y población total para la población implícita en el área de enfoque objetivo.

10. ¿La cuantificación de la población o área de enfoque objetivo está desagregada por ...?

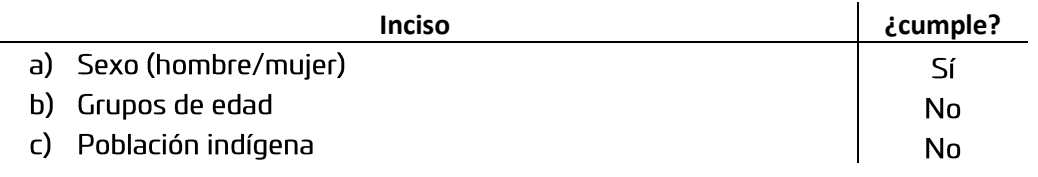

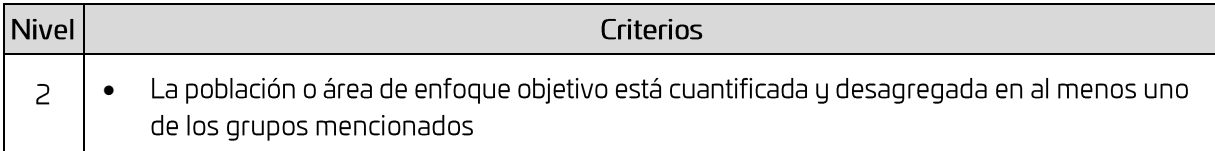

Sí, nivel 2. El área de enfoque objetivo, de acuerdo al documento "Definición de poblaciones", se identifica y cuantifica a 35 municipios del estado donde se podrían desarrollar proyectos estratégicos, los cuales estiman una población de 1, 244, 713 habitantes, 585,939 hombres y 658,774 mujeres. Cabe señalar que la cuantificación por sexo no corresponde al mismo grupo poblacional mencionado en la población potencial, es decir, mientras que en el área de enfoque potencial se menciona en el documento de Diagnóstico a la desagregación por sexo de la PEA, en el documento de Definición de poblaciones se desagrega por sexo a la población total de los municipios que atenderá el programa. Por tanto, existe una discordancia respecto a la población indirecta que implican las áreas de enfoque potencial y objetivo, situación que deberá corregirse, a fin de que los grupos poblacionales analizados sean congruentes.

- Revisar y determinar qué grupo poblacional es el adecuado para considerar dentro del área de enfoque objetivo, ya que se maneja PEA para el área de enfoque potencial y población total para la población implícita en el área de enfoque objetivo.
- Una vez que se determine el grupo poblacional adecuado para considerarlo como parte del área de enfoque objetivo, desagregar sus poblaciones de acuerdo a sexo, grupos de edad (los que apliquen) y grupos étnicos (población indígena).

11. ¿El programa cuenta con una previsión para la integración de un Padrón de Beneficiarios o área de enfoque, que integre los siguientes elementos:

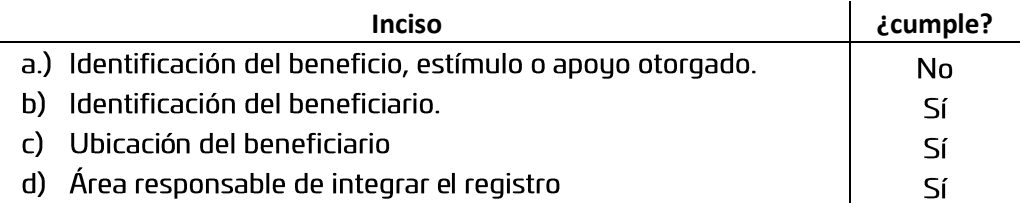

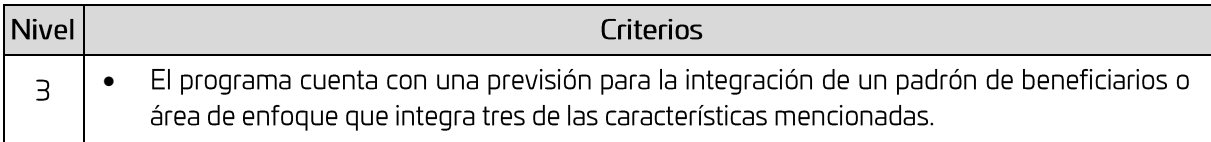

Sí, nivel 3. Actualmente, el programa integra la información sobre sus beneficiarios en registros administrativos internos, pues al ser de reciente creación, aún no se cuenta con la integración al padrón de beneficiarios en forma. No obstante, se lleva un registro en bases de datos en Excel, que será la base para integrar dicha información al Padrón Único de Beneficiarios del Gobierno del Estado, a cargo de la COPEVAL. La estructura de las bases internas proporcionadas por la UR, contiene la siquiente información:

- Información general: Tipo de beneficiario (persona física o persona moral), clave SCIAN, clave del municipio, nombre del municipio, programa presupuestario, componente(s) y número de apoyos
- Para personas físicas: nombre, primer apellido, segundo apellido, sexo
- Para personas morales: razón social, representante legal, nombre comercial

El área responsable de integrar dicha información es la Dirección Técnica y de Estadística de la Secretaría de Economía. Por tanto, el programa sí cuenta con las previsiones para integrar el padrón de beneficiarios en el corto plazo, y de acuerdo a la información proporcionada y registrada, se tendría que precisar el tipo del beneficio otorgado, pues no se ha integrado a la estructura de las bases de datos que actualmente se están formando.

### Recomendaciones:

Integrar, en la actual estructura de base de datos de beneficiarios, el beneficio puntual otorgado, en caso de ser servicios, especificar el tipo de servicio brindado.

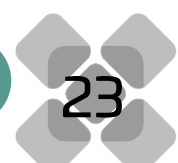

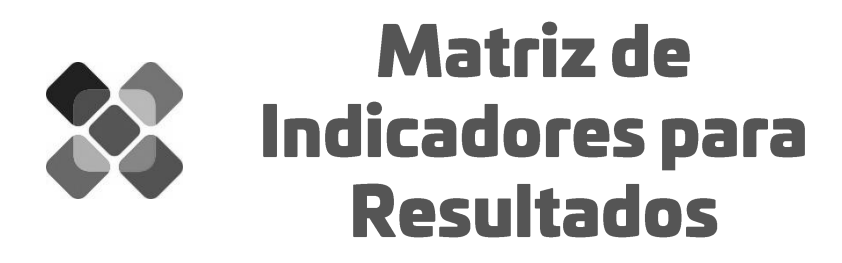

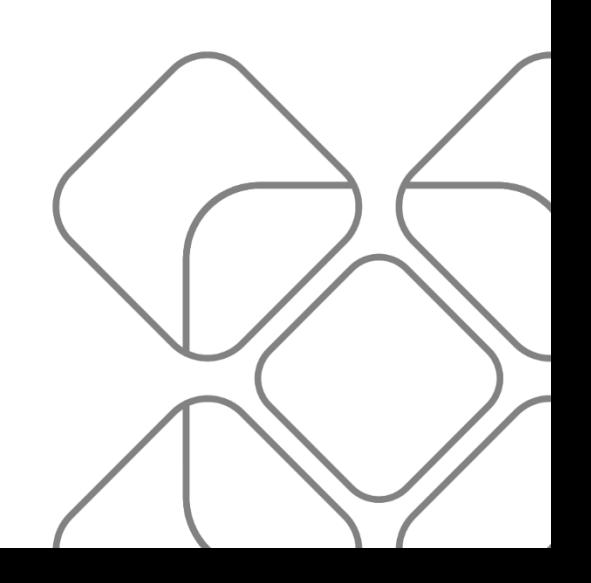

12. ¿El programa cuenta con una Matriz de Indicadores para resultados que cumple con...?

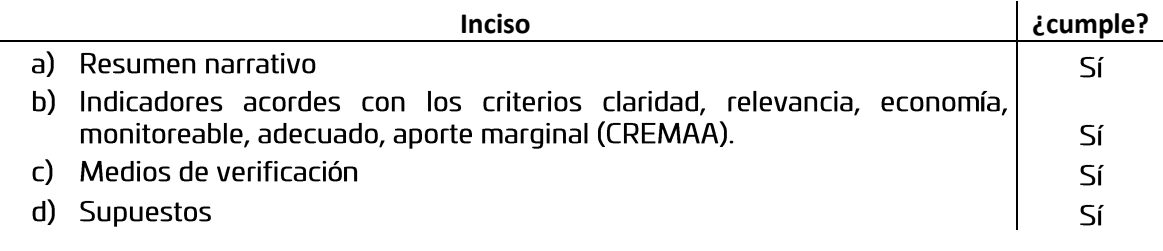

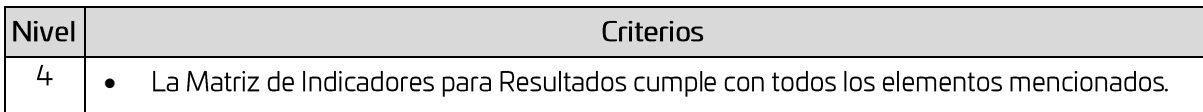

Sí, nivel 4. El programa, como todo programa que forma parte de la estructura programática del Gobierno del Estado de Oaxaca, cuenta con una Matriz de Indicadores para Resultados, la cual contiene un resumen narrativo por cada nivel de objetivo, indicadores, medios de verificación de dichos indicadores y supuestos relacionados con el resumen narrativo. No obstante, a nivel fin, no existe una correspondencia con el árbol de objetivos y, por tanto, con lo planteado en el árbol del problema, ya que mientras que el fin se define como "contribuir al aprovechamiento sustentable de los factores productivos del Estado de Oaxaca", en el fin último del árbol de objetivos se estipula "alto desarrollo económico". Por su parte, el propósito del programa aparece en la MIR como "Los municipios del Estado hacen uso eficiente de los factores productivos", mientras que el objetivo central, de acuerdo al árbol, se muestra como "Niveles altos de aprovechamiento de los factores productivos del Estado", es en este punto donde se presenta la discordancia entre detectar a los municipios como área de enfoque potencial, que no se ve reflejado en los árboles, o a los factores productivos, que aparece en los árboles.

Respecto a los componentes, metodológicamente se deberían localizar como las causas directas en el árbol del problema, y como los medios directos en el árbol de objetivos; sin embargo, se detectan dos componentes que no se localizan de forma clara en el árbol de objetivos. Este es el caso de los componentes "acciones de gestión para el aprovechamiento sustentable de factores productivos del estado" y "Trámites que integran la ventanilla única actualizados", los cuales no tienen su respectiva correspondencia con los medios mostrados en el árbol de objetivos. Por otra parte, en el árbol de objetivos se localiza un medio directo denominado "Aumento de participación de cadenas de proveeduría local en la satisfacción de bienes y servicios a grandes empresas", que, de acuerdo a la MML y posición en el árbol, debería corresponder a un nivel de componente, no obstante, se traslada como actividad en la MIR, redactada como "brindar acompañamiento a unidades económicas para integrar cadenas de proveeduría local". Por tanto, es necesario hacer congruentes los documentos de planeación (árboles) con la MIR del programa, realizando los ajustes que permitan tener una correspondencia lógica entre éstos.

Recomendaciones:

 $\bullet$ Realizar los ajustes pertinentes, ya sea en la MIR o en los árboles, a fin de que exista una congruencia lógica y metodológica entre los instrumentos de planeación y la MIR

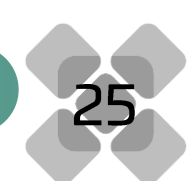

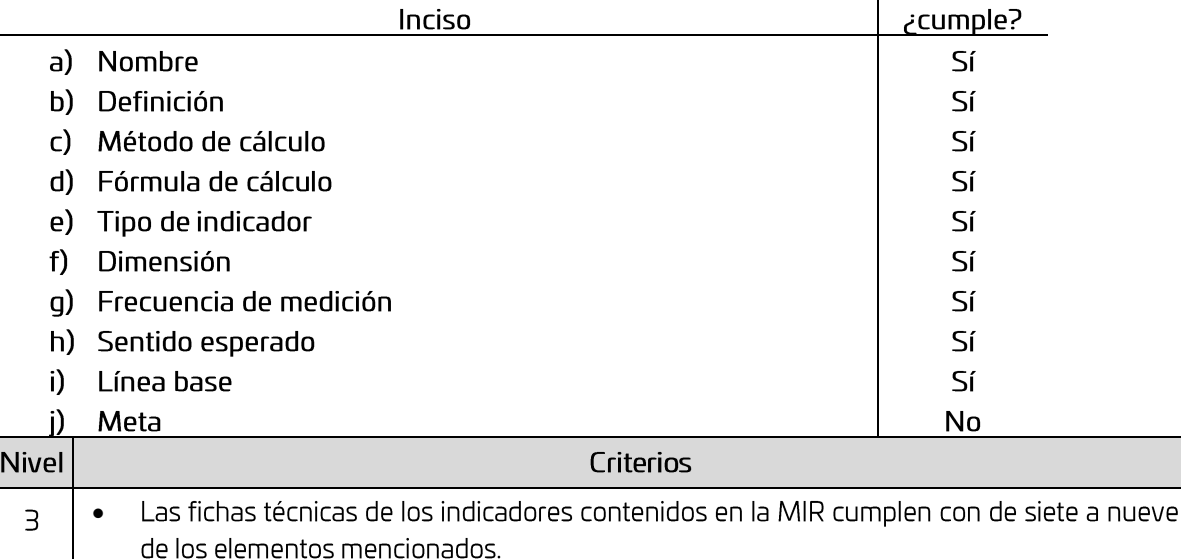

13. ¿Las fichas de indicadores contemplan los siguientes elementos para cada indicador...?

Sí, nivel 3. Las fichas técnicas de los indicadores del programa contienen los siguientes datos: nombre del indicador, definición, fórmula de cálculo, método de cálculo, tipo de indicador, dimensión a medir, frecuencia de medición, sentido esperado, unidad de medida de la variable, tipo de valor, año base y valor base, año actual y valor meta; es decir, todos los elementos mencionados en la pregunta, sin embargo, de los 34 indicadores que conforman la MIR del programa, fueron entregadas por la UR 29 fichas, de las cuales 22 fichas no contienen el dato de la meta, y solo 7 sí lo contienen; por lo anterior, se le otorga una respuesta negativa al inciso j) Meta. Es necesario precisar que el dato sí se solicita dentro de la información contenida en las fichas, pero en las 22 fichas mencionadas, no se integra el dato para el ejercicio analizado. De los indicadores de nivel fin, propósito, componente 00 y actividad de dicho componente, no se entregaron las fichas técnicas. La razón de lo anterior, puede encontrarse en que los indicadores de nivel fin y propósito, son considerados indicadores estratégicos, por lo que sus fichas se pueden localizar en los reportes anuales generados por la Unidad de Seguimiento y Reporte de la Jefatura de la Gubernatura, los cuales son públicos y disponibles en el sitio web oficial de dicha dependencia. Por su parte, el componente "Acciones de gestión para el aprovechamiento sustentable de factores productivos del Estado" y su actividad "Gestiones administrativas y financieras", corresponden a gasto corriente, por lo que la UR no proporcionó la ficha de este indicador. Idealmente, este indicador no debería encontrarse en la MIR, pues irrumpe con la estructura lógica y metodológica de la MIR. Cabe señalar que, de integrarse el dato de la meta, esta pregunta alcanzaría un nivel 4.

- · Integrar las fichas de indicadores faltantes en un solo archivo, así como agregar el dato de la meta a las fichas que no cuentan con éste.
- Adecuar la ficha del componente "Informes de los factores productivos de las localidades realizados", pues en la MIR el indicador aparece como "municipios que desarrollan proyectos de aprovechamiento de recursos productivos", mientras que en la ficha aparece como "Porcentaje de informes de factores productivos realizados".

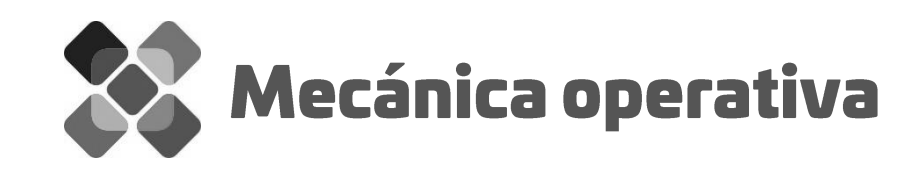

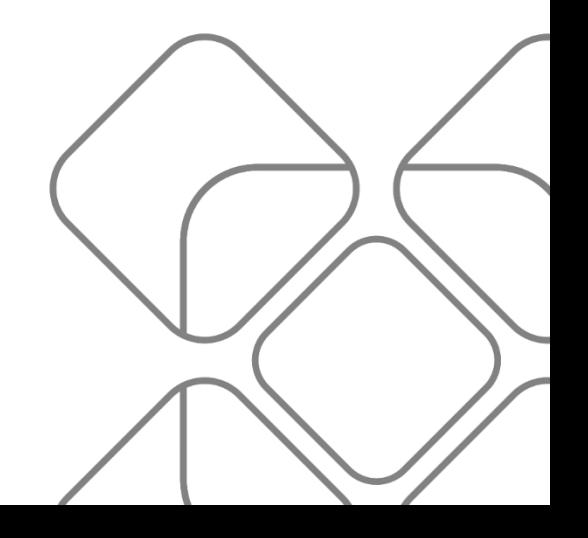

14. ¿El programa cuenta con algún documento normativo que regule su operación, el cual integra:

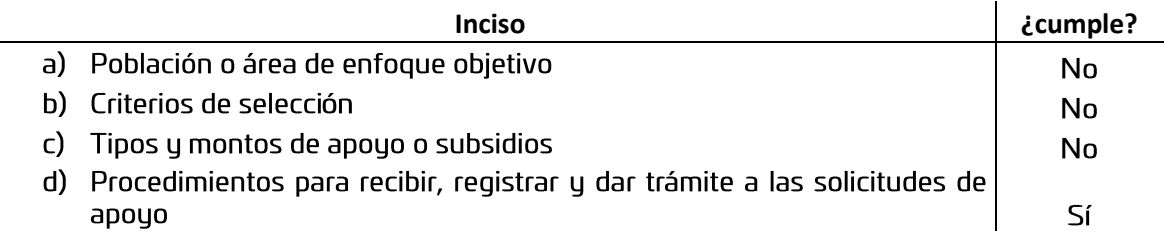

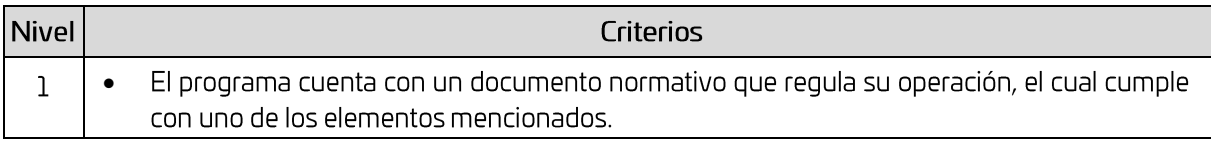

Sí, nivel 1. El programa fue creado recientemente para el ejercicio 2020, por lo que un documento normativo tal como unas reglas de operación o lineamientos generales para su operación, no se han creado. Sin embargo, el Fideicomiso para el Desarrollo Logístico del Estado de Oaxaca (FIDELO), cuenta con un manual de procedimientos, el cual rige parte de los procedimientos implicados en el programa, como lo son: procedimiento de Licitación, procedimiento de ejecución de obra y venta de reserva territorial disponible, donde se estipulan los principales requisitos para la compra-venta de reservas y se integran formatos para tal trámite.

### Recomendaciones:

Crear el documento normativo que rija la operación del programa, donde se integren los  $\bullet$ criterios aplicables para todos los componentes y se defina puntualmente el área de enfoque objetivo.

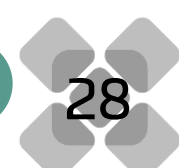

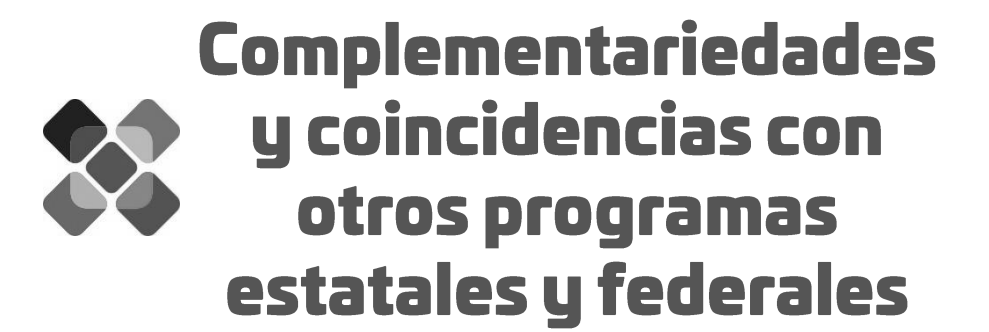

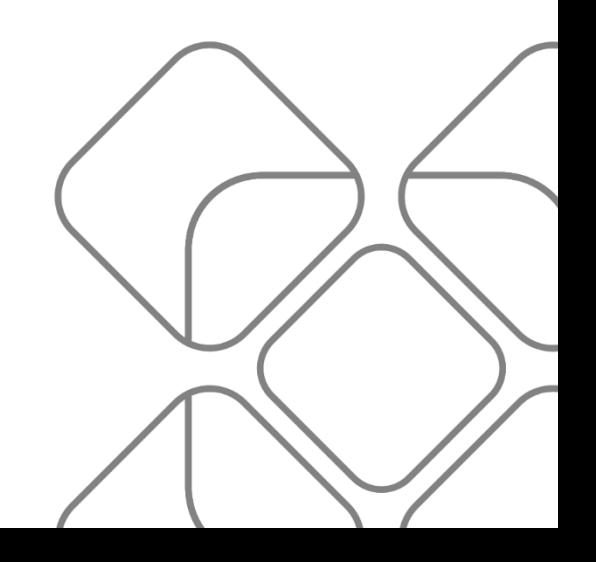

### 15. ¿El programa presenta un análisis de similitudes o complementariedades con otros programas públicos y justifica su intervención?

En el documento de Diagnóstico, se encuentra un apartado sobre programas presupuestarios federales a 2019 que eran compatibles con el programa analizado. Dicho apartado menciona el ramo, nombre del programa presupuestario, el fin y el propósito. Se mencionan 3 programas con los que se establece vinculación, éstos son:

Promoción del comercio exterior y atracción de inversión extranjera directa; Ramo 10, Economía

Fin: contribuir al desarrollo económico incluyente mediante la promoción comercial y aprovechamiento de oportunidades de exportación de productos y servicios nacionales, internacionalización de empresas mexicanas y la atracción de inversión por parte de empresas extranjeras hacia nuestro país.

Propósito: las empresas extranjeras con interés de invertir y las empresas mexicanas con interés de exportar y/o internacionalizarse, aprovechan las oportunidades de negocios en otros mercados y de los apoyos y servicios otorgados.

- Programa para la productividad y competitividad industrial;
	- Ramo 10, Economía

Fin: contribuir al desarrollo económico incluyente mediante la integración de un mayor número de empresas a cadenas de valor y la mejora de su productividad.

Propósito: empresas de los sectores estratégicos impulsadas para su integración en cadenas de valor y la mejora de su productividad.

- Proyectos estratégicos para la atracción de inversión extranjera.
	- Ramo 10, Economía

Fin: contribuir al desarrollo económico incluyente mediante el apoyo a empresas extranjeras o con mayoría de capital extranjero de los diferentes sectores productivos que invierten en México.

Propósito: las empresas extranjeras o con mayoría de capital extranjero de los diferentes sectores productivos invierten en México.

## Recomendaciones:

Actualizar la información de los programas complementarios en el Diagnóstico, a fin de integrar los programas vigentes en 2020.
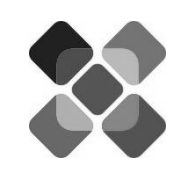

**Análisis de** Fortalezas, Oportunidades, Debilidades, **Amenazas y** recomendaciones.

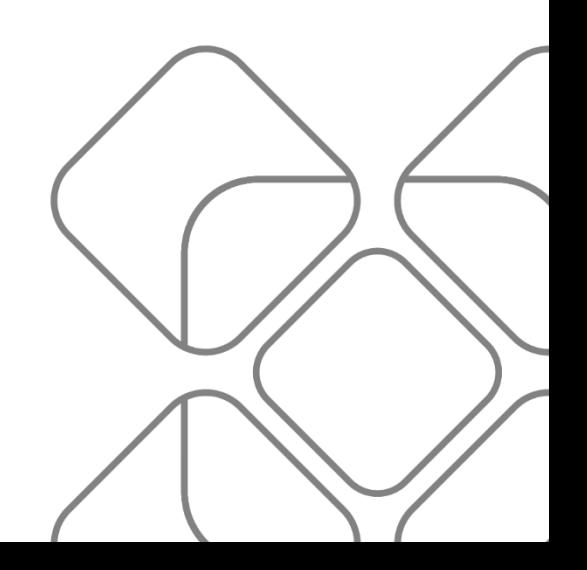

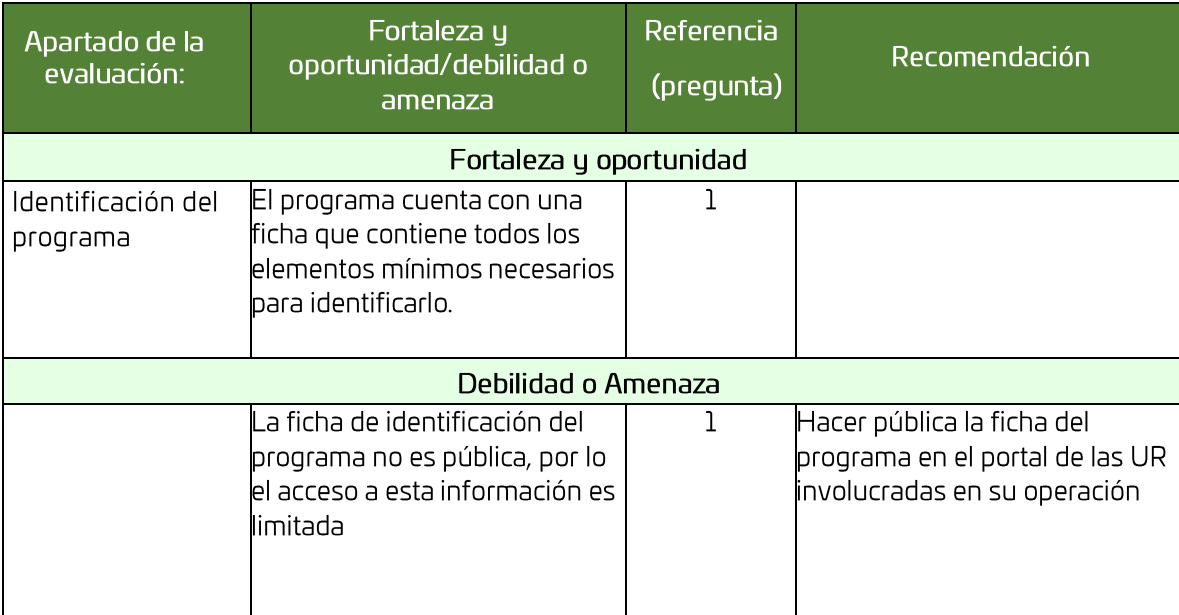

Principales Fortalezas, Oportunidades, Debilidades, Amenazas y Recomendaciones.

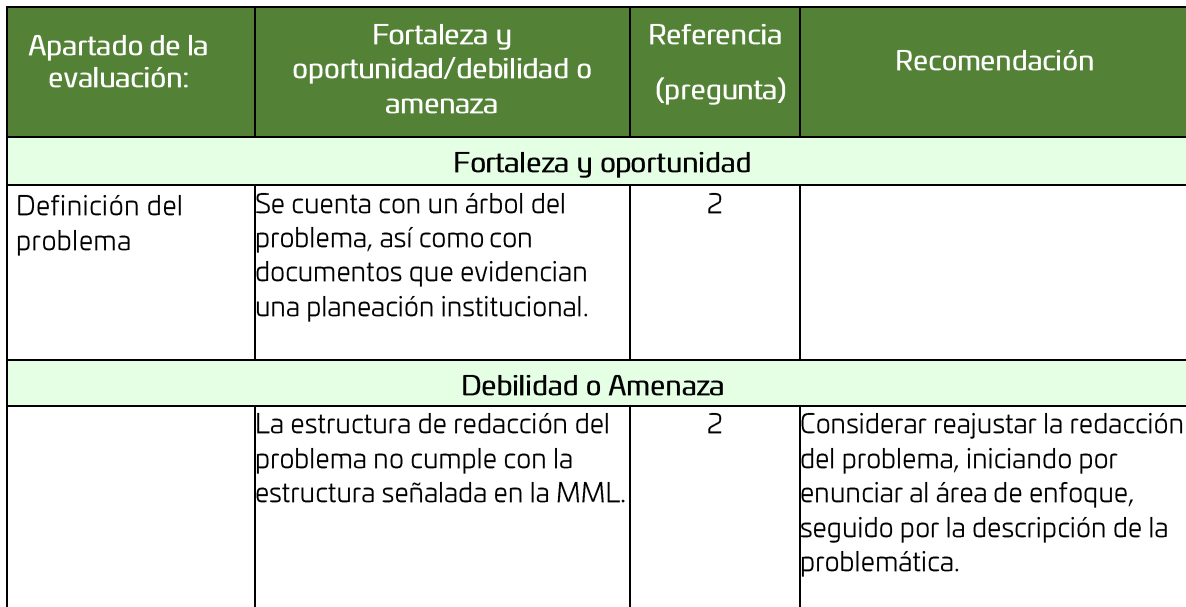

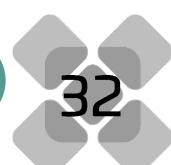

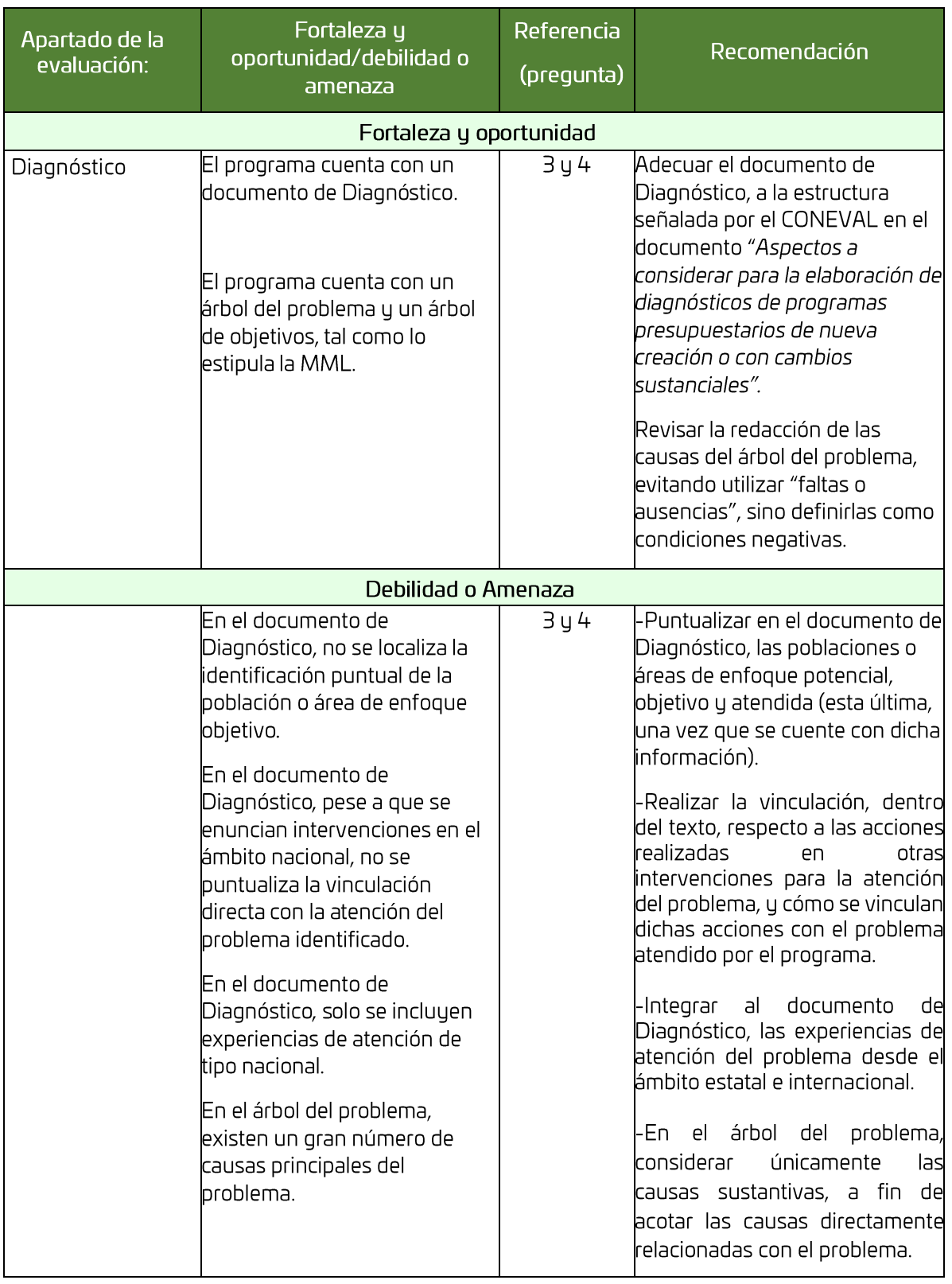

33

Ξ

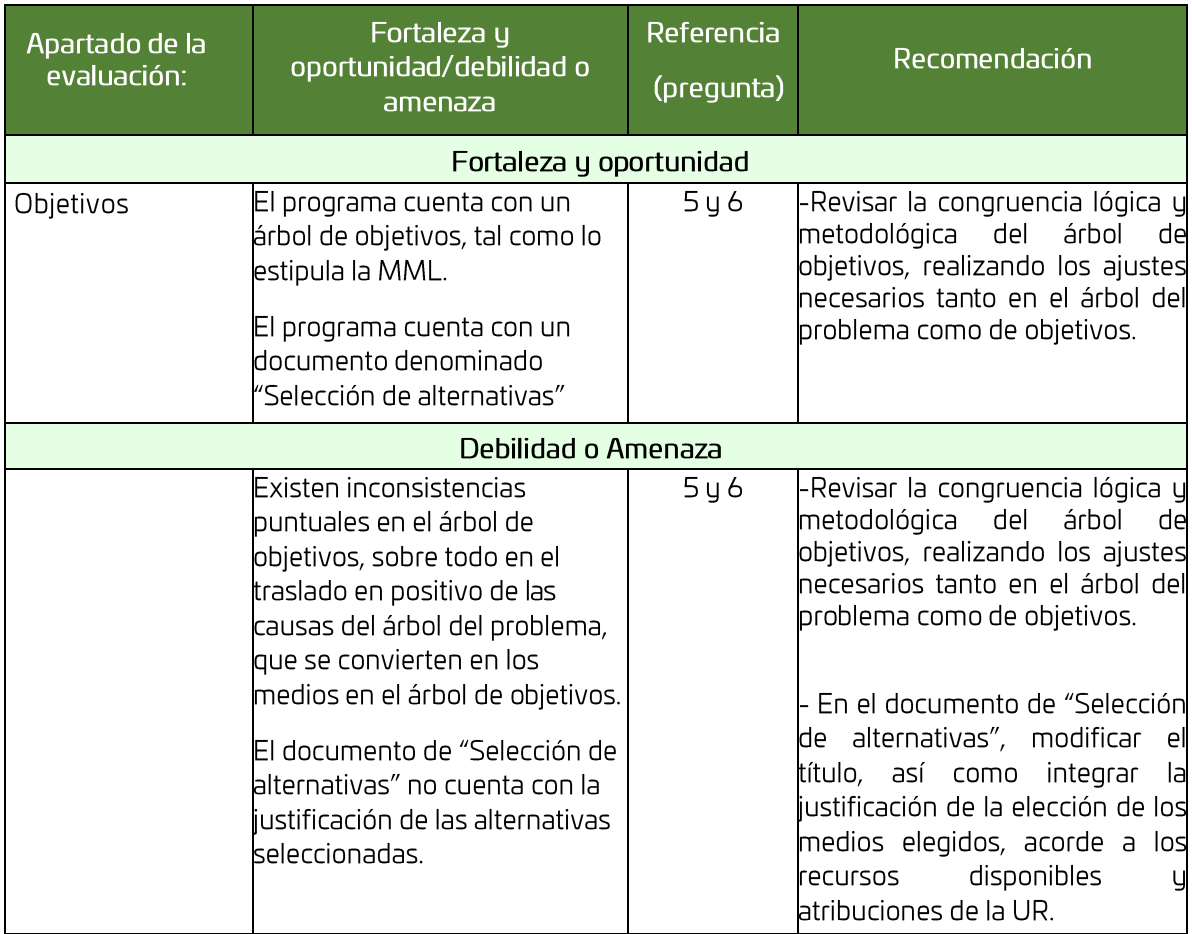

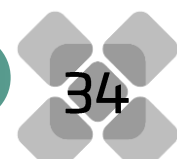

**The Second Second** 

E

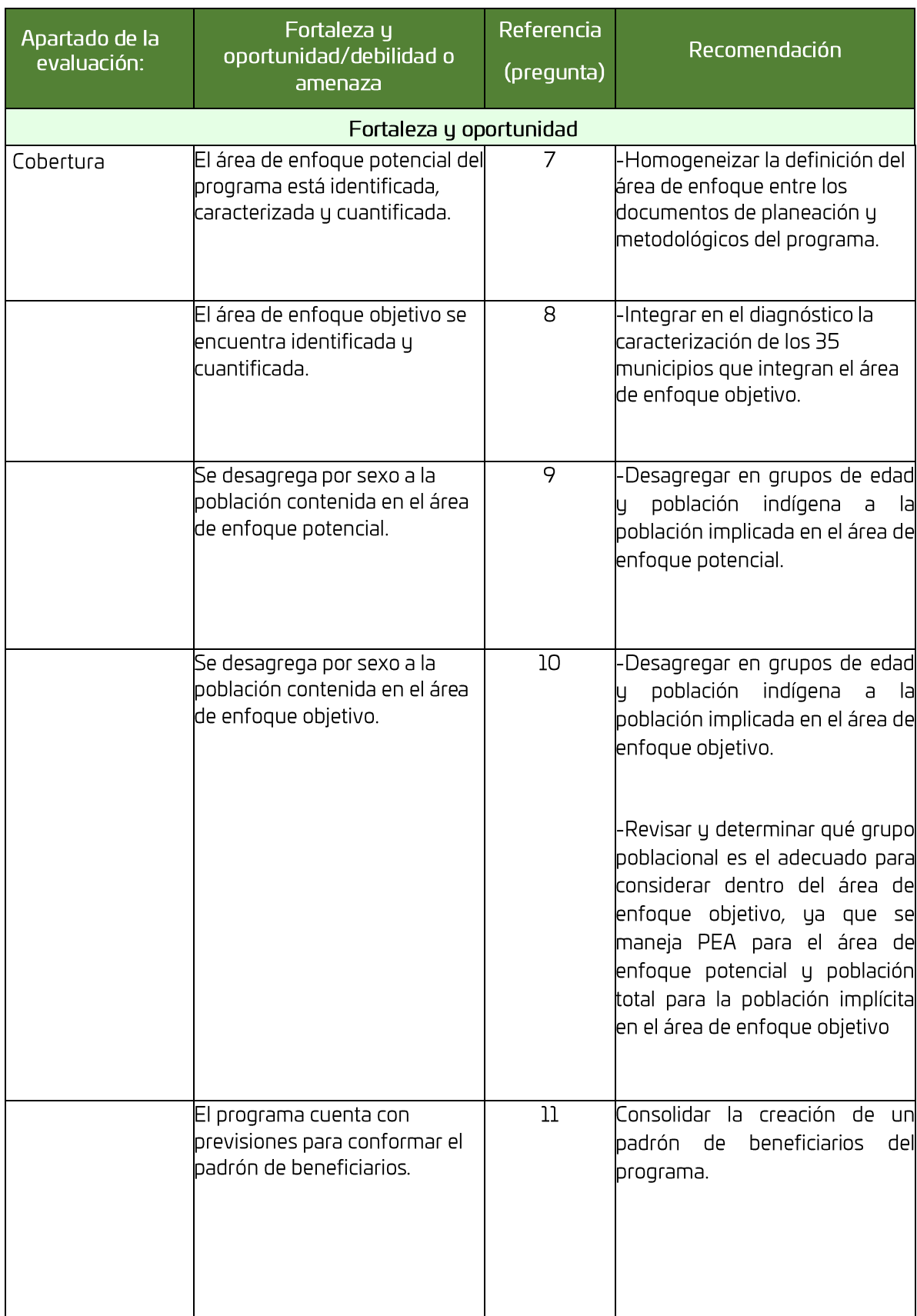

<u>g:</u>

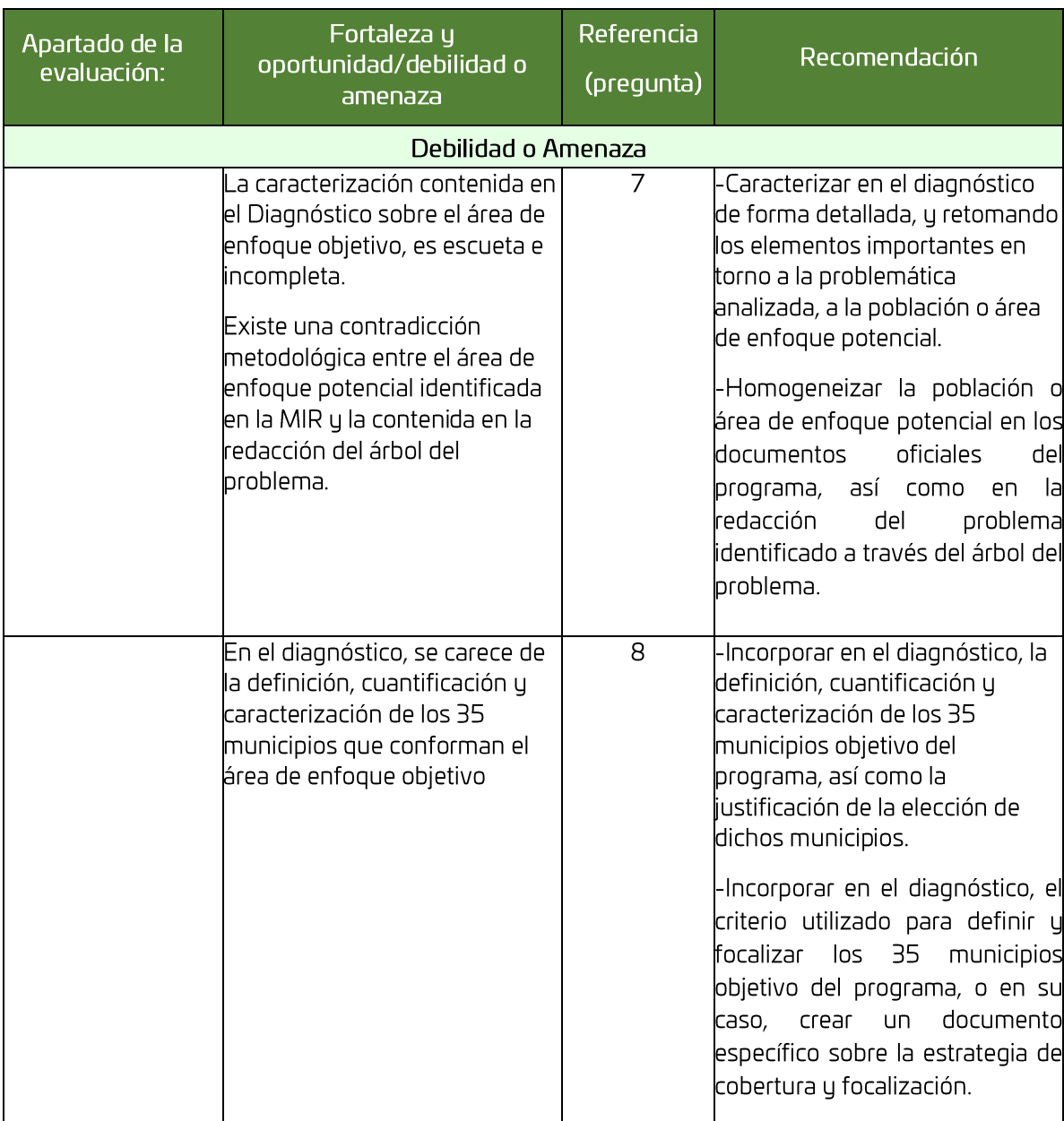

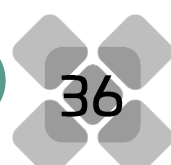

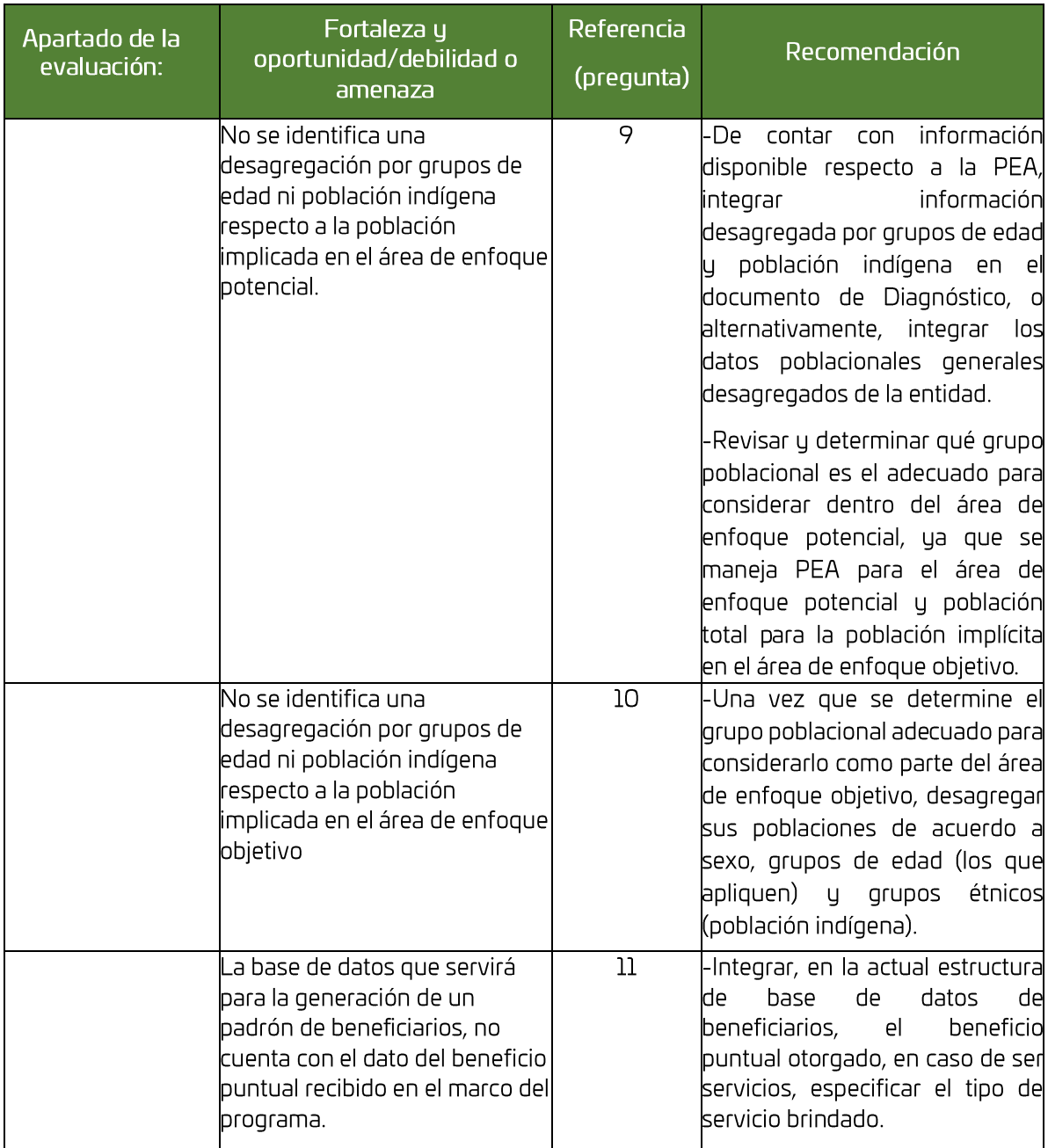

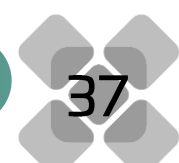

E

İ

İ

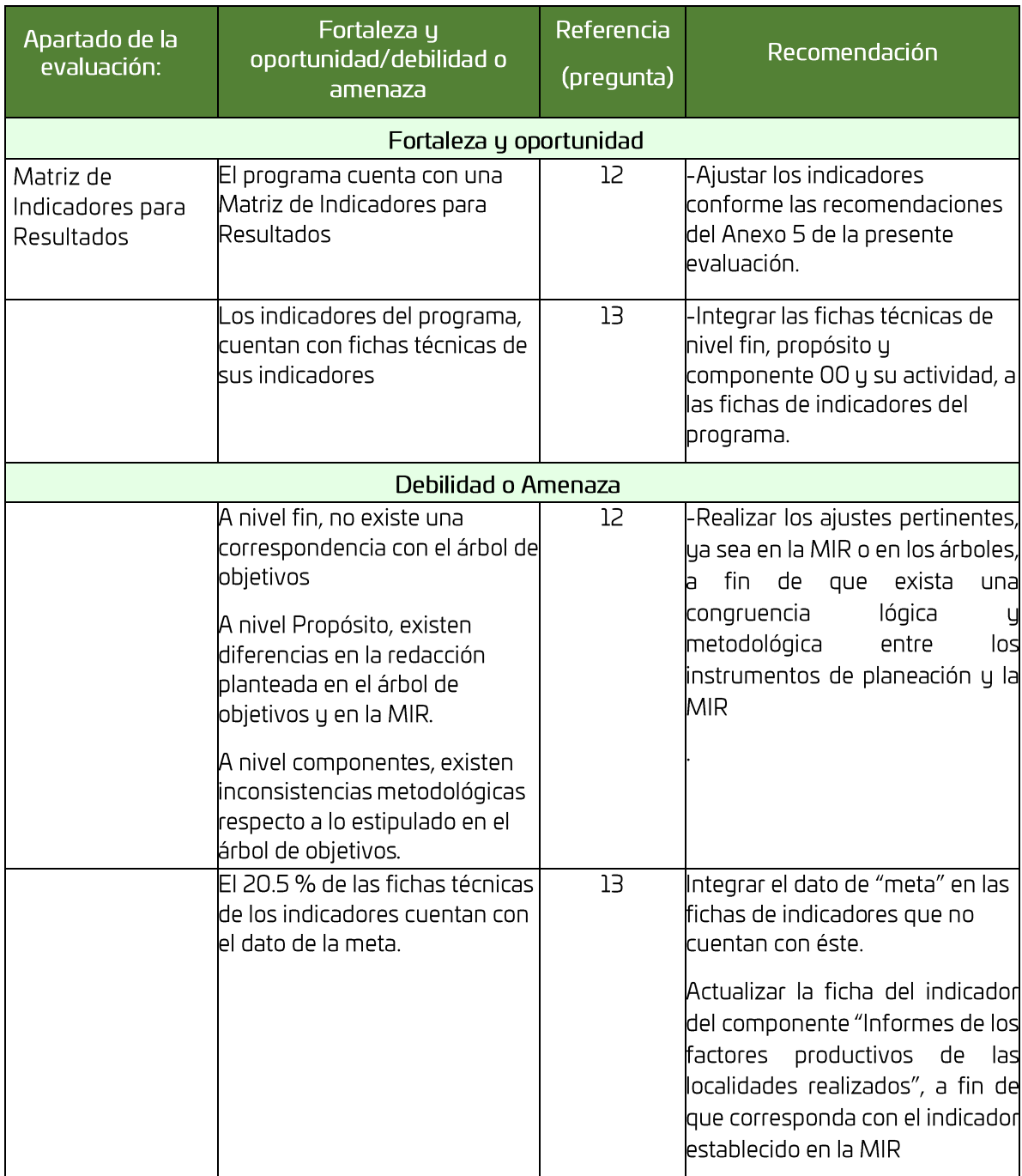

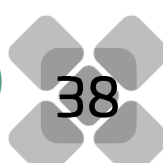

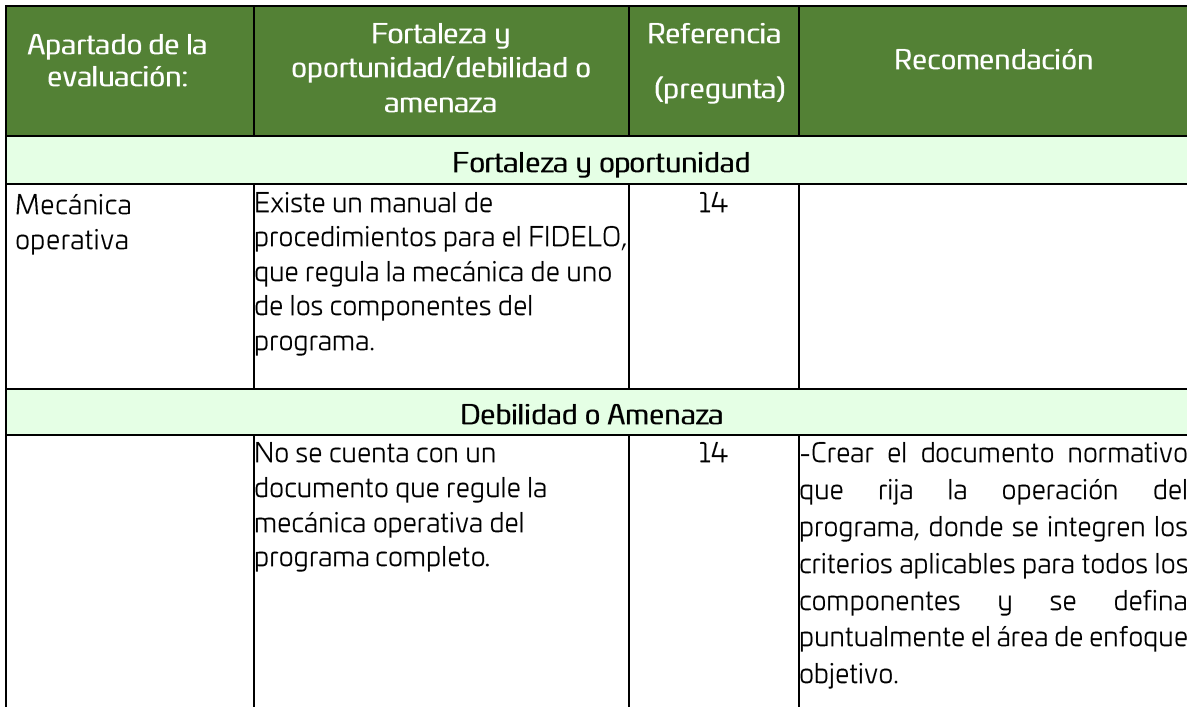

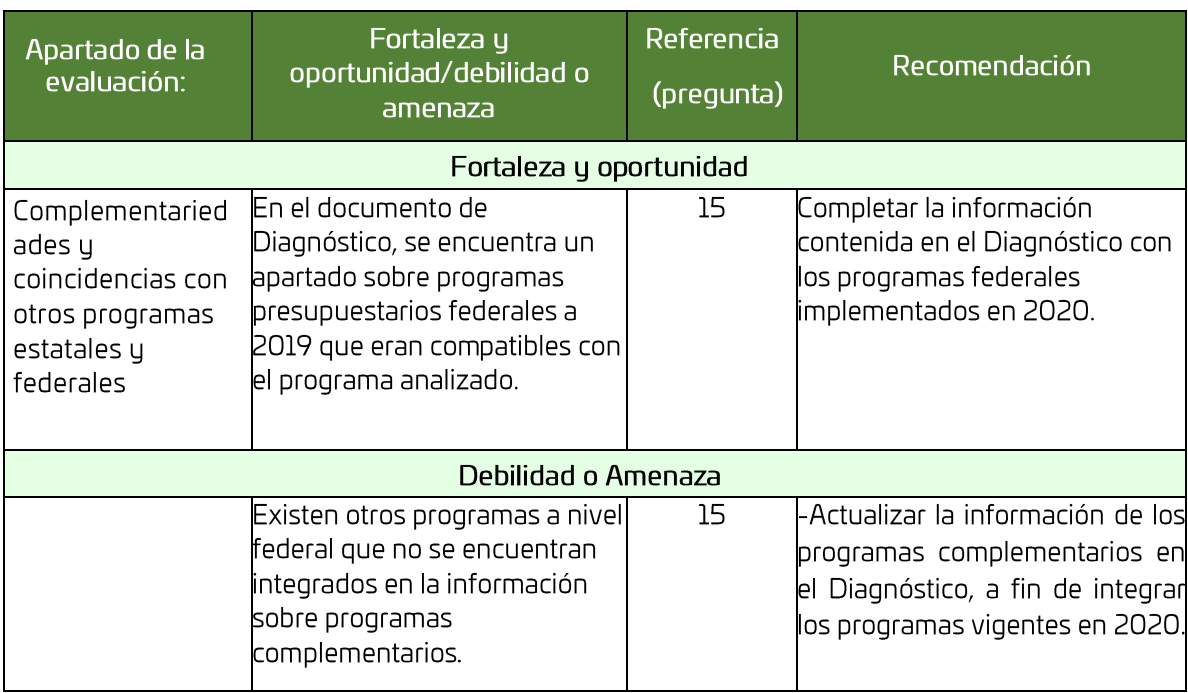

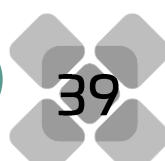

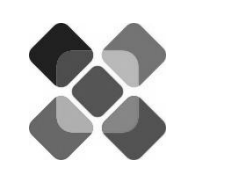

# **Conclusiones**

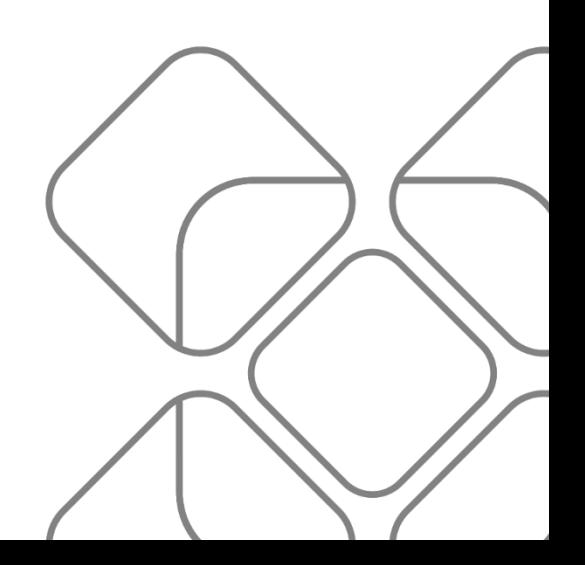

El programa Aprovechamiento sustentable de factores productivos del Estado obtuvo una valoración final del 71.15 por ciento, como se muestra en la tabla 1. Este programa se creó como parte de la estructura programática 2020, sustituyendo al programa Desarrollo de la zona Económica Especial y su área de influencia, el cual correspondía con el proyecto estratégico de las Zonas Económicas Especiales de la anterior administración del Gobierno Federal. Con el Cambio de gobierno federal en 2019, este proyecto evolución al Corredor Interoceánico del Istmo de Tehuantepec, integrándose la participación del Gobierno Estatal como vinculador en las comunidades y municipios a través de un componente del naciente programa 210.

El programa posee una identificación completa, que está contenida en la Ficha del programa, documento que concentra los datos de identificación general, y el cual poseen todos los programas de la estructura programática 2020. Dada la claridad y sintetizado de la información, se considera conveniente hacer pública dicha ficha, a través del portal de la Secretaría de Economía, unidad Responsable de coordinar y operar el programa evaluado.

La definición del problema que busca atender, se presenta a través del árbol del problema, redactado como "Mínimo aprovechamiento de los factores productivos del Estado". Esta redacción presenta una contradictoria identificación del área de enfoque, pues se entendería que "los factores productivos" corresponden al área de enfoque potencial, lo cual es diferente al área identificada en la MIR y Diagnóstico del programa, donde se mencionan a los municipios del estado como área de enfoque que presenta el problema planteado.

Por otra parte, se cuenta con un diagnóstico del programa, el cual tiene áreas de mejora, como la integración de la definición e identificación de la población o área de enfoque potencial, objetivo y atendida. En este sentido, es conveniente adecuar el documento a la estructura sugerida por el CONEVAL, lo que permitirá contar con un mejor documento sobre el programa. Respecto al árbol del problema, este es muy extenso respecto a las causas directas, por lo que podría realizarse una agrupación de causas por temáticas, a fin de priorizar las causas más trascendentes, que permita concretar el árbol planteado. El árbol de objetivos muestra algunas inconsistencias respecto al traslado de la versión en positivo del árbol del problema, por lo que se deberá revisar, a fin de hacer congruentes ambos árboles y lograr un óptimo traslado a la MIR, pues ambos instrumentos se encuentran estrechamente relacionados, impactando en la calidad de la MIR y la consistencia interna de ésta.

Si bien se cuenta con un documento que puede implicar una selección de alternativas, no contiene una explicación o justificación respecto a las alternativas elegidas para atender el problema detectado.

Una de las principales áreas de oportunidad de mejora, corresponde a la identificación, caracterización, cuantificación y desagregación de las poblaciones o áreas de enfogue potencial y objetivo, donde se identificaron algunas inconsistencias en los documentos analizados, por lo que gran parte del éxito del programa, dependerá de que se logre una correcta definición de dichas áreas, siendo apremiante que se revise, analice y determine cuál es el área de enfoque que el programa pretende atender, así como integrar una justificación al respecto, ya que se identifican 35 municipios donde el programa potencialmente opera, pero se carece del respaldo metodológico que permita validar la selección de los municipios seleccionados.

Un aspecto a considerar, es la previsión para la conformación de lo que será el padrón de beneficiarios, donde se muestran significativos avances, pues ya se cuentan con registros internos en bases de datos de tipo Excel, donde se han registrado los beneficiarios de los componentes del programa,

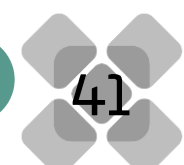

siendo indispensable que estos registros contengan el beneficio en específico otorgado, pues dicho dato no se identificó en la estructura de las bases analizadas.

En lo que respecta a la MIR, se deberá cuidar que si se realizan ajustes a los árboles, se quarde la correspondencia lógica en la MIR; una alternativa puede ser aplicar el método de Diseño inverso, a fin de corregir los actuales errores o inconsistencias presentados en los documentos de planeación.

Otro punto importante corresponde a las fichas técnicas de los indicadores, donde se detectó que, en su mayoría de las fichas entregadas, se carece del dato respecto a la meta establecida, lo que impactó en la valoración de la pregunta 13. Es importante integrar un archivo único de las fichas de todos los indicadores del programa, a fin de contar con la totalidad de la información, y sobre todo previendo una posible evaluación de Diseño en el corto plazo.

Un área de oportunidad que se vislumbra común a la mayoría de los programas presupuestarios, corresponde a los documentos que regulen la mecánica operativa. Actualmente, el programa no cuenta con un documento que integre o contenga su mecánica, sin embargo, y de acuerdo a la información comentada con el enlace, la SE considera elaborar reglas de operación o documento similar, a fin de contar con los documentos normativos necesarios para operar adecuadamente y de forma transparente, el programa 210.

Finalmente, existen programas federales que resultan complementarios para por lo menos alguno o algunos de los componentes que integran el programa analizado.

Cabe señalar que, como punto a resaltar es conveniente que los documentos de planeación cuenten con la validación y oficialización de las UR que coordinan o participan en el programa, así como de la Secretaría de Finanzas.

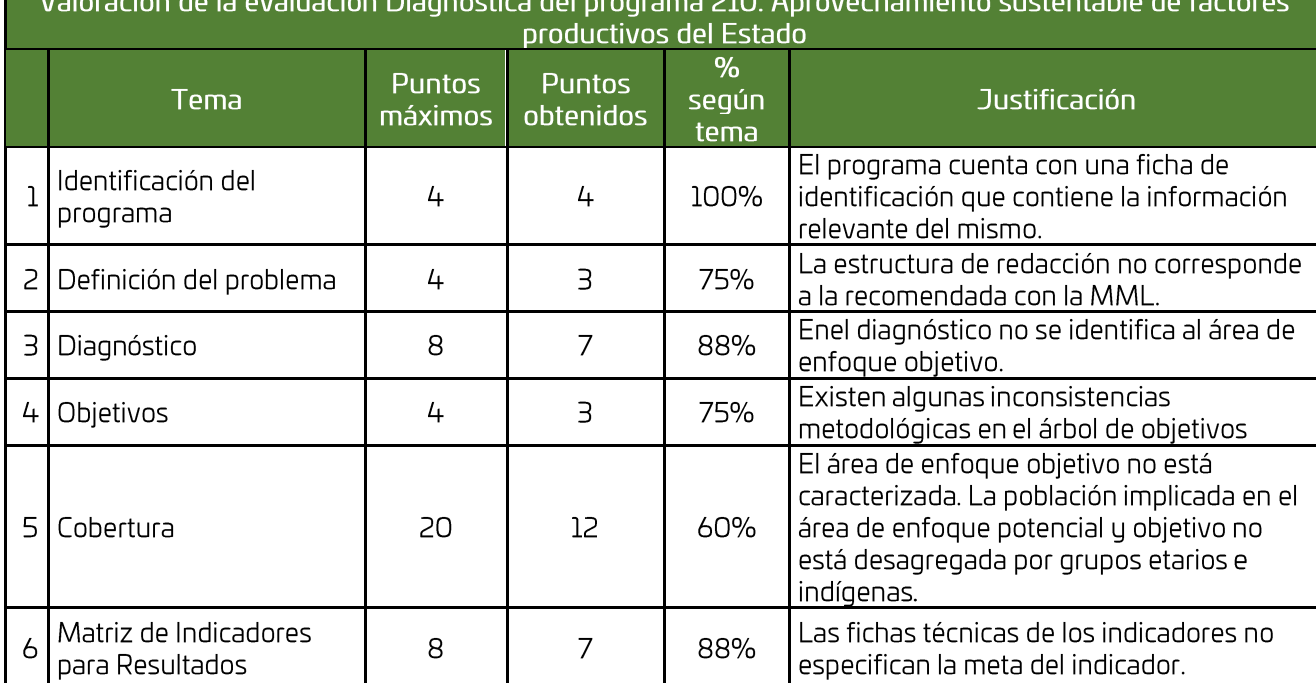

## Tabla 1. "Valoración Final del programa"

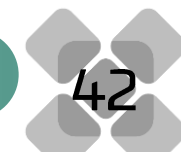

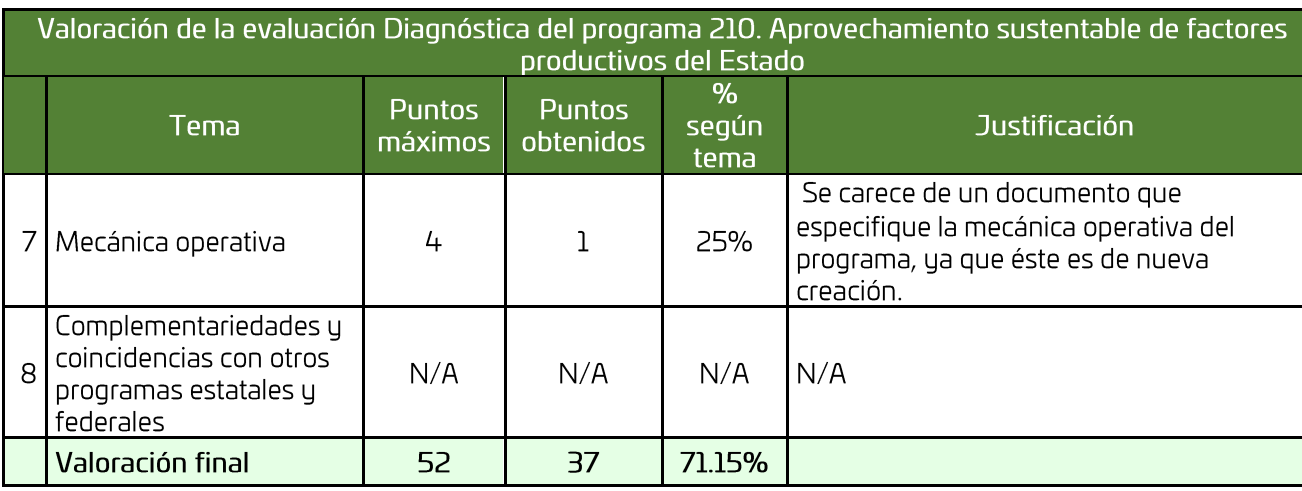

Como se visualiza en el gráfico inferior, el apartado de "mecánica operativa" es en el que se tiene un mayor rezago, lo cual, si bien es entendible ante el corto tiempo que lleva operando el programa, es necesario considerar como parte de las acciones prioritarias que se deberán implementar en el programa como parte de buscar un óptimo desempeño.

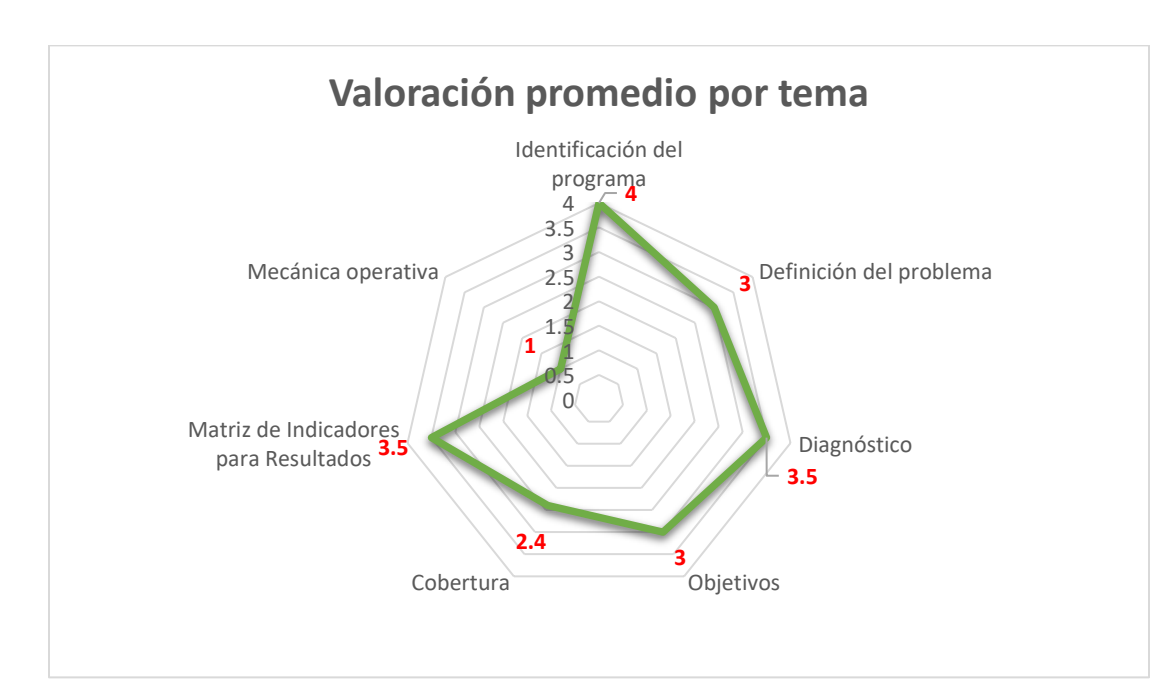

Figura 1. Gráfica tipo radial sobre la valoración por apartado evaluado del programa 210. Aprovechamiento sustentable de factores productivos del Estado.

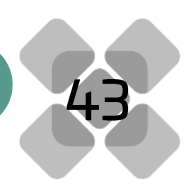

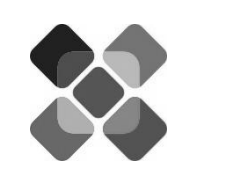

# **Ficha técnica**

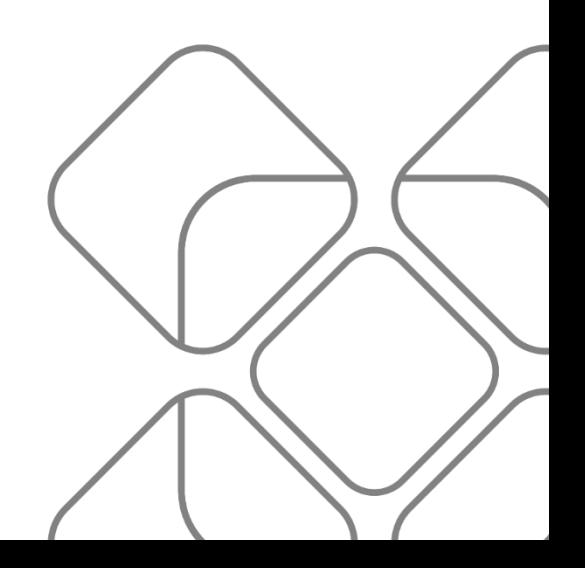

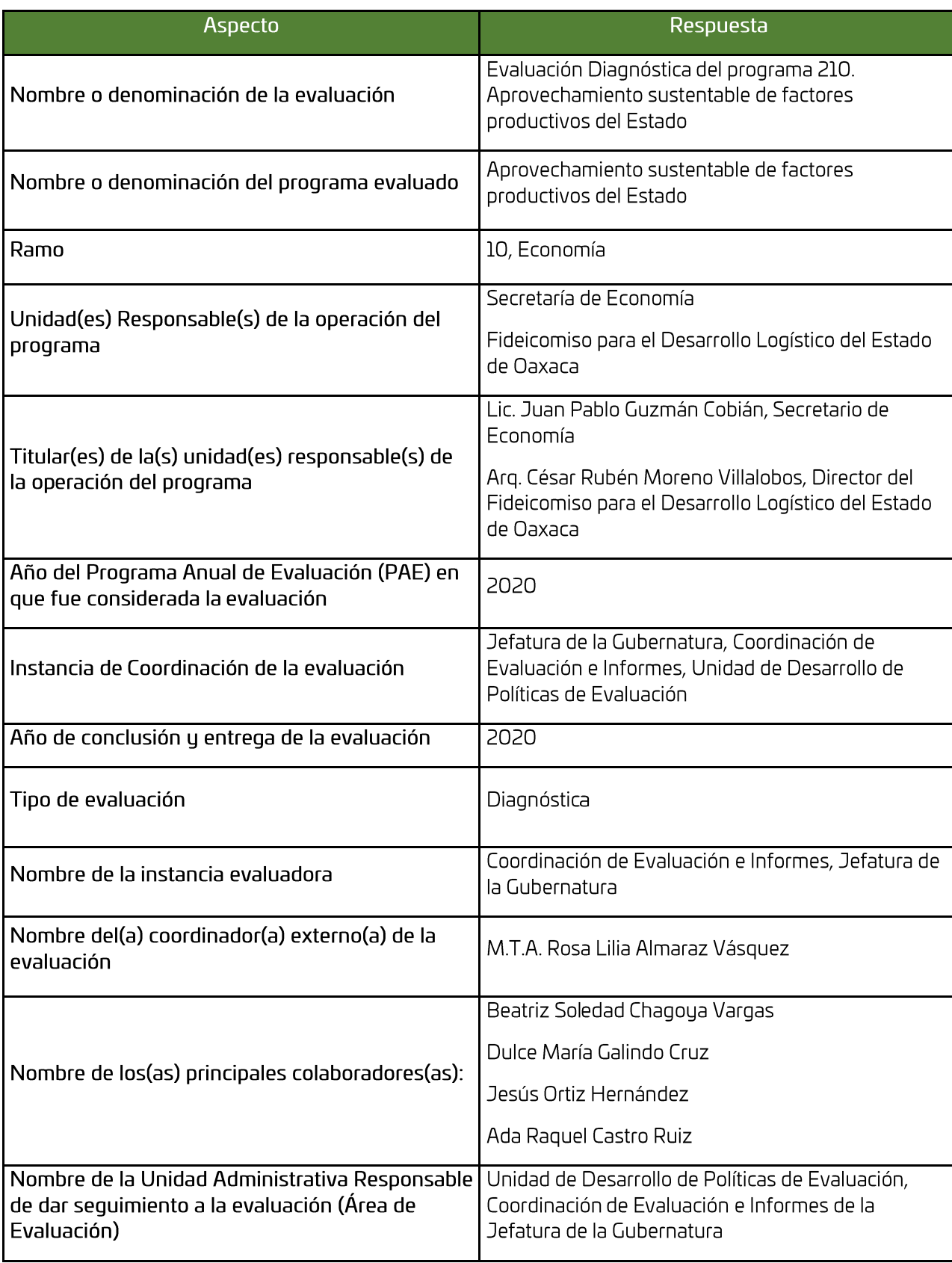

**THE REAL PROPERTY** 

45

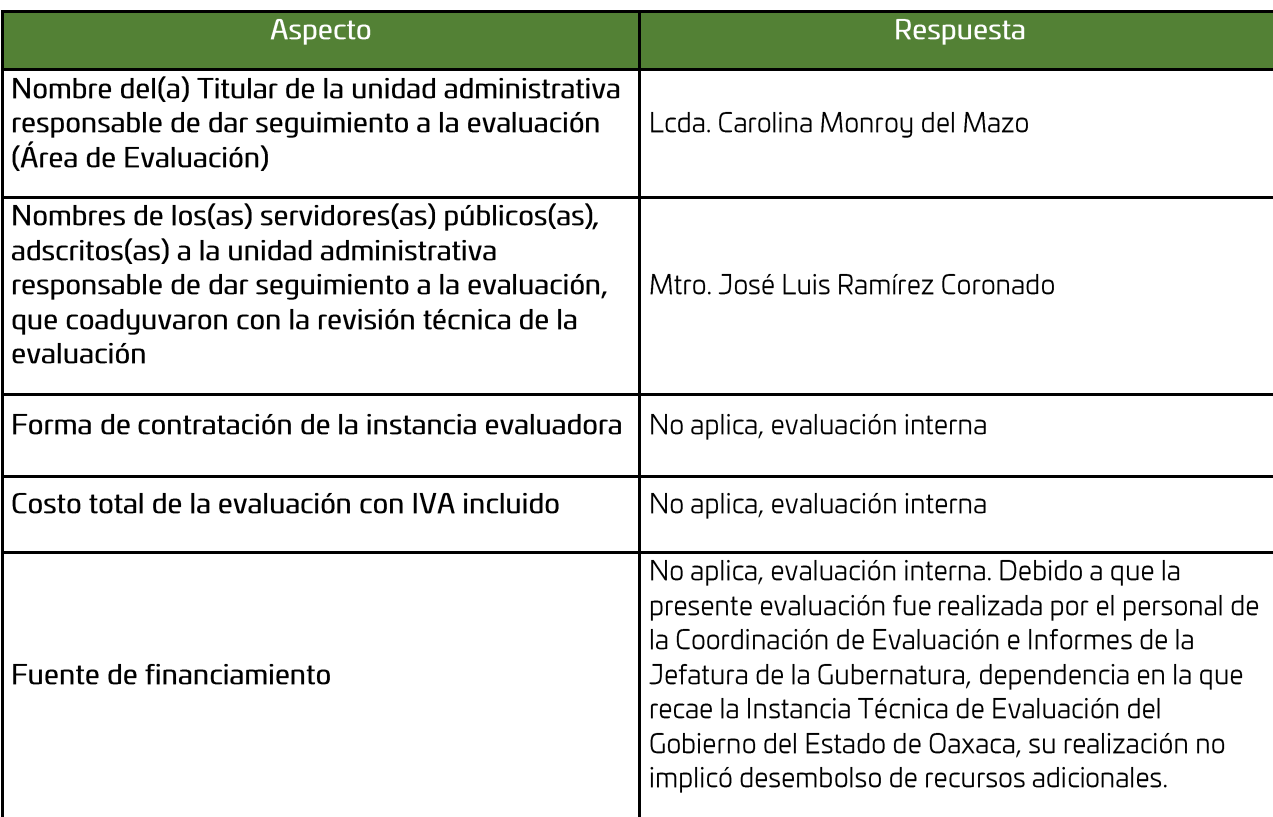

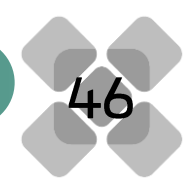

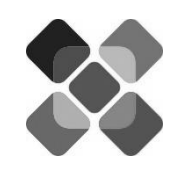

## **Fuentes de** información

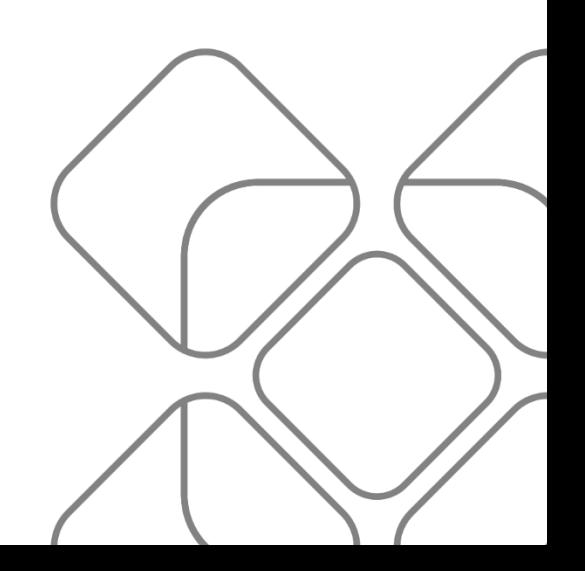

- Consejo Nacional de Evaluación de la Política de Desarrollo Social (2013). Manual para el Diseño • y la Construcción de Indicadores. Instrumentos principales para el monitoreo de programas sociales de México. Ciudad de México. CONEVAL. Recuperado de: [https://www.coneval.org.mx/Informes/Coordinacion/Publicaciones%20oficiales/MANUAL\\_PA](https://www.coneval.org.mx/Informes/Coordinacion/Publicaciones%20oficiales/MANUAL_PARA_EL_DISENO_Y_CONTRUCCION_DE_INDICADORES.pdf) [RA\\_EL\\_DISENO\\_Y\\_CONTRUCCION\\_DE\\_INDICADORES.pdf](https://www.coneval.org.mx/Informes/Coordinacion/Publicaciones%20oficiales/MANUAL_PARA_EL_DISENO_Y_CONTRUCCION_DE_INDICADORES.pdf)
- Gobierno del Estado de Oaxaca (2016). Plan Estatal de Desarrollo 2016-2022, Oaxaca, México. • Recuperado de:

https://www.finanzasoaxaca.gob.mx/pdf/planes/Plan\_Estatal\_de\_Desarrollo\_2016-2022.pdf

- · Gobierno del Estado de Oaxaca (2020). Matriz de Indicadores para Resultados 2020, Reporte de MIR inicial. Programa Operativo Anual.
- Instituto Nacional de los Pueblos Indígenas (2020). Acuerdo por el que se emiten las Reglas de • Operación del Programa para el Fortalecimiento Económico de los Pueblos y Comunidades Indígenas a cargo del Instituto Nacional de los Pueblos Indígenas, para el ejercicio fiscal 2020. Publicado en el Diario Oficial de la Federación el 31 de diciembre de 2019. Recuperado de: https://www.dof.gob.mx/nota\_detalle.php?codigo=5583216&fecha=31/12/2019
- Secretaría de Bienestar (2020). Acuerdo por el que se emiten las Reglas de Operación del • Programa de Fomento a la Economía Social para el Ejercicio Fiscal 2020. Publicado en el Diario Oficial de la Federación el 31 de diciembre de 2019. Recuperado de: https://dof.gob.mx/nota\_detalle.php?codigo=5583183&fecha=31/12/2019
- Secretaría de Economía (Federal) 2020. Acuerdo por el que se emiten las Reglas de Operación • del Programa para la Productividad y Competitividad Industrial para el ejercicio fiscal 2020. Publicado en el Diario Oficial de la Federación el 31 de diciembre de 2019. Recuperado de: https://www.dof.gob.mx/nota\_detalle.php?codigo=5583191&fecha=31/12/2019
- Secretaría de Economía (2020). Árbol del problema del programa Aprovechamiento sustentable • de factores productivos del Estado, Programación 2020.
- Secretaría de Economía (2020). Árbol de objetivos del programa Aprovechamiento sustentable de factores productivos del Estado, Programación 2020.
- Secretaría de Economía (2020). Diagnóstico del Programa Aprovechamiento sustentable de • factores productivos del Estado, Programación 2020.
- Secretaría de Economía (2020). Fichas Técnicas de indicadores, consultado en: •https://sefip.finanzasoaxaca.gob.mx/2020/

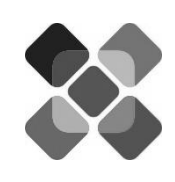

## **Anexos**

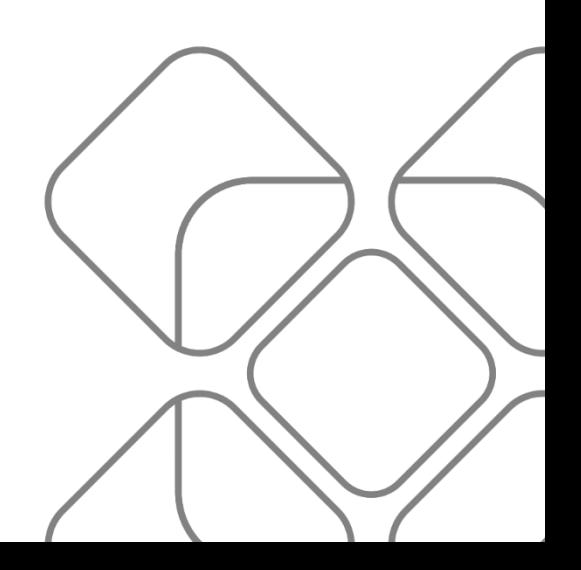

## Anexo 1. Ficha: Características del programa

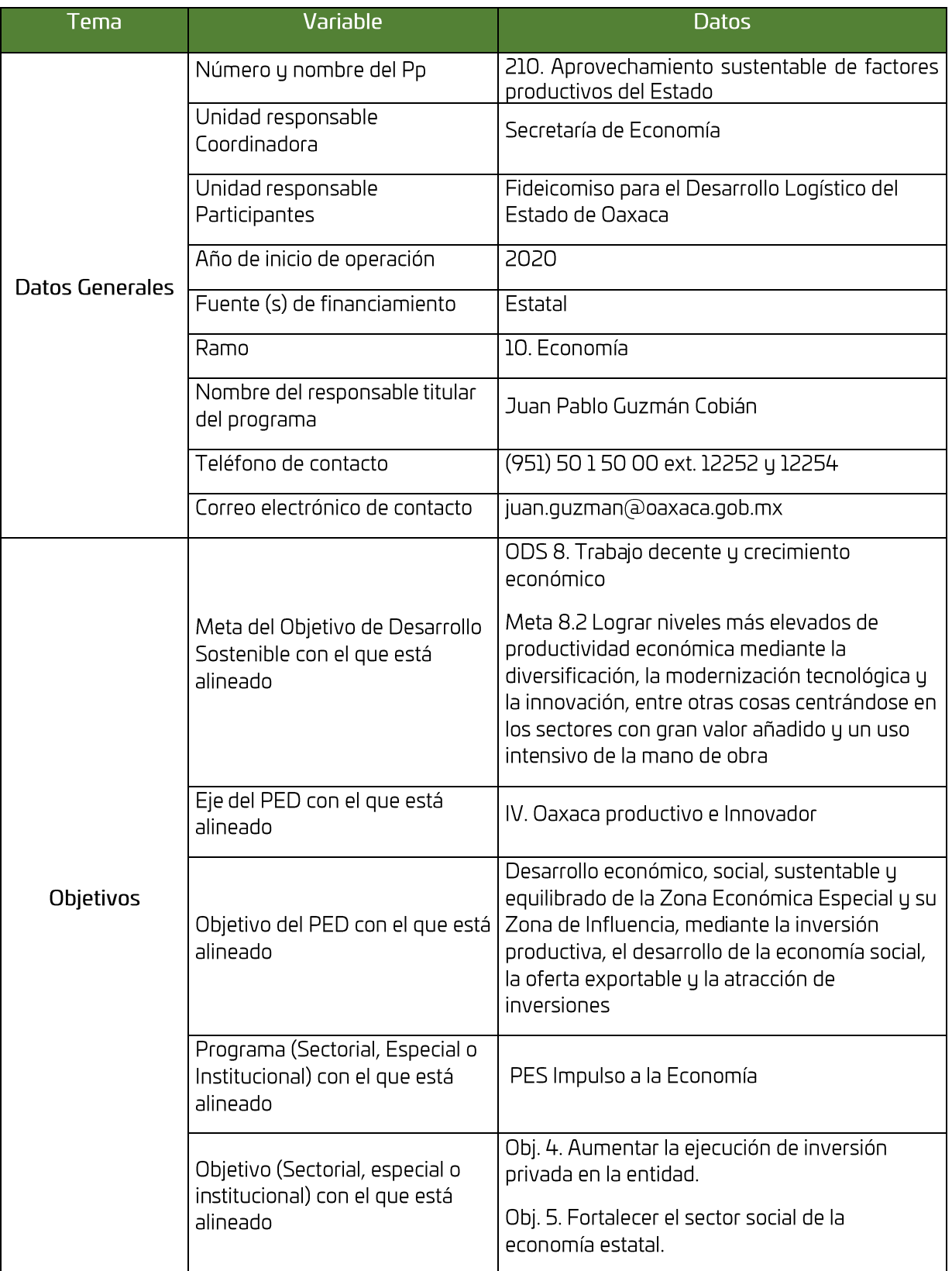

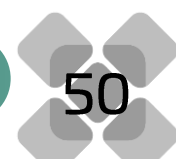

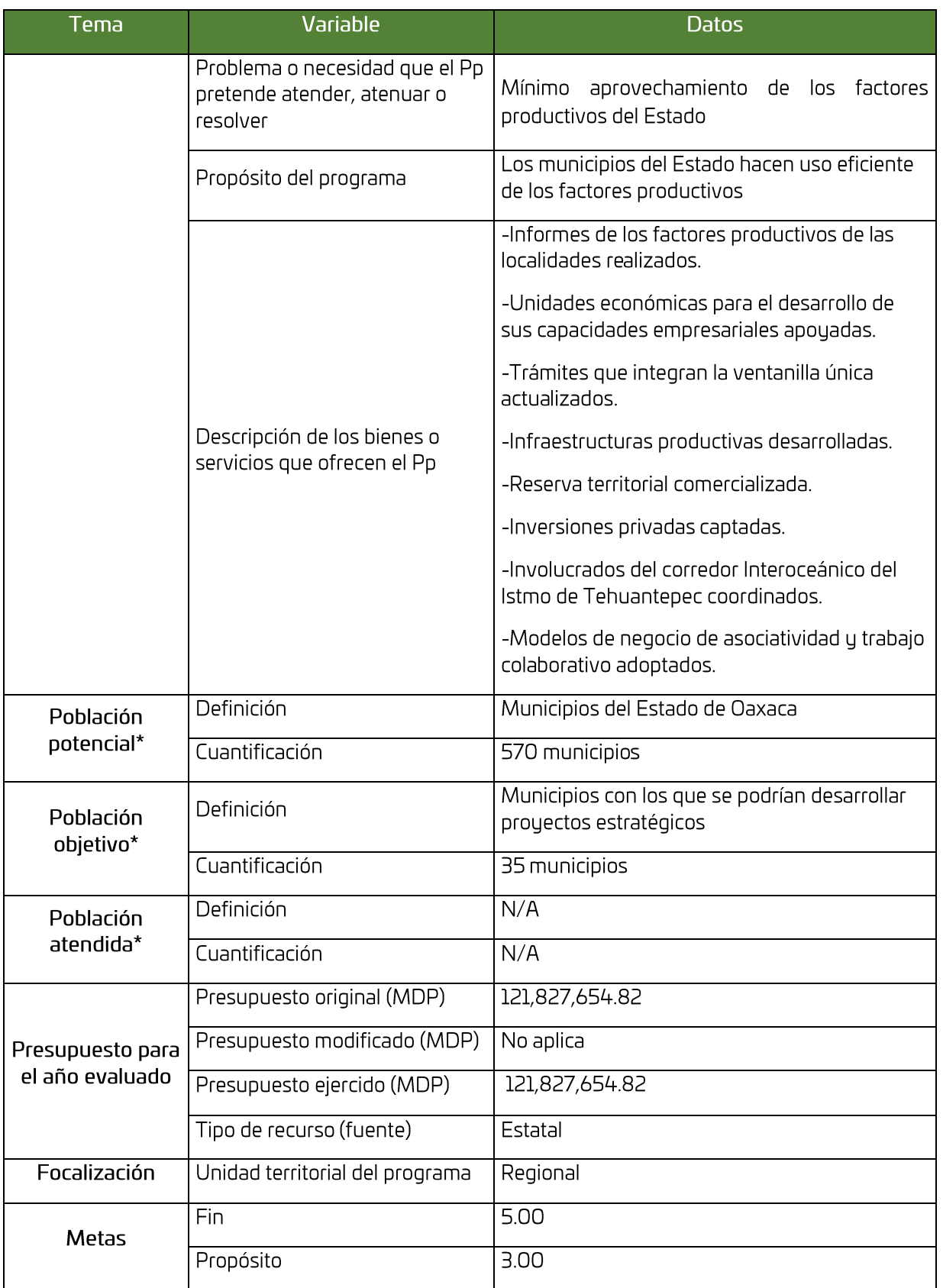

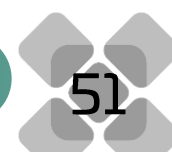

in a maria de la construcción de la construcción de la construcción de la construcción de la construcción de l

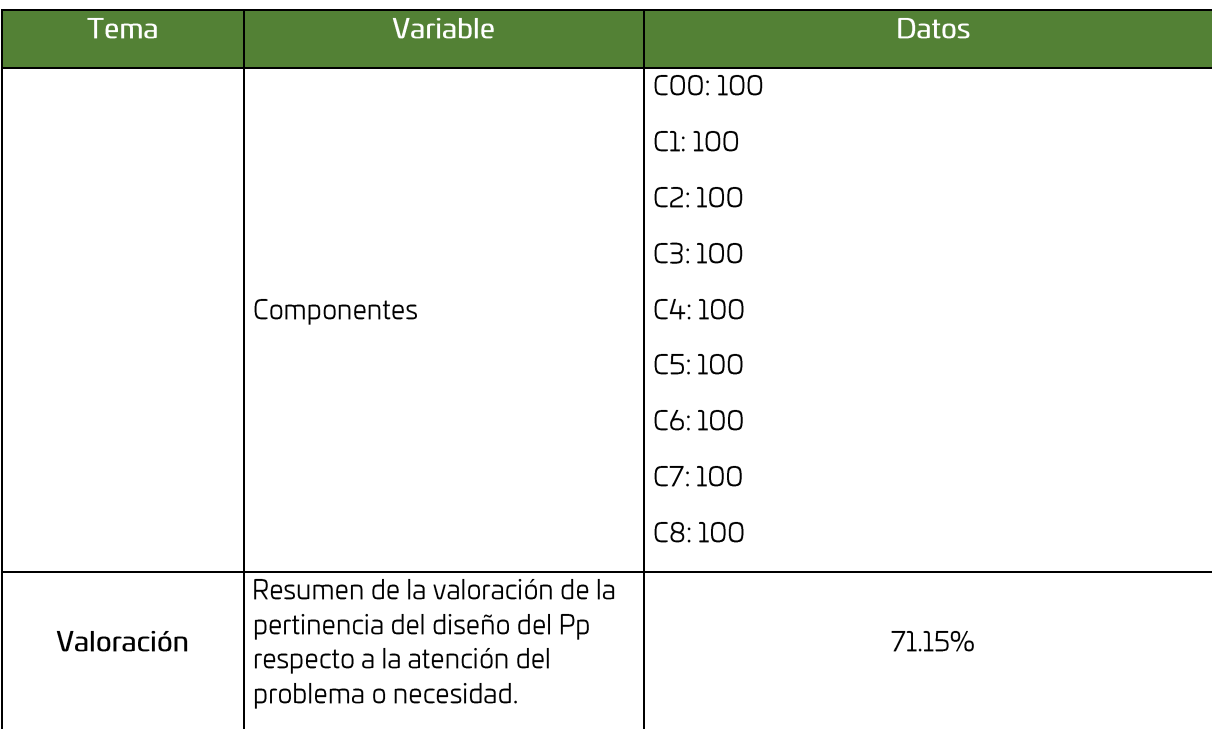

\* Desagregada por sexo, grupos de edad y población indígena, cuando aplique.

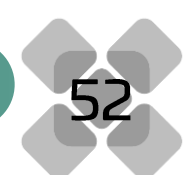

#### Anexo 2 Árbol de problemas

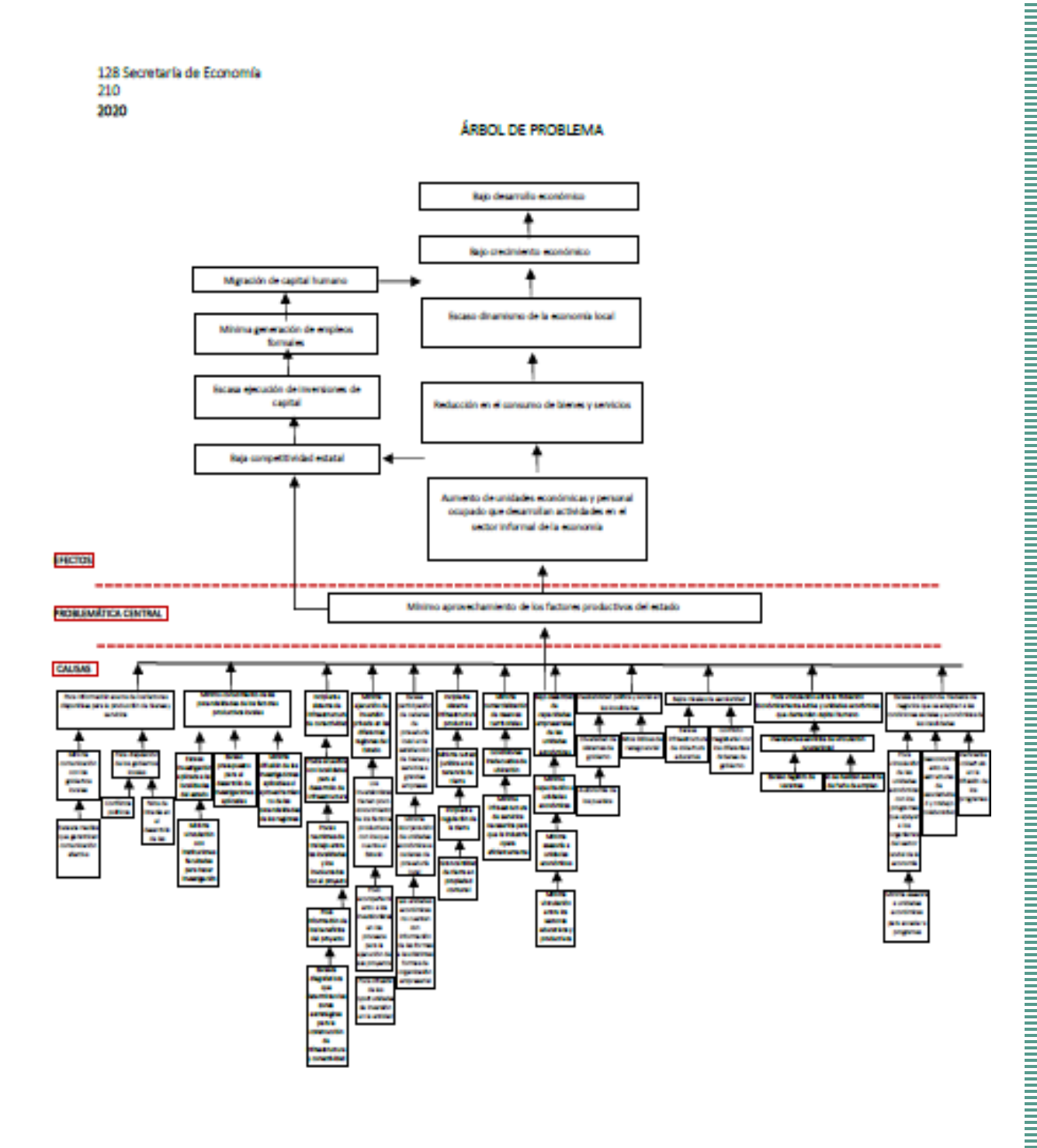

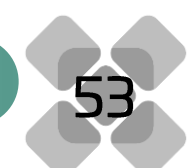

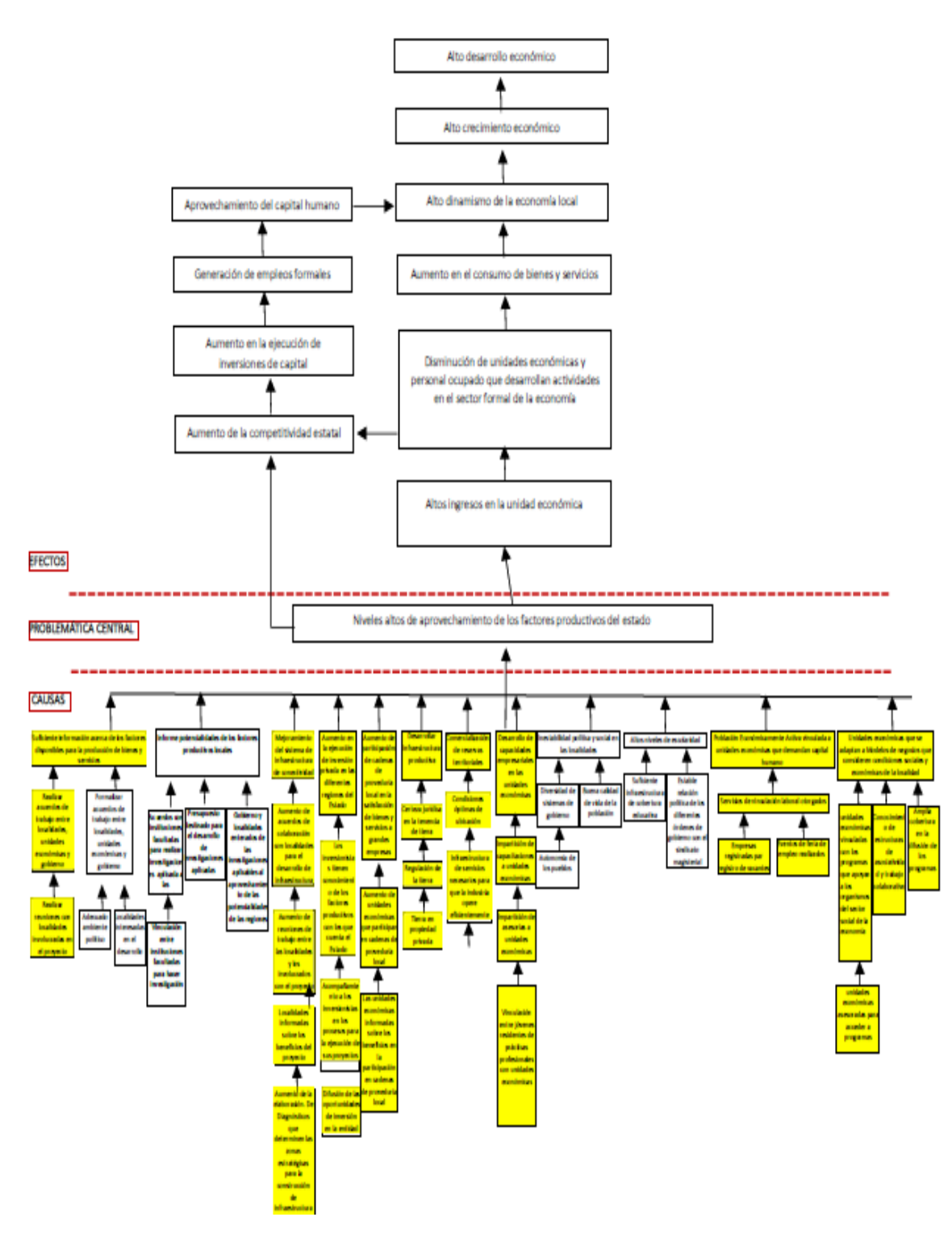

Árbol de objetivos. Anexo 3

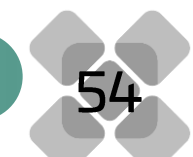

#### Anexo 4 Matriz de Indicadores para Resultados del programa

#### **GOBIERNO DEL ESTADO DE OAXACA** PROGRAMA OPERATIVO ANUAL 2020 MATRÍZ DE INDICADORES PARA RESULTADOS **REPORTE MIR INICIAL**

Ca JUNTOS CONSTRUIMOS EL CAMBIO Gobierno del Estado

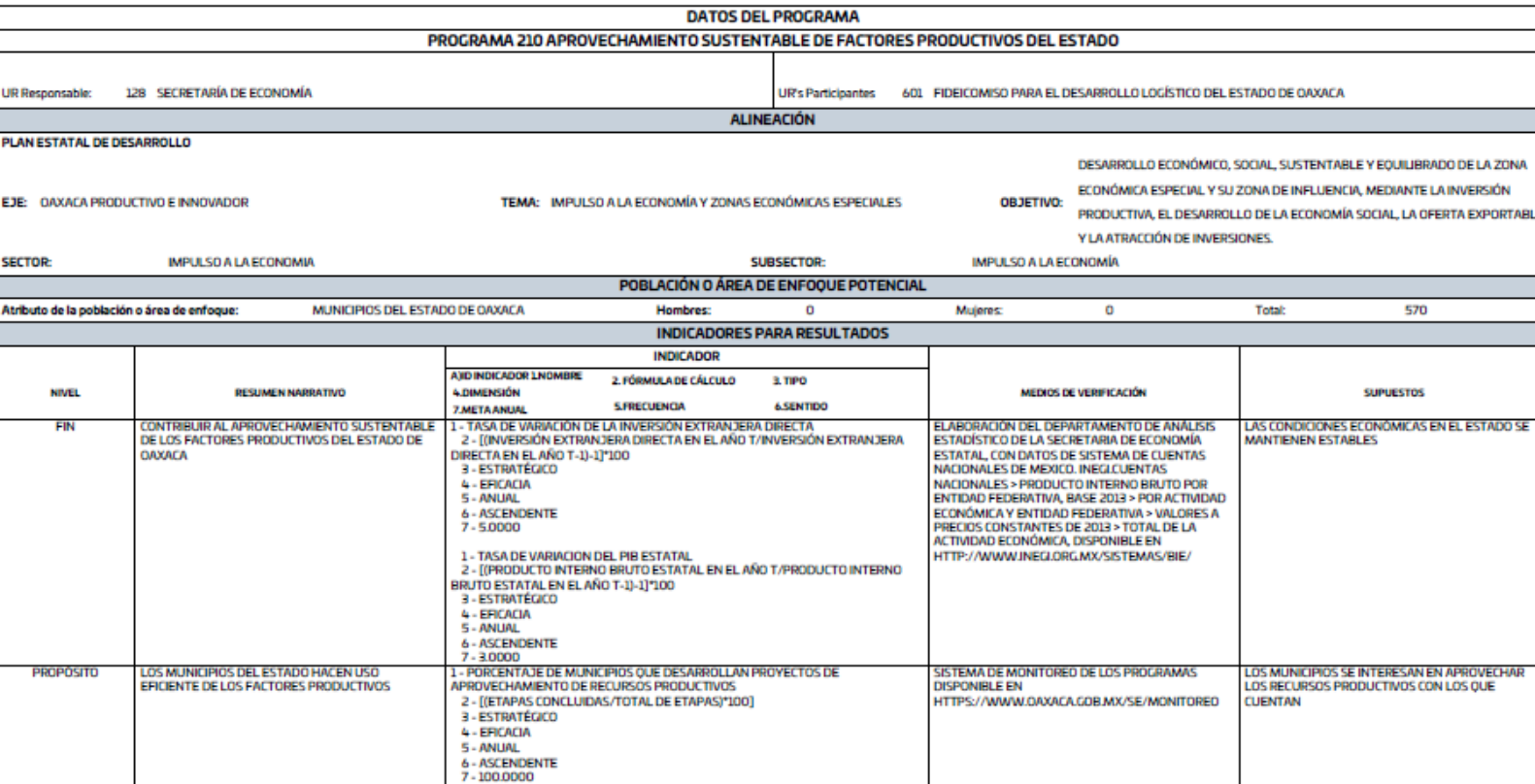

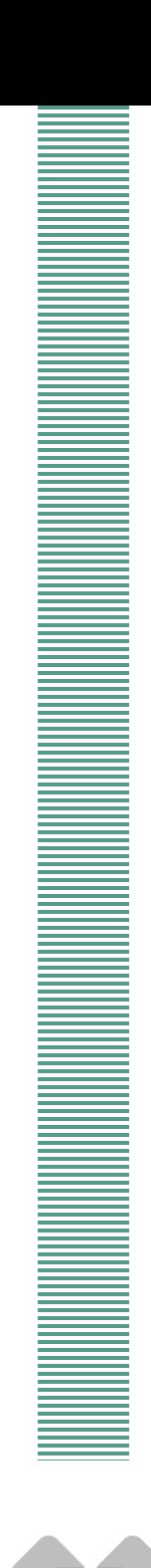

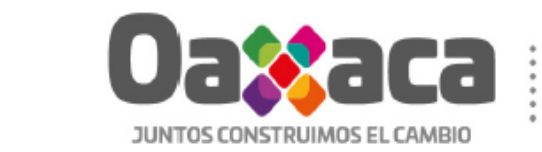

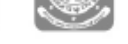

Gobierno del Estado

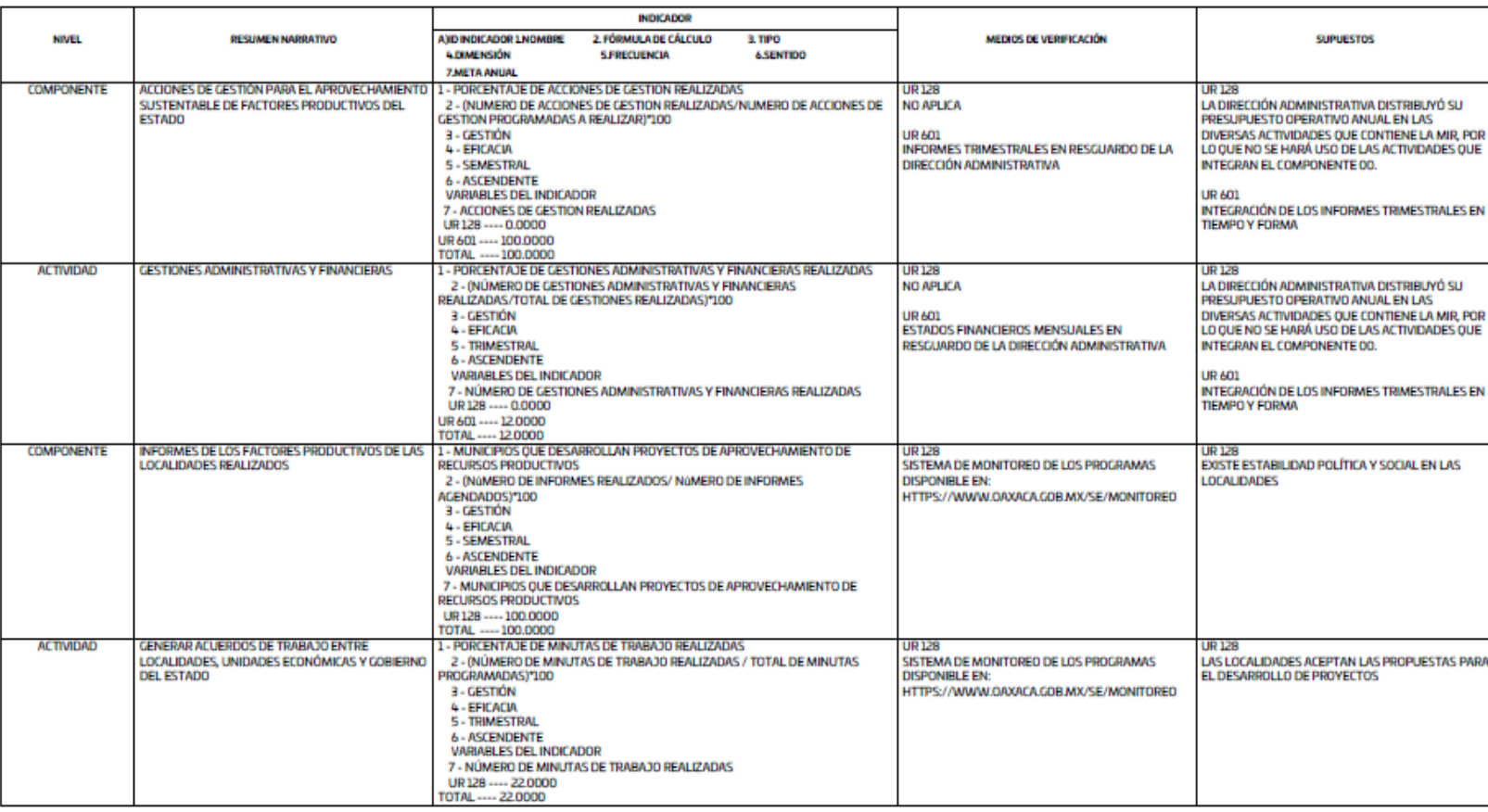

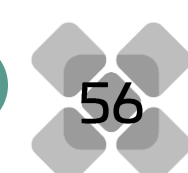

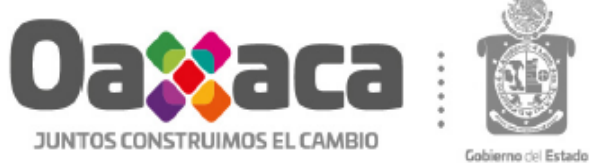

**SUPUESTOS** 

MEDIOS DE VERIFICACIÓN

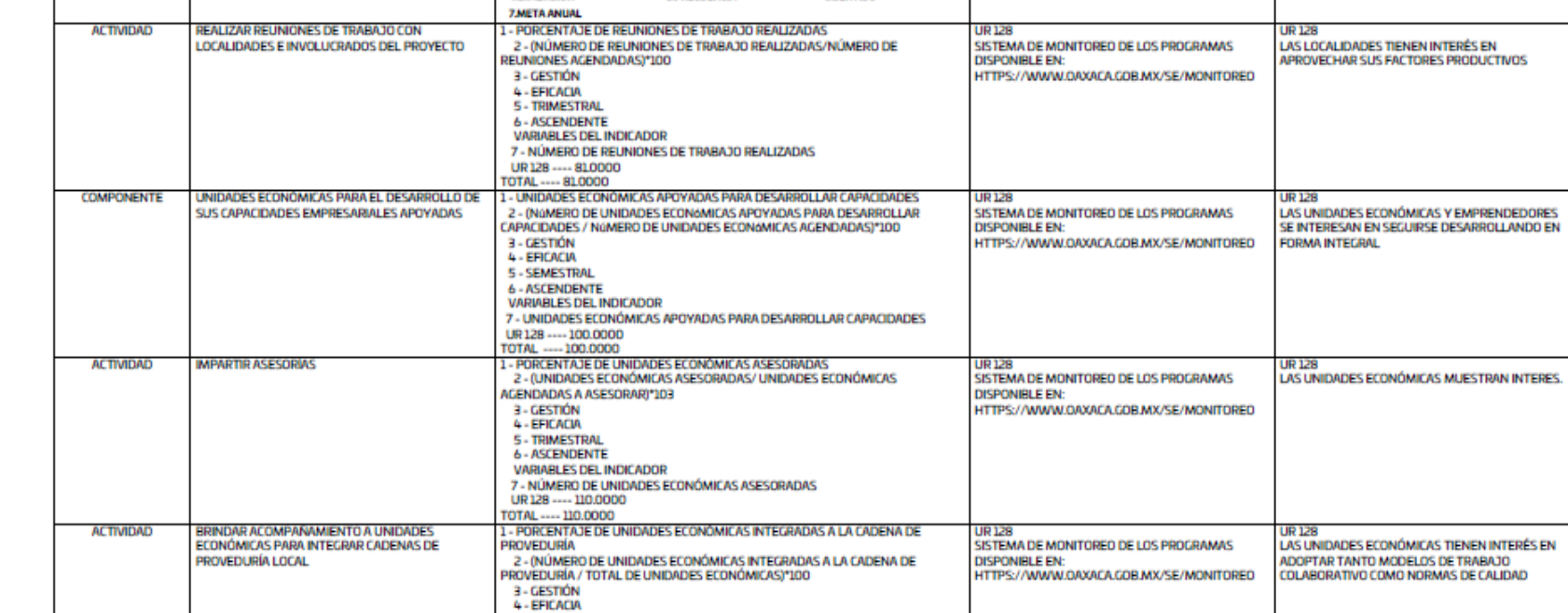

7 - NÚMERO DE UNIDADES ECONÓMICAS INTEGRADAS A LA CADENA DE

**INDICADOR** 

3. TIPO

**6.SENTIDO** 

2. FÓRMULA DE CÁLCULO

**SJFRECUENCIA** 

A)ID INDICADOR LNOMBRE

5 - TRIMESTRAL **6 - ASCENDENTE** VARIABLES DEL INDICADOR

PROVEDURÍA UR128 ---- 14.0000<br>TOTAL ---- 14.0000

**A.DIMENSIÓN** 

### **GOBIERNO DEL ESTADO DE OAXACA** PROGRAMA OPERATIVO ANUAL 2020 MATRÍZ DE INDICADORES PARA RESULTADOS **REPORTE MIR INICIAL**

**NIVEL** 

**RESUMEN NARRATIVO** 

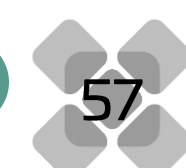

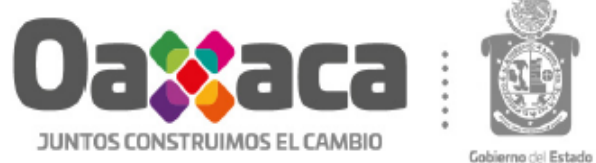

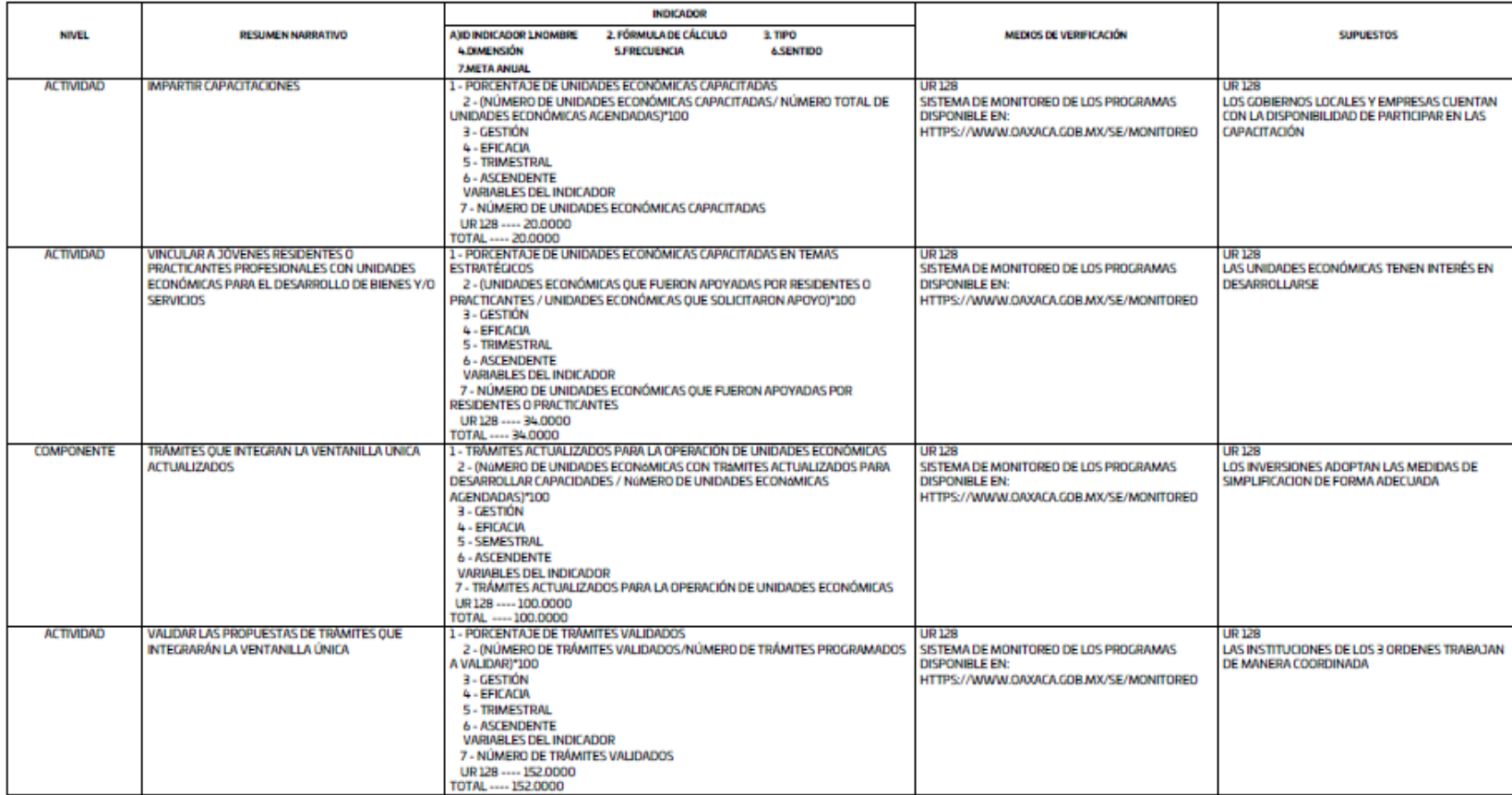

**GOBIERNO DEL ESTADO DE OAXACA** PROGRAMA OPERATIVO ANUAL 2020

**REPORTE MIR INICIAL** 

MATRÍZ DE INDICADORES PARA RESULTADOS

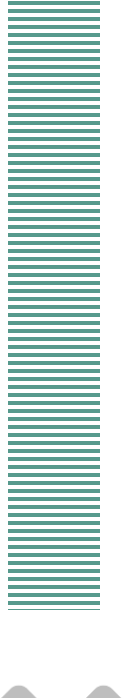

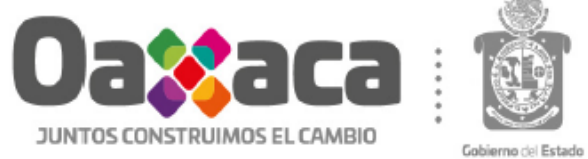

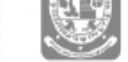

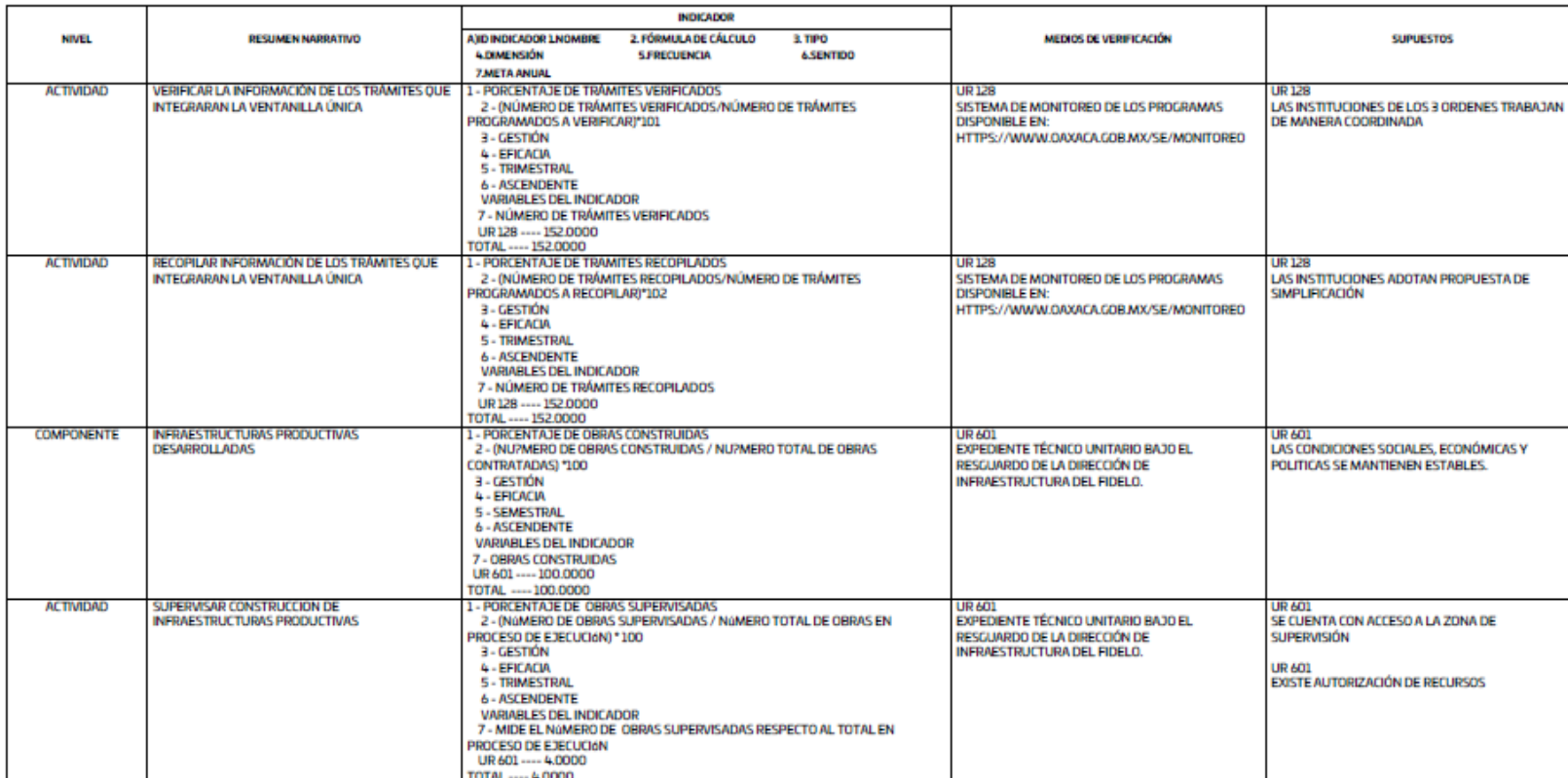

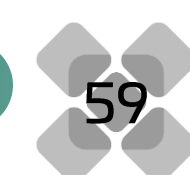

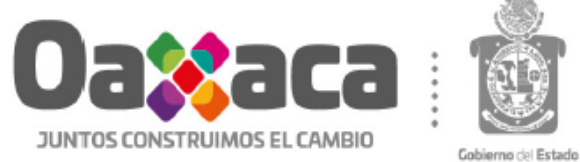

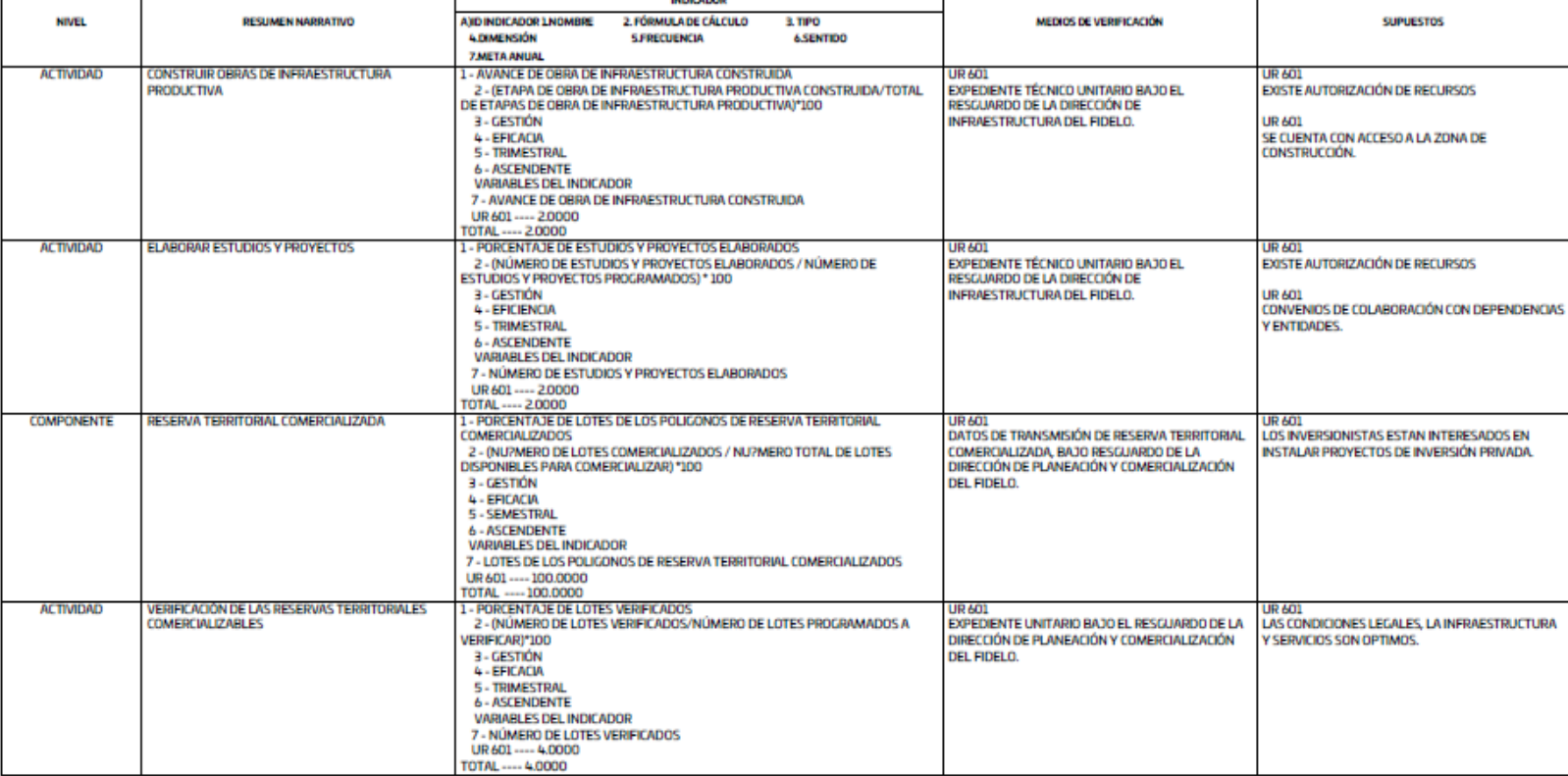

**BURNER DO** 

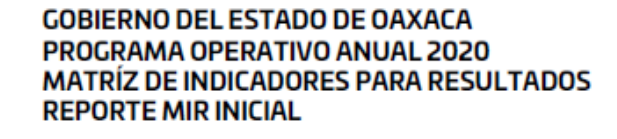

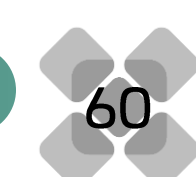

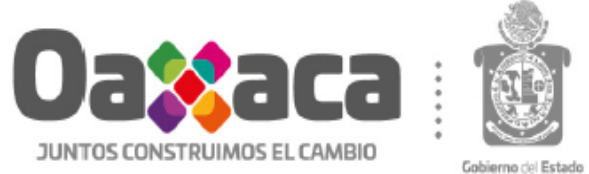

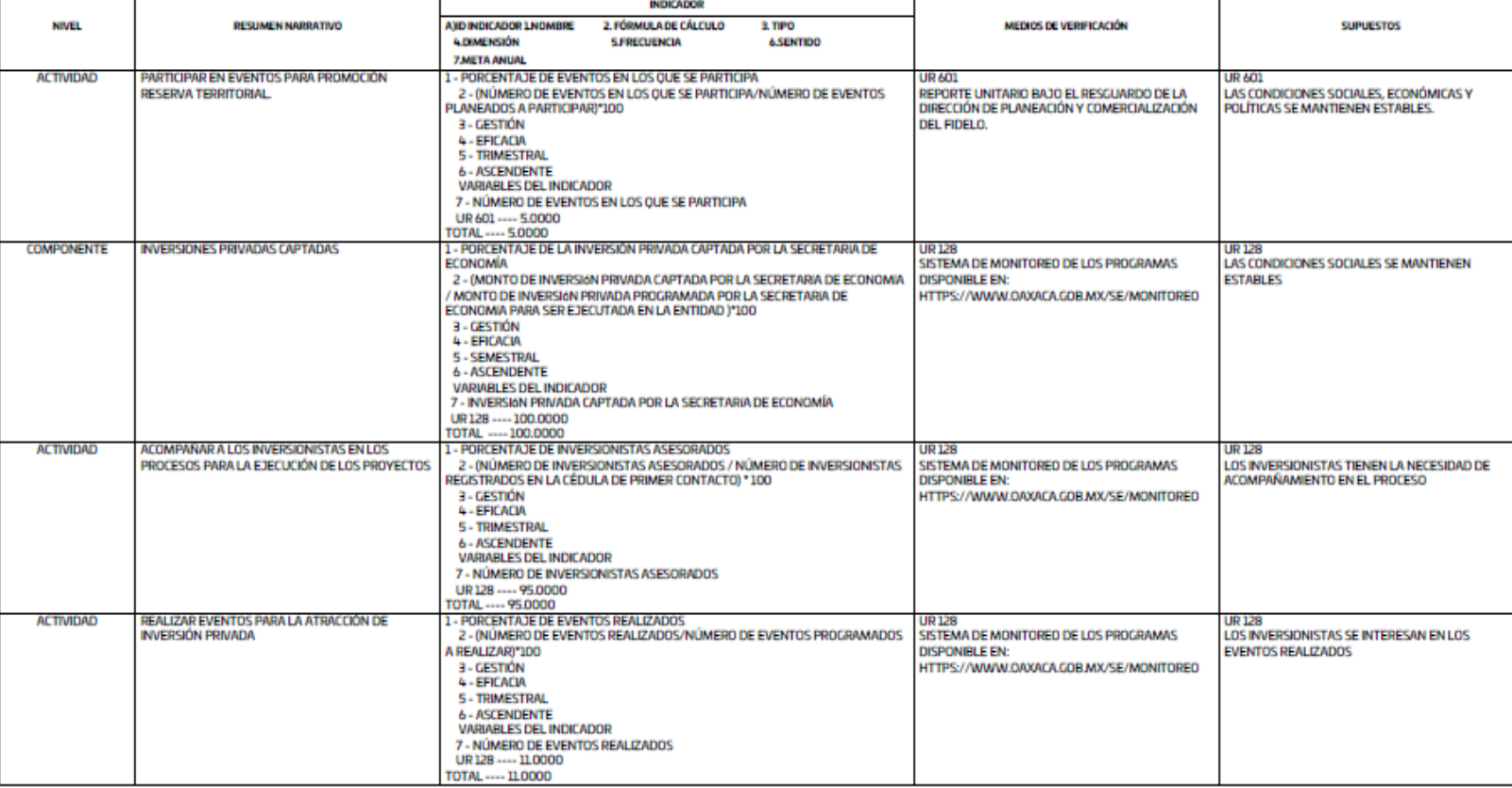

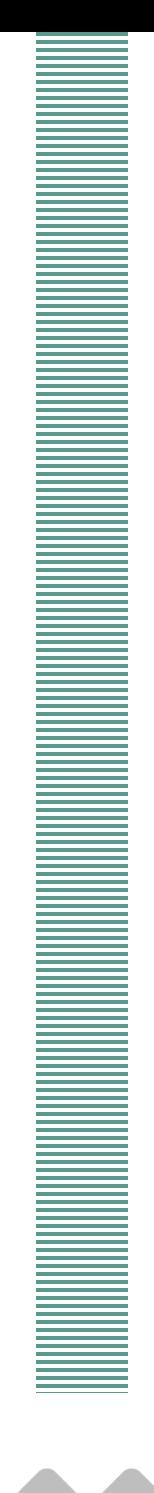

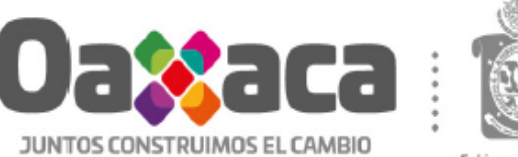

Gobierno del Estado

#### **INDICADOR RESUMEN NARRATIVO** A)ID INDICADOR LNOMBRE 2. FÓRMULA DE CÁLCULO MEDIOS DE VERIFICACIÓN **SUPUESTOS NIVEL** 3. TIPO A DIMENSION **S.FRECUENCIA 6.SENTIDO 7.META ANUAL ACTIVIDAD** INFORMAR A LOS INVERSIONISTAS SOBRE LOS 1 - PORCENTAJE DE INVERSIONISTAS REGISTRADOS EN LA CEDULA DE PRIMER **UR128** UR 128 FACTORES PRODUCTIVOS CON LOS QUE CUENTA EL **CONTACTO** SISTEMA DE MONITOREO DE LOS PROGRAMAS LOS INVERSIONISTAS MUESTRAN INTERÉS EN LOS **ESTADO** 2 - ( NÚMERO DE INVERSIONISTAS REGISTRADOS MEDIANTE LA CÉDULA DE **DISPONIBLE EN:** FACTORES PRODUCTIVOS DEL ESTADO. PRIMER CONTACTO / NÚMERO DE INVERSIONISTAS INFORMADOS SOBRE LOS HTTPS://WWW.OAXACA.GOB.MX/SE/MONITORED FACTORES PRODUCTIVOS DE LA ENTIDAD) \* 100 3 - GESTIÓN 4 - EFICACIA 5 - TRIMESTRAL **6 - ASCENDENTE VARIABLES DEL INDICADOR** 7 - NÚMERO DE INVERSIONISTAS REGISTRADOS EN LA CÉDULA DE PRIMER CONTACTO UR128 ---- 118.0000 TOTAL ---- 118.0000 **COMPONENTE** INVOLUCRADOS DEL CORREDOR INTER-OCEANICO 1 - MINUTAS DE TRABAJO REALIZADAS **UR128** UR 128 DEL ISTMO DE TEHUANTEPEC COORDINADOS 2 - (NÚMERO DE MINUTAS DE TRABAJO REALIZADAS/NÚMERO DE MINUTAS DE SISTEMA DE MONITOREO DE LOS PROGRAMAS LAS INSTITUCIONES DE LOS 3 ORDENES TRABAJAN DE MANERA COORDINADA TRABAJO PROGRAMADAS)\*100 **DISPONIBLE EN:** HTTPS://WWW.OAXACA.GOB.MX/SE/MONITORED 3 - GESTIÓN 4 - EFICACIA **5 - SEMESTRAL 6 - ASCENDENTE VARIABLES DEL INDICADOR** 7 - MINUTAS DE TRABAJO REALIZADAS UR128 ---- 100.0000 TOTAL ---- 100,0000 **ACTIVIDAD** REALIZAR REUNIONES DE TRABAJO ENTRE 1 - PORCENTAJE DE REUNIONES DE TRABAJO REALIZADAS **UR128 UR128** LOCALIDADES E INVOLUCRADOS DEL PROYECTO 2 - (NÚMERO DE REUNIONES DE TRABAJO REALIZADAS/NÚMERO DE SISTEMA DE MONITOREO DE LOS PROGRAMAS LAS LOCALIDADES Y GRUPOS SOCIALES ACEPTAN EL REUNIONES AGENDADAS)\*100 **DISPONIBLE EN: PROYECTO** 3 - GESTIÓN HTTPS://WWW.OAXACA.GOB.WX/SE/MONITORED 4 - EFICACIA 5 - TRIMESTRAL **6 - ASCENDENTE VARIABLES DEL INDICADOR** 7 - NÚMERO DE REUNIONES DE TRABAJO REALIZADAS UR128 ---- 4.0000 TOTAL ---- 4.0000 COLABORAR CON LOS COORDINADORES DEL 1 - PORCENTAJE DE DIAGNOSTICOS CON ACOMPAÑAMIENTO REALIZADOS **ACTIVIDAD UR128 UR128** 2 - (DIAGNÓSTICOS CON ACOMPAÑAMIENTO REALIZADOS/DIAGNÓSTICOS CON SE CUENTA CON EL PRESUPUESTO NECESARIO PARA SISTEMA DE MONITOREO DE LOS PROGRAMAS PROYECTO PARA ELABORAR DIAGNÓSTICOS ACOMPAÑAMIENTO PROGRAMADOS)\*100 **DISPONIBLE EN:** LA ELABORACIÓN DE ESTUDIOS Y DIAGNÓSTICOS 3 - GESTIÓN HTTPS://WWW.OAXACA.GOB.MX/SE/MONITORED **4 - EFICACIA** 5 - TRIMESTRAL **6 - ASCENDENTE VARIABLES DEL INDICADOR** 7 - NÚMERO DE DIAGNÓSTICOS CON ACOMPAÑAMIENTO REALIZADOS UR128 ---- 4,0000 TOTAL ----- 4,0000

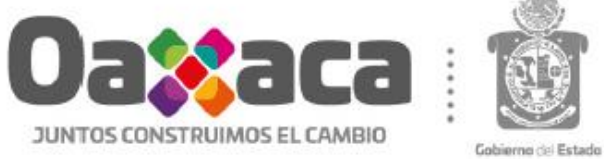

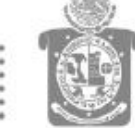

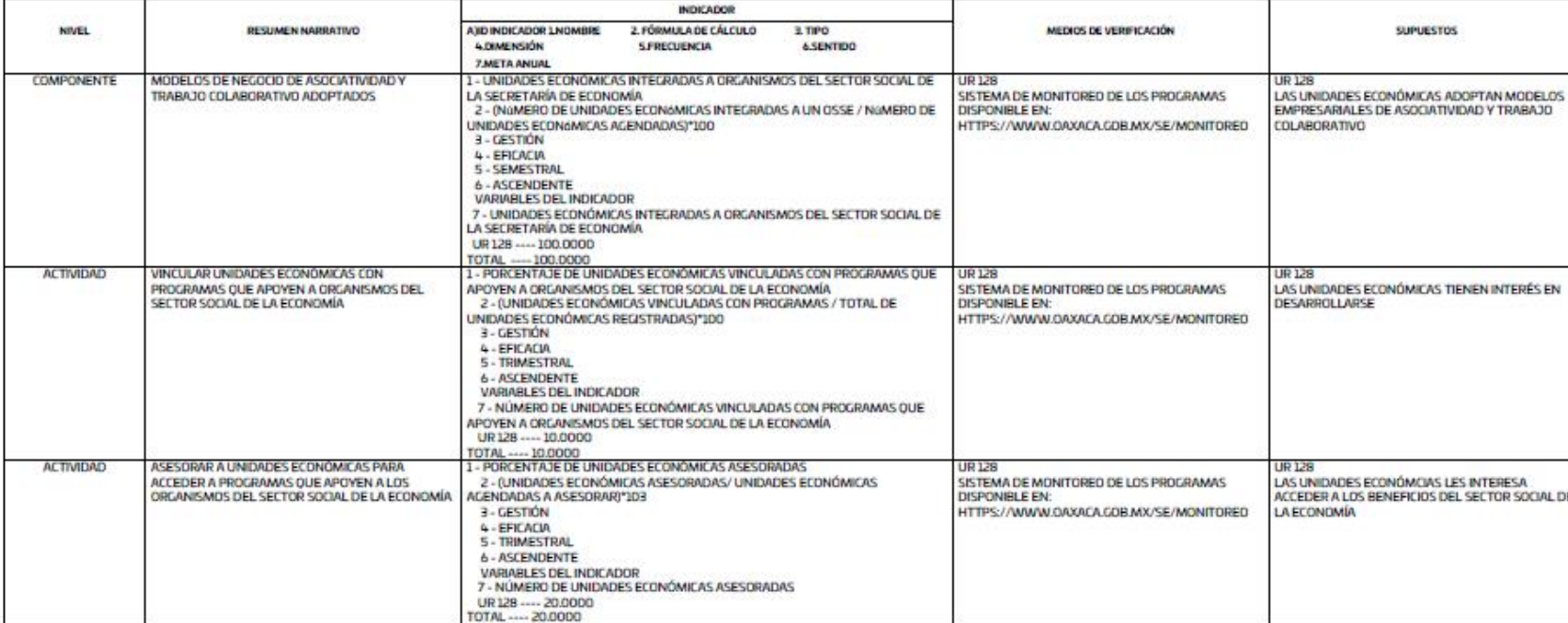

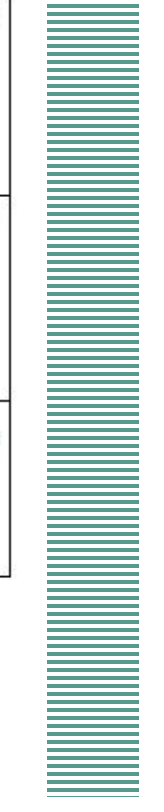

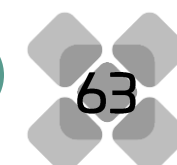

## Anexo 5. Indicadores

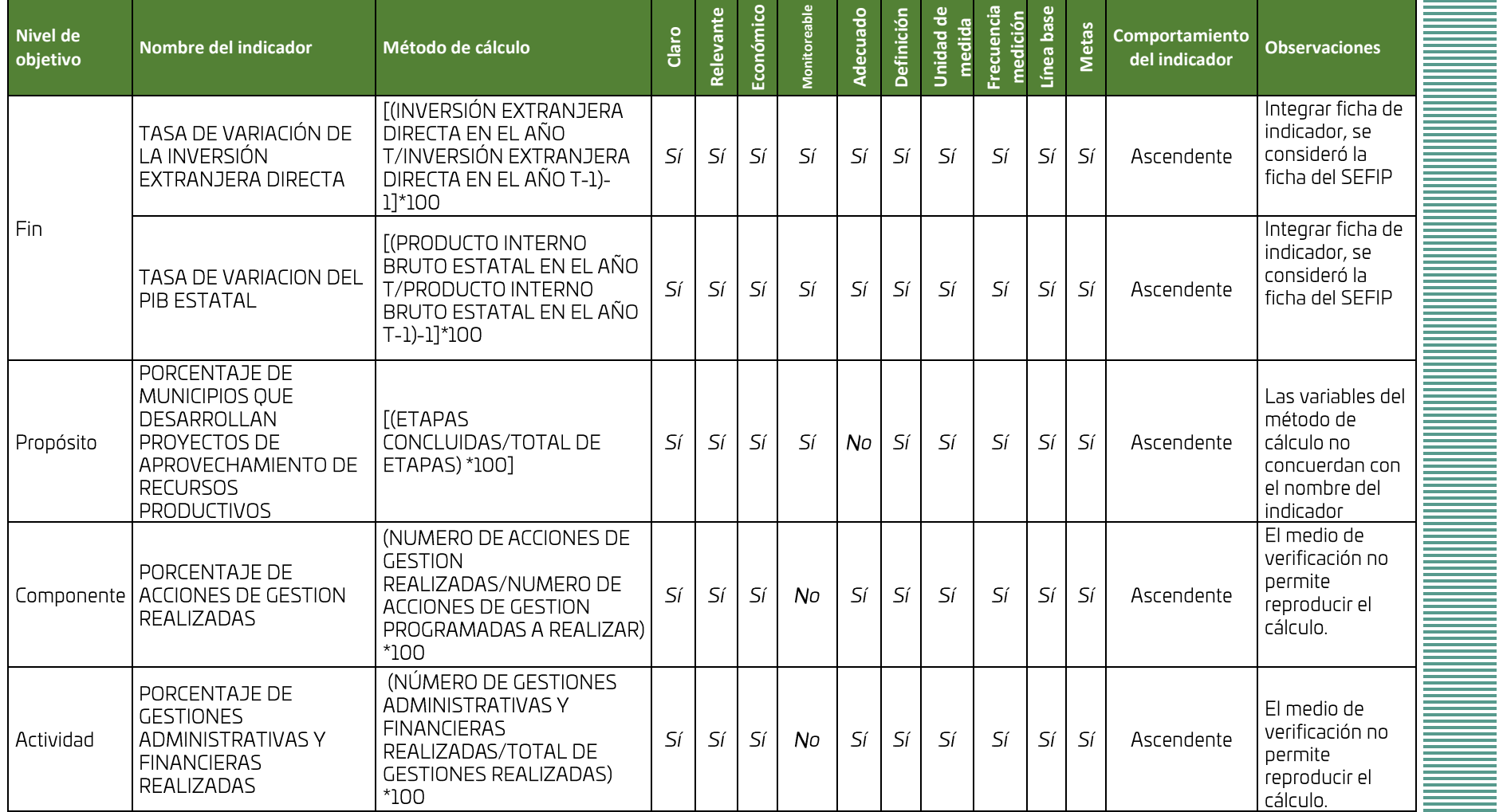

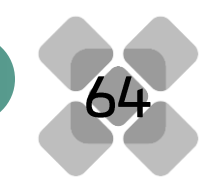

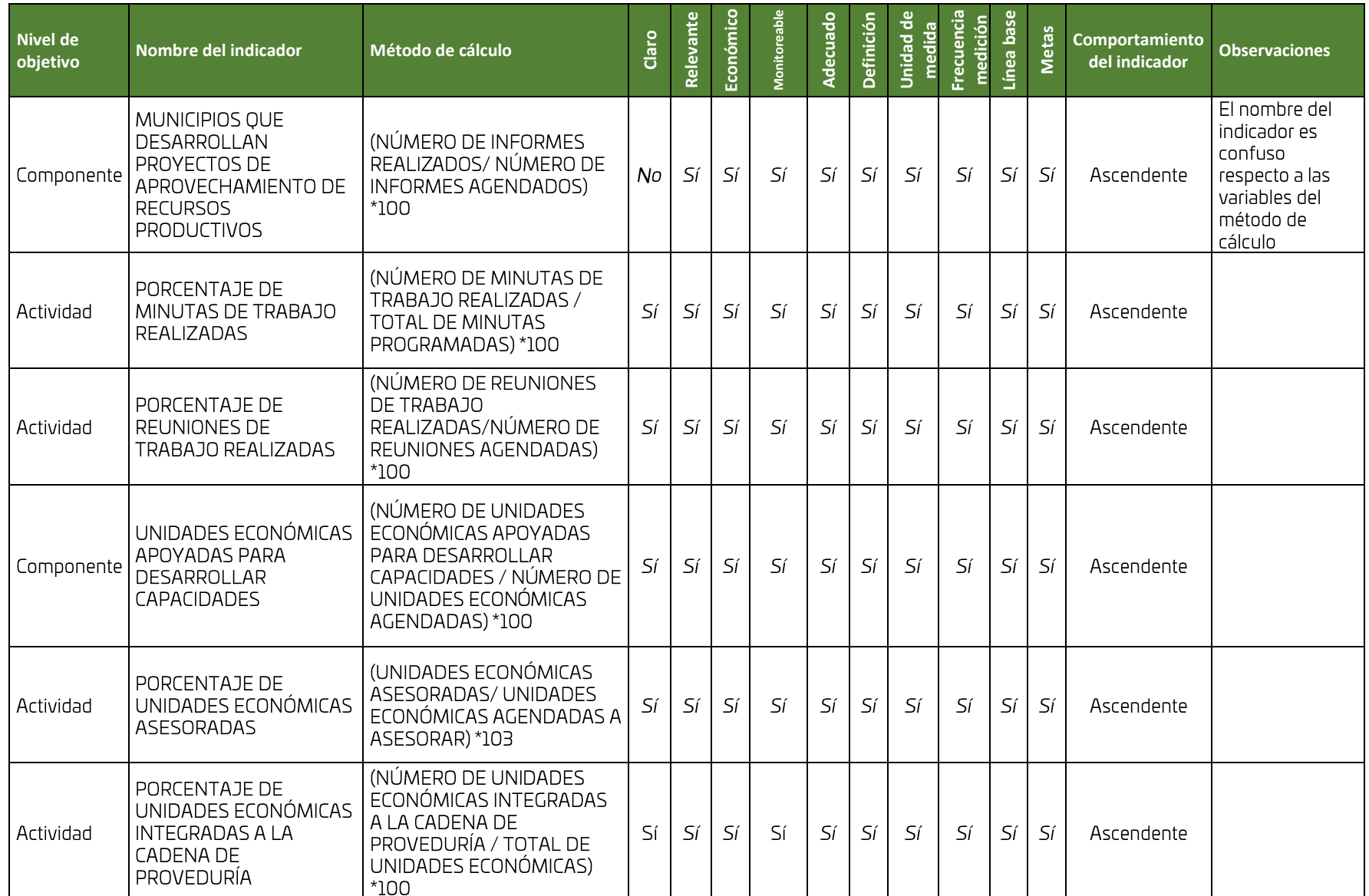

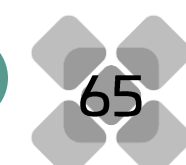

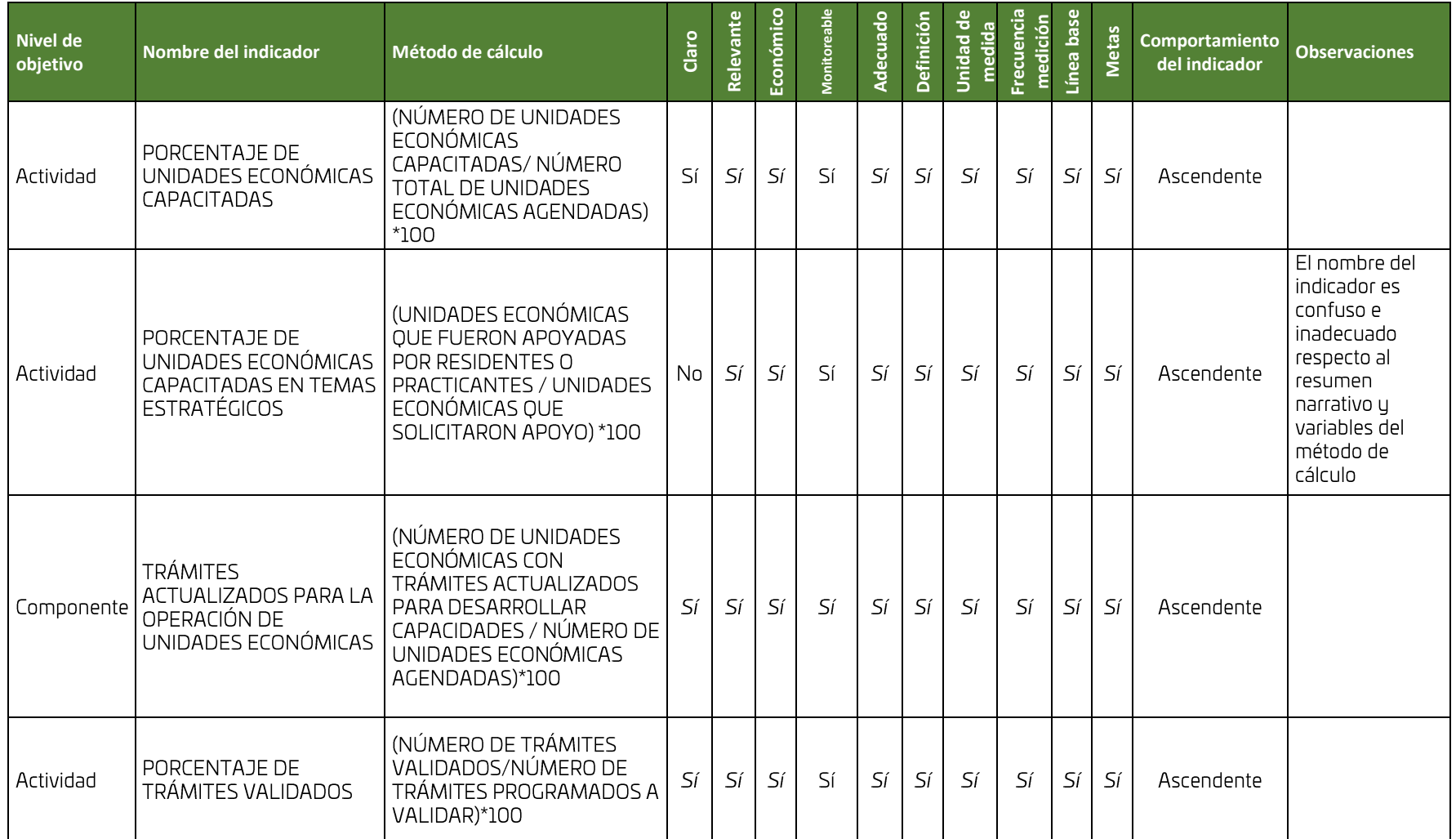

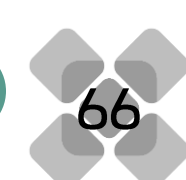
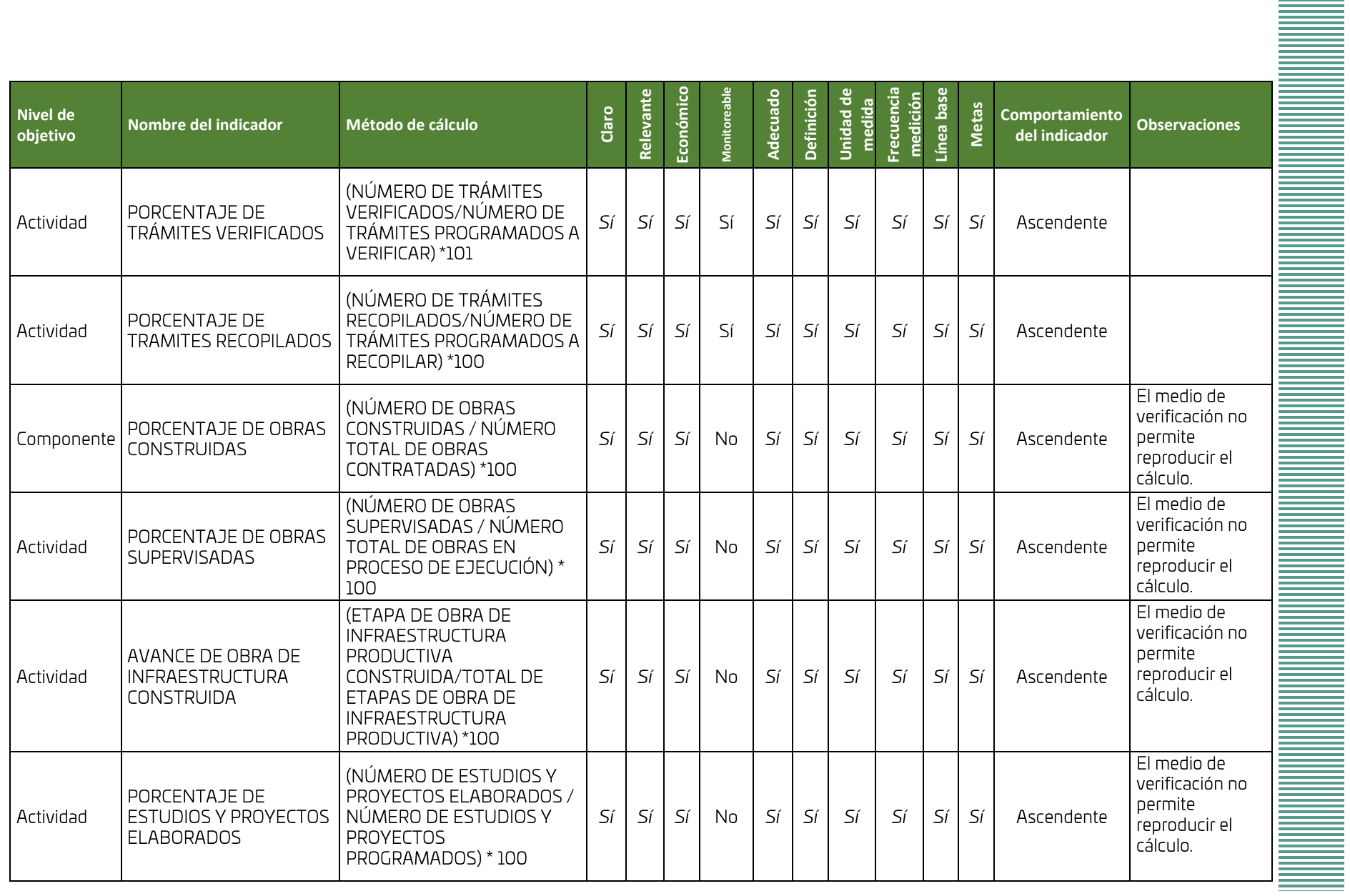

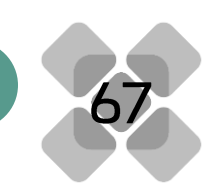

<u>Manager Street in de School in de School in de School in de School in de School in de School in de School in de School in de School in de School in de School in de School in de School in de School in de School in de Schoo</u>

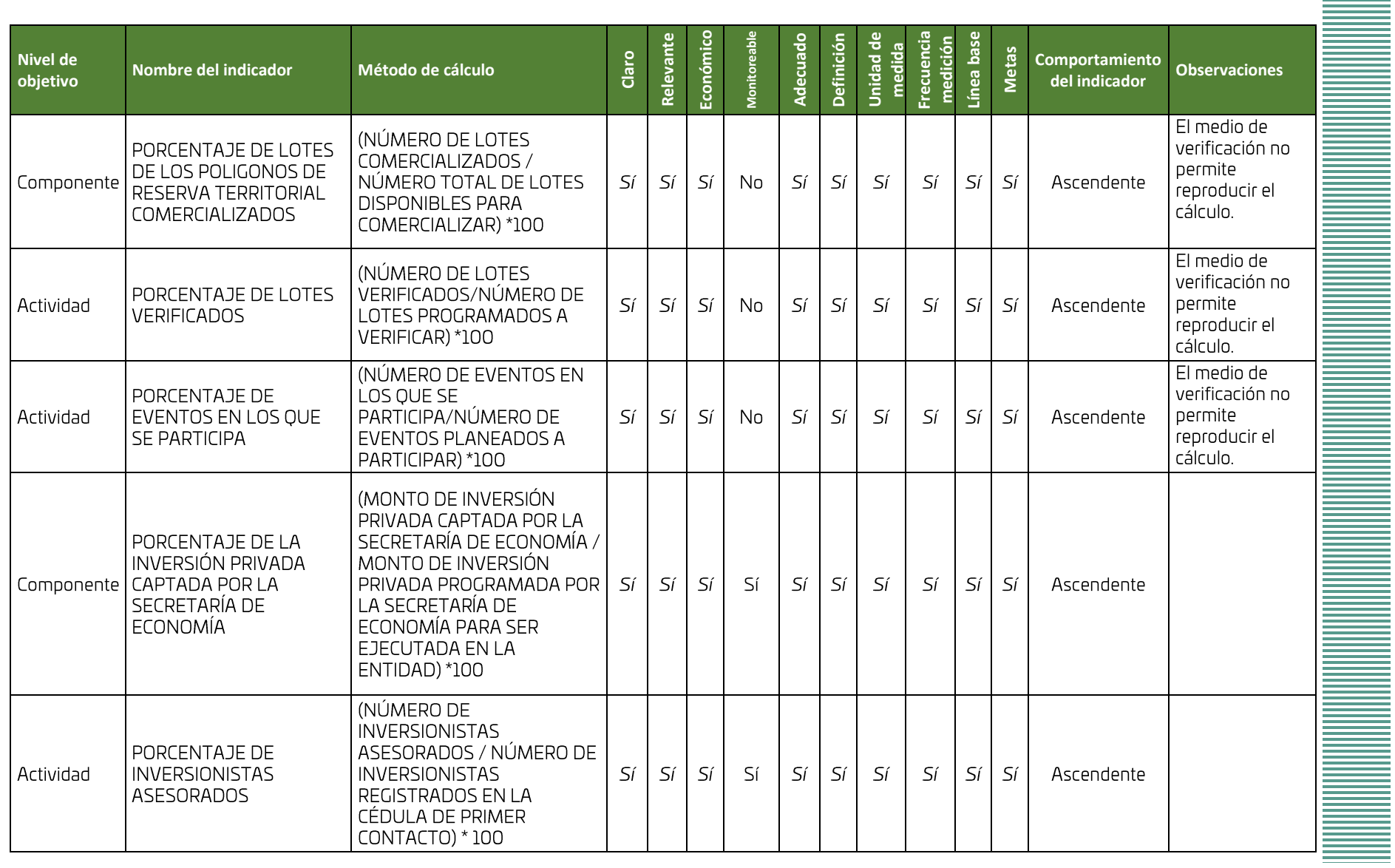

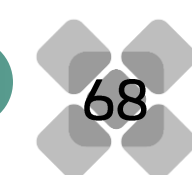

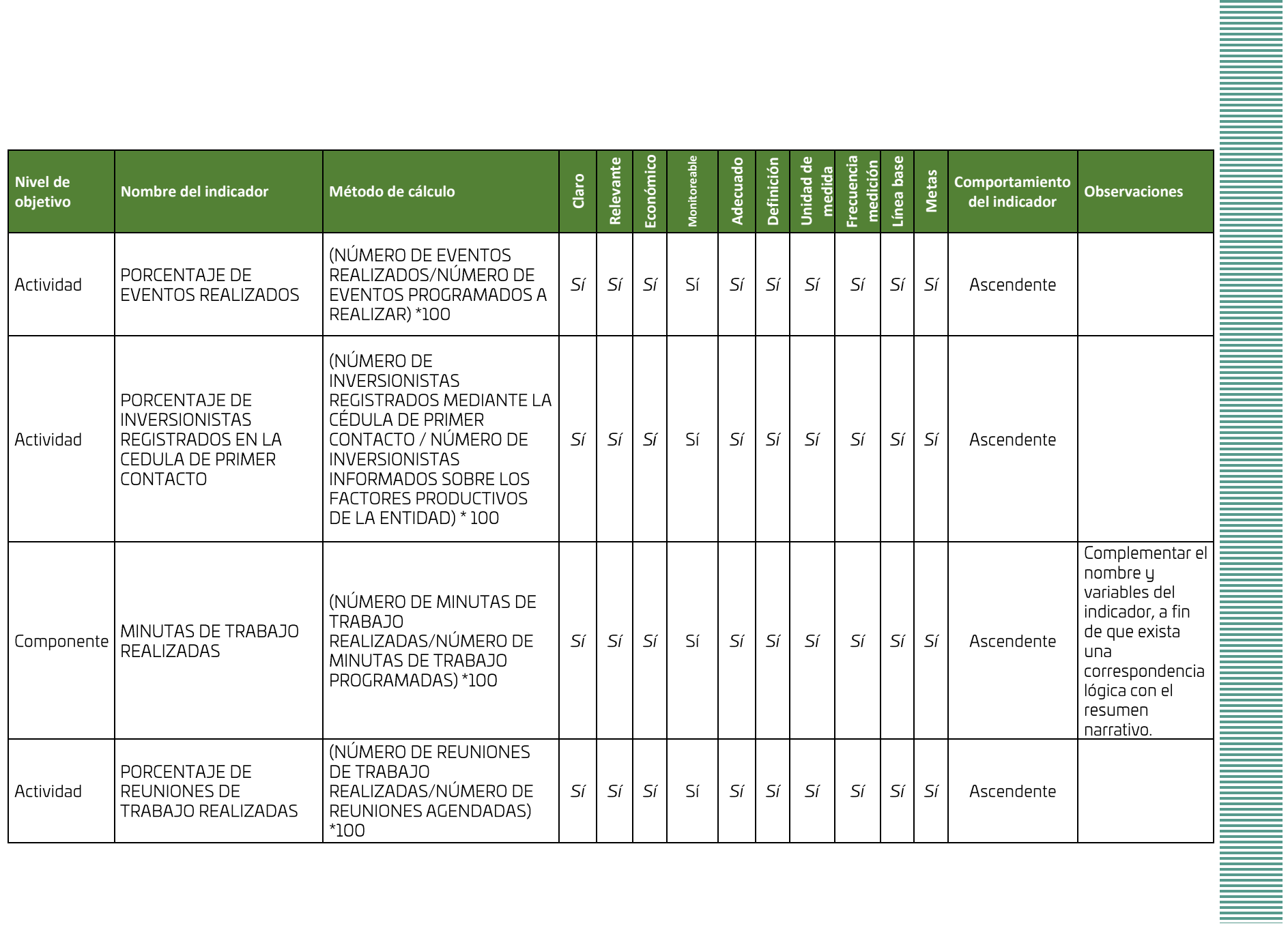

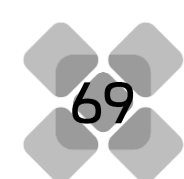

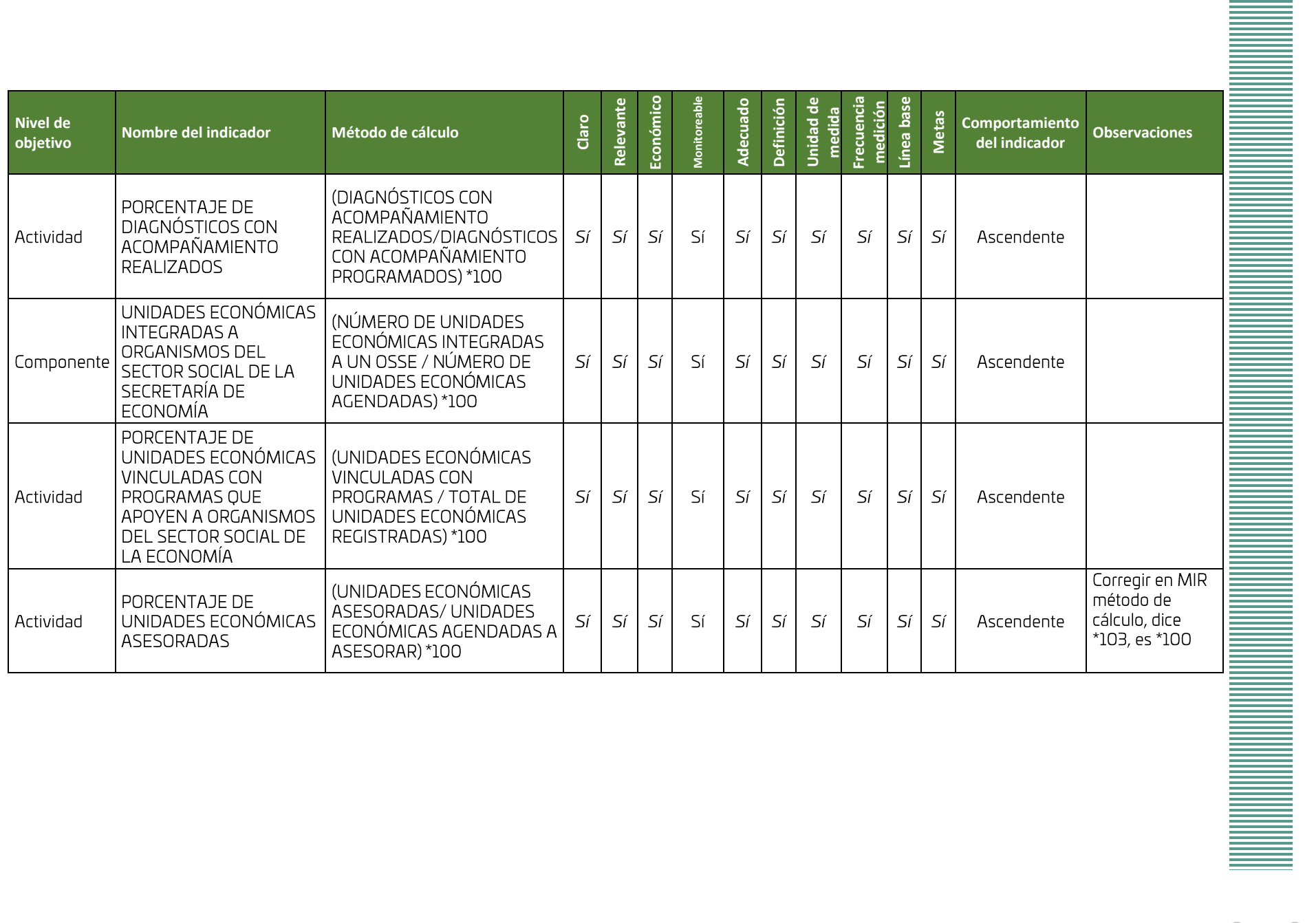

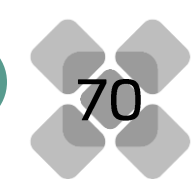

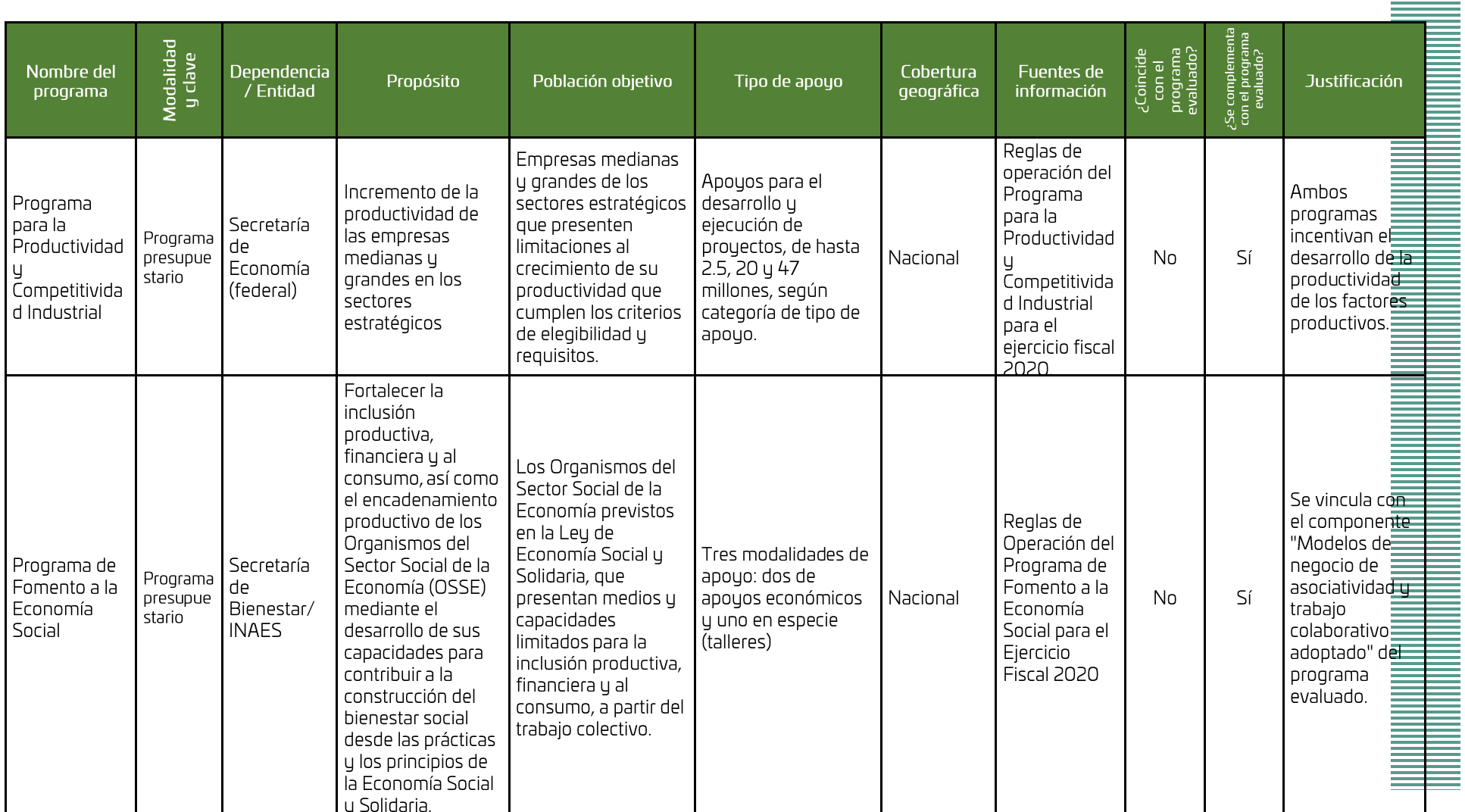

## Anexo 6. Complementariedades y coincidencias con otros programas estatales y federales

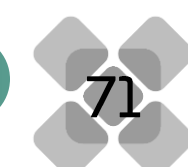

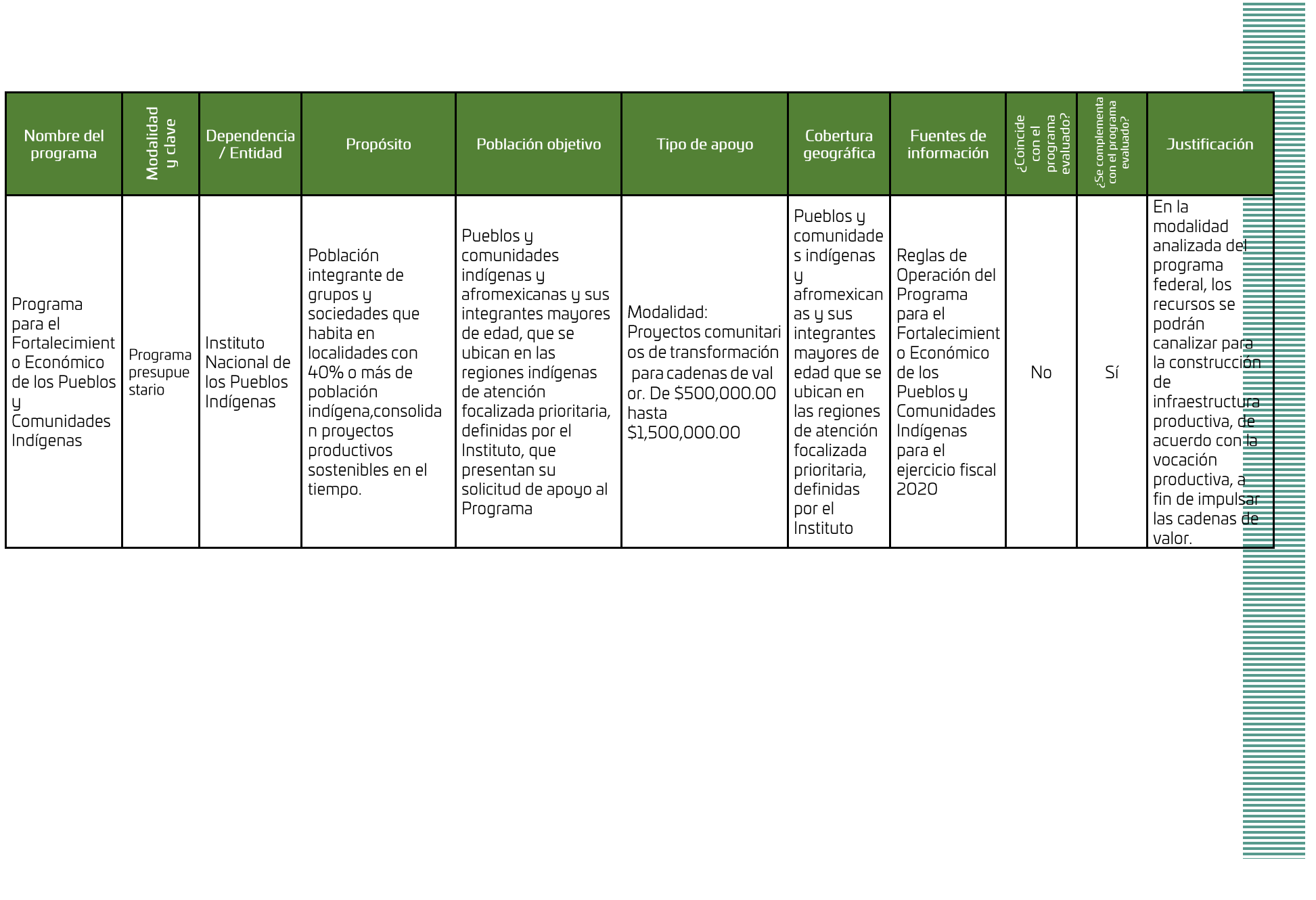

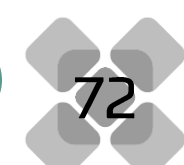

## Anexo 7. Recomendaciones

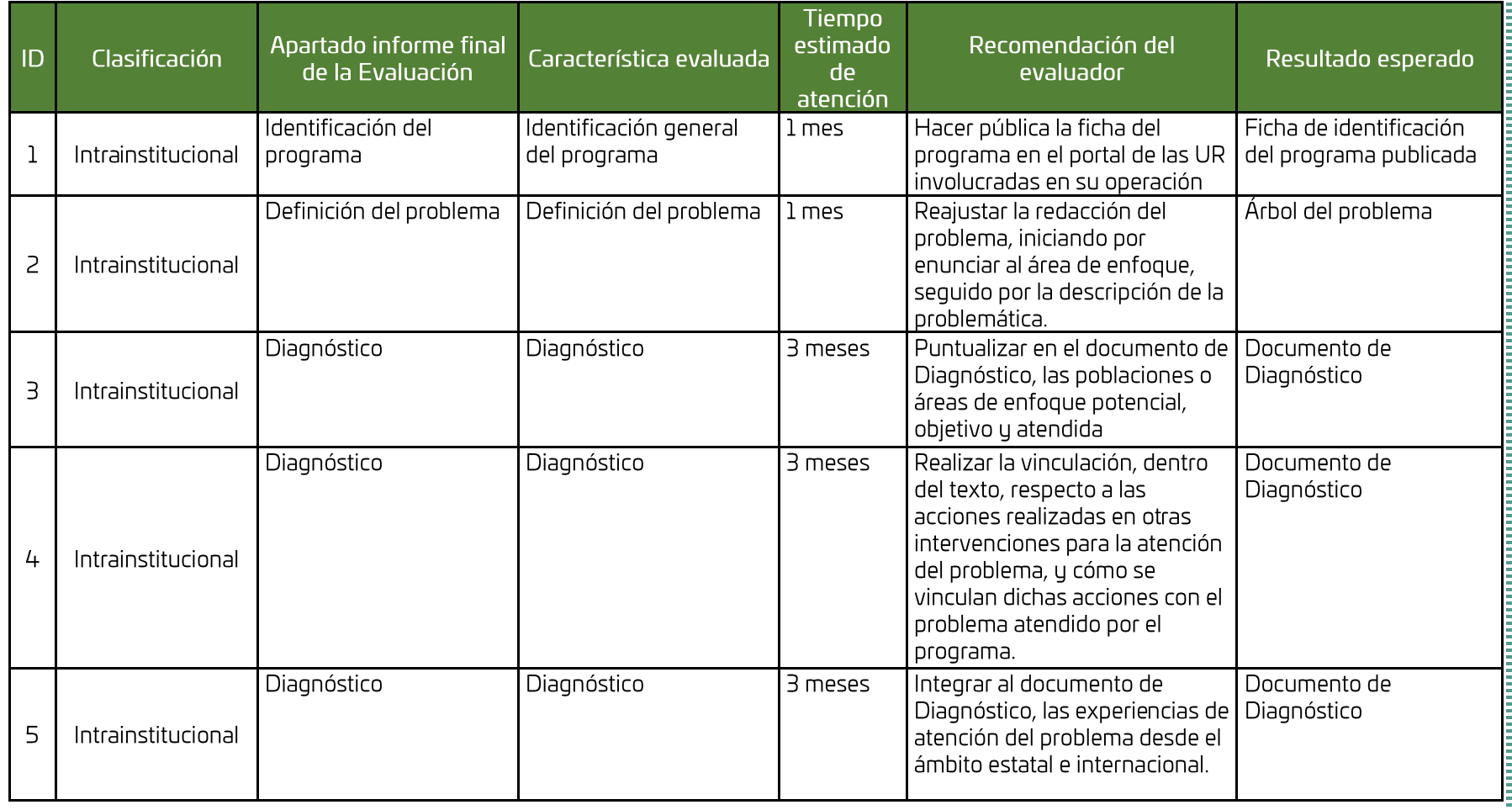

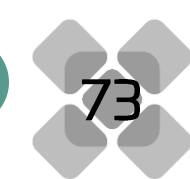

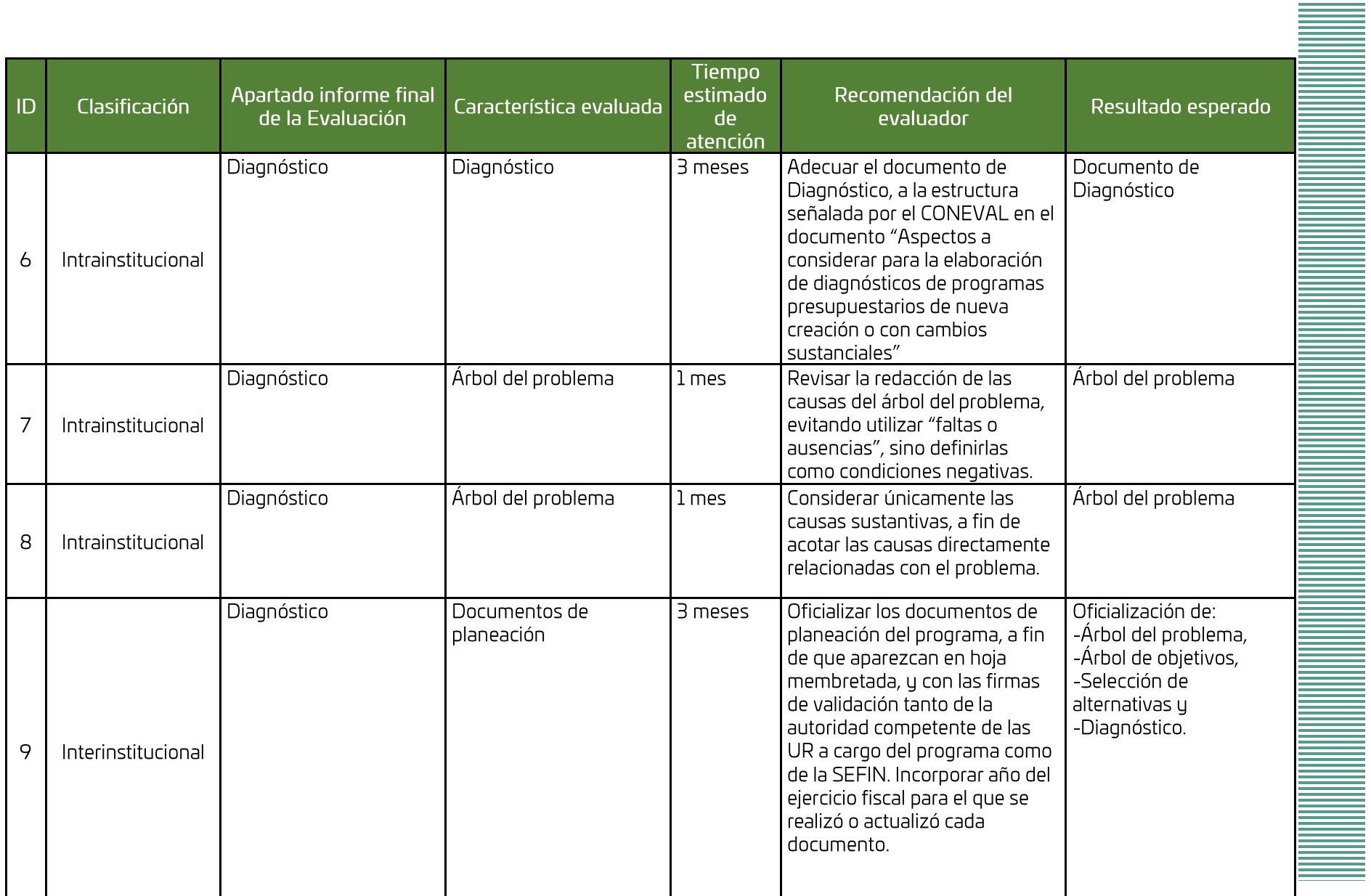

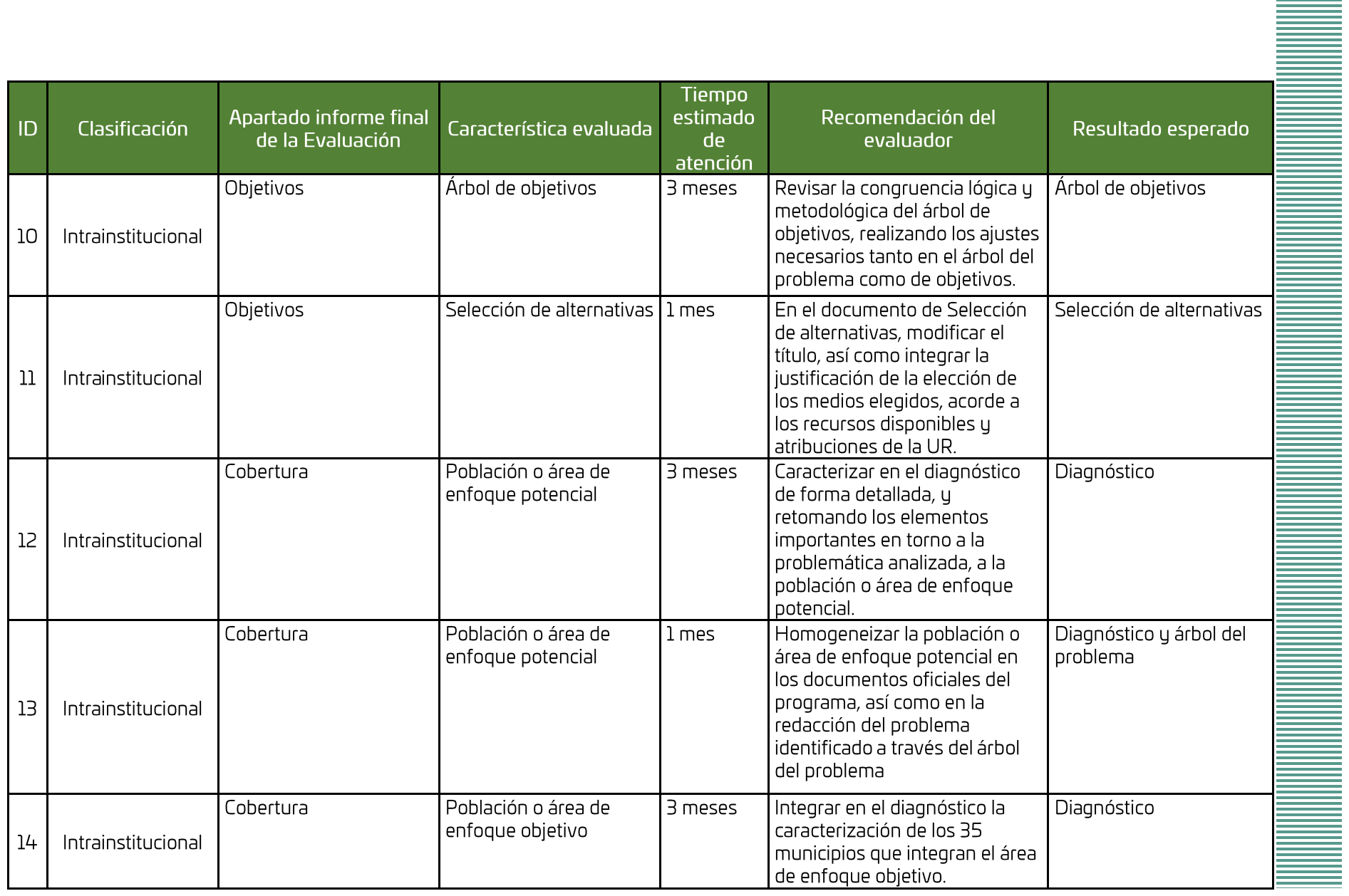

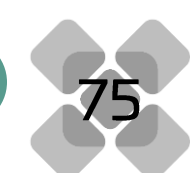

Ì

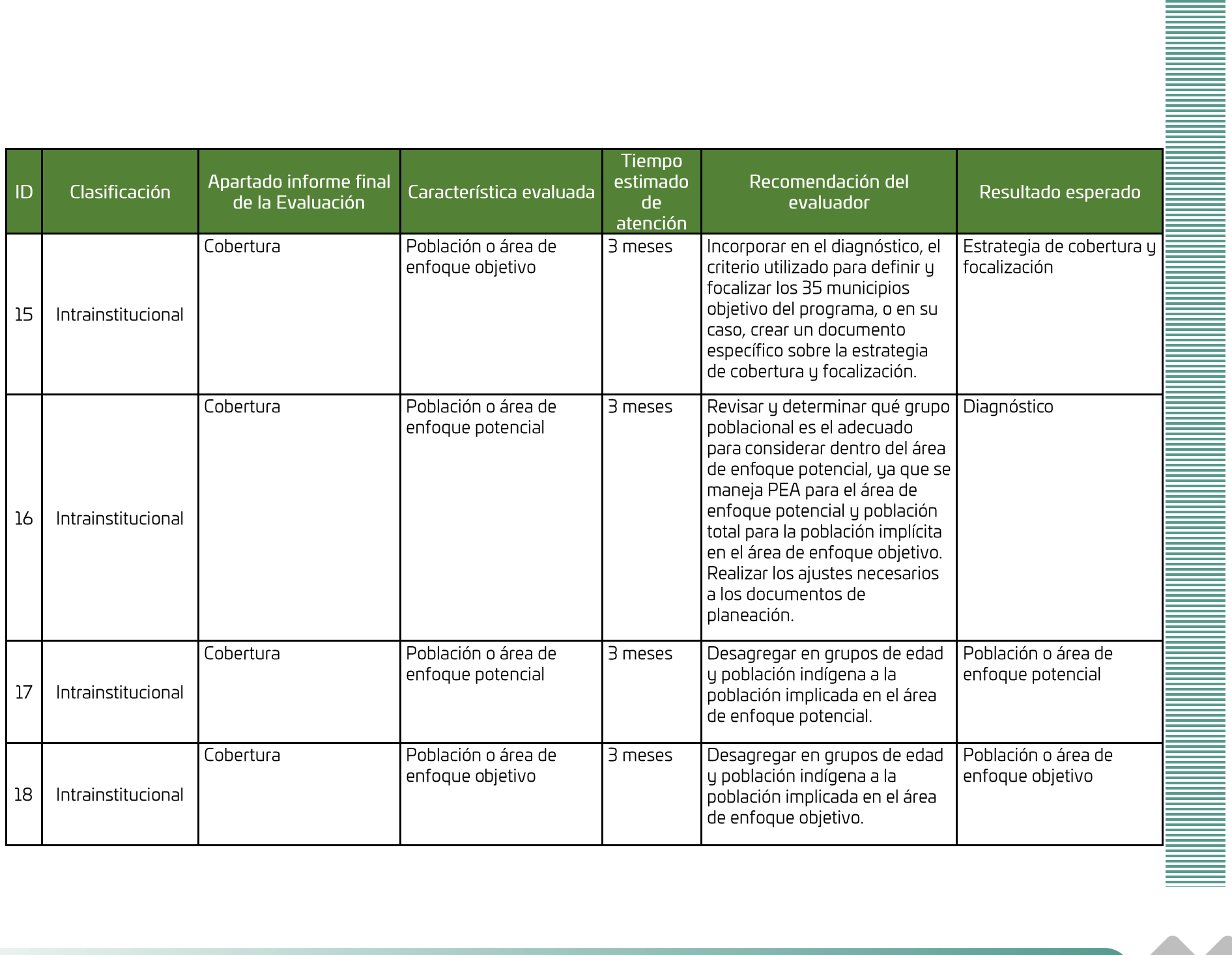

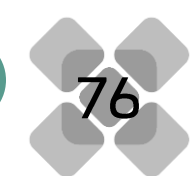

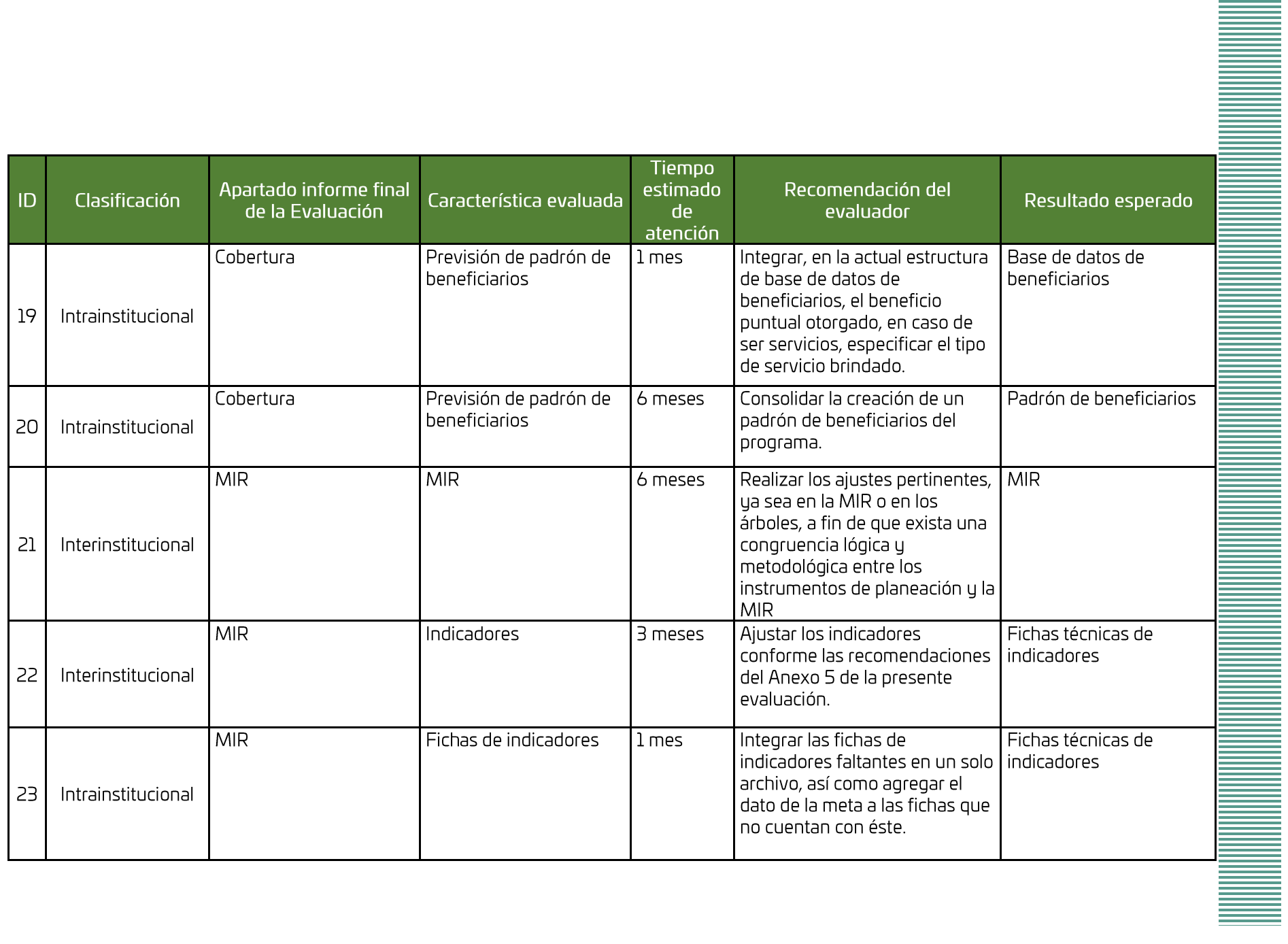

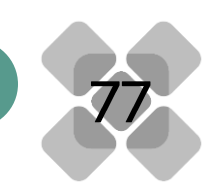

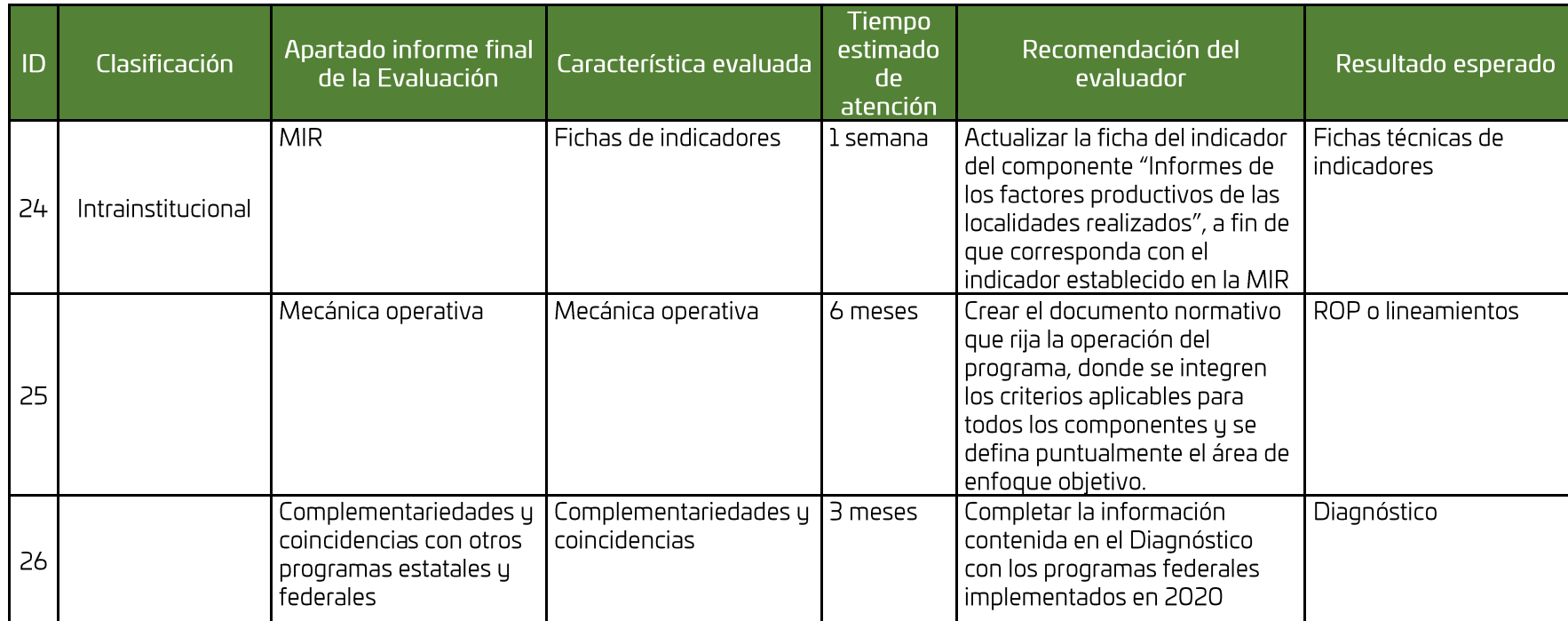

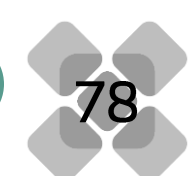

### Anexo 8. Formato para la Difusión de los Resultados de las Evaluaciones del Consejo Nacional de Armonización Contable

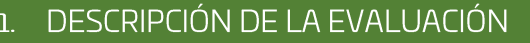

1.1 Nombre de la evaluación: Evaluación Diagnóstica al programa 210. Aprovechamiento Sustentable de los factores productivos del Estado

1.2 Fecha de inicio de la evaluación (dd/mm/aaaa): 30/11/2020

1.3 Fecha de término de la evaluación (dd/mm/aaaa): 18/12/2020

1.4 Nombre de la persona responsable de darle seguimiento a la evaluación y nombre de la unidad administrativa a la que pertenece:

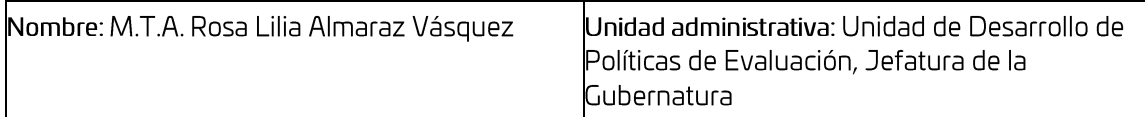

#### 1.5 Objetivo general de la evaluación:

Emitir una opinión fundada sobre el cumplimiento de los programas presupuestarios de reciente creación para el ejercicio fiscal 2020 a los elementos y características establecidos en los Lineamientos para Dictaminar y dar Seguimiento a los programas derivados del Plan Estatal de Desarrollo 2016 – 2022, para que pueda ser monitoreado y evaluado, permitiendo con ello identificar hallazgos y recomendaciones que retroalimenten el diseño, gestión y resultados. 1.6 Objetivos específicos de la evaluación:

- Revisar el diseño del programa.
- · Identificar, caracterizar y cuantificar la población o área de enfoque potencial y objetivo.
- Revisar la consistencia de la construcción de la Matriz de Indicadores para Resultados.
- Identificar posibles complementariedades y/o coincidencias con otros programas estatales  $\bullet$ y federales.
- Analizar de manera global el grado de evaluabilidad de los programas, así como un mapa de ruta para mejorar la evaluabilidad en lo sucesivo.

1.7 Metodología utilizada en la evaluación:

La base metodológica de la evaluación se fundamentó en los *Lineamientos para las evaluaciones* internas 2020. Criterios y especificaciones para evaluaciones realizadas por la ITE, PAE 2020, disponible en:

http://www.jefaturadelagubernatura.oaxaca.gob.mx/files/pdf/evaluaciones\_2020/tdr/Criterios\_Evaluacione s%20INTERNAS\_PAE%202020\_act\_agosto.pdf

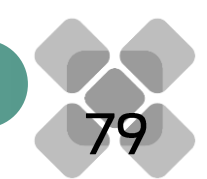

#### Instrumentos de recolección de información:

Mediante la "bitácora electrónica de información" estructurada en una matriz integrada por el nombre del documento entregado, un campo binario cuya función es establecer el estatus de la entrega (si/no), el nombre del archivo electrónico entregado incluyendo la extensión del mismo, y un campo libre de formato para la especificación de comentarios por cada registro. Asimismo, se entablaron entrevistas telefónicas con funcionarios que operan y/o planean el programa evaluado, a fin de disipar dudas que surgieron durante la realización de la evaluación.

Cuestionarios\_X\_Entrevistas\_\_Formatos\_X\_Otros\_\_Especifique:

#### Descripción de las técnicas y modelos utilizados:

La evaluación Diagnóstica se divide en ocho temas, que contienen un total de 15 preguntas, como se muestra a continuación:

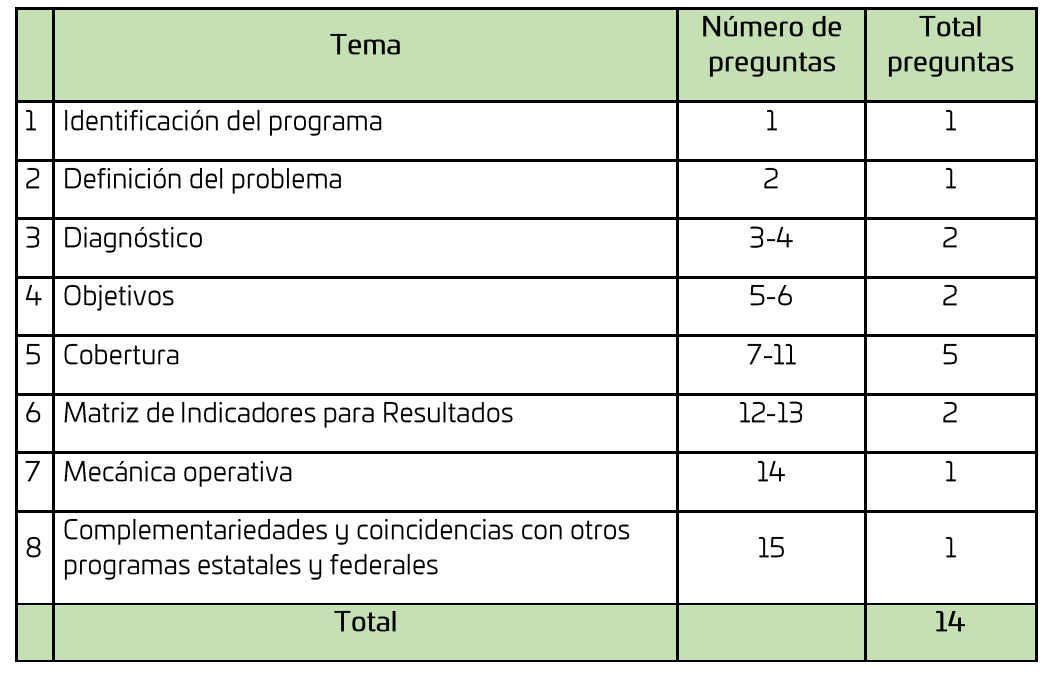

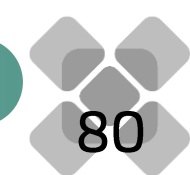

#### PRINCIPALES HALLAZGOS DE LA EVALUACIÓN  $2.$

#### $2.1\,$  Describir los hallazgos más relevantes de la evaluación:

El programa 210. Aprovechamiento Sustentable de Factores Productivos del Estado surge como alternativa al desaparecido programa Desarrollo de la zona Económica Especial y su área de influencia, el cual se implementó hasta 2019. Sin embargo, ante el cambio de administración Federal, y el viraje respecto a las prioridades y proyectos estratégicos nacionales, desaparece el Proyecto de las Zonas Económicas Especiales y se transforma en el Proyecto del Corredor Interoceánico del lstmo de Tehuantepec, donde el Gobierno del Estado funge como vinculador entre las comunidades  $\vert$ y las autoridades Federales, integrándose como un componente dentro del programa 210.

Este programa tiene como área de enfogue potencial a los 570 municipios de la entidad, centrándose en 35 municipios para la implementación de proyectos estratégicos, que incentiven la productividad de los factores productivos del Estado. Está conformado por 8 componentes: Informes de los factores productivos de las localidades realizados; Unidades económicas para el desarrollo de sus capacidades empresariales apoyadas; Trámites que integran la ventanilla única actualizados; Infraestructuras productivas desarrolladas; Reserva territorial comercializada; Inversiones privadas captadas; Involucrados del corredor Interoceánico del istmo de Tehuantepec coordinados; Modelos de negocio de asociatividad y trabajo colaborativo adoptados.

En términos generales, el programa cumple con los elementos necesarios y mínimos que señala la normatividad estatal. Cuenta con una ficha de identificación, así como con documentos que avalan el seguimiento de la MML, como son árbol del problema, árbol de objetivos, selección de alternativas  $\downarrow$  un Diagnóstico. No obstante, existen áreas de mejora en dichos documentos, que deberán atenderse a fin de mantener una congruencia lógica y metodológica, que permitan un diseño adecuado de este programa de reciente creación.

#### 2.2 Señalar cuáles son las principales Fortalezas, Oportunidades, Debilidades y Amenazas (FODA), de acuerdo con los temas del programa, estrategia o instituciones.

#### 2.2.1 Fortalezas:

- El programa cuenta con una ficha que contiene todos los elementos mínimos necesarios para identificarlo.
- Se cuenta con un árbol del problema, así como con documentos que evidencian una planeación institucional.
- El programa cuenta con un documento de Diagnóstico.
- El programa cuenta con un árbol de objetivos, tal como lo estipula la MML.
- El área de enfoque potencial del programa está identificada, caracterizada y cuantificada.  $\bullet$
- El área de enfoque objetivo se encuentra identificada y cuantificada.  $\bullet$
- $\bullet$ El programa cuenta con previsiones para conformar el padrón de beneficiarios.
- El programa cuenta con una Matriz de Indicadores para Resultados.  $\bullet$

#### $2.2.2$ Oportunidades:

- El proyecto del Corredor Interoceánico representa uno de los proyectos estratégicos y  $\bullet$ prioritarios del actual Gobierno Federal.
- Tendencia a simplificación de trámites desde el ámbito Federal.  $\bullet$
- Las comunidades indígenas y grupos sociales vulnerables han cobrado importancia desde la política pública nacional.

#### 2.2.3 Debilidades:

- La ficha de identificación del programa no es pública, por lo que el acceso a esta  $\bullet$ información es limitado.
- Los documentos de planeación existentes no están oficializados, es decir, carecen de firmas o sellos de las dependencias a cargo de su elaboración.
- La redacción del problema no cumple la estructura metodológica adecuada.  $\bullet$
- · Existen inconsistencias en el traslado del árbol de objetivos a la MIR.
- Se presentan ambigüedades en la identificación de la población afectada señalada en la  $\bullet$ redacción del problema y en la MIR.

#### 2.2.4 Amenazas:

- Existe resistencia de las comunidades a involucrarse en proyectos estratégicos, que pueden dificultar la atracción de inversiones al Estado.
- La compleja orografía del Estado, encarece el desarrollo de infraestructura de conectividad y productiva.
- El fin de sexenio del gobierno Estatal, implica un cambio en la visión del siguiente gobierno, que conlleva incertidumbre sobre la forma de operar y la existencia de los actuales programas estatales.

#### 3 CONCLUSIONES Y RECOMENDACIONES DE LA EVALUACIÓN

#### 3.1 Describir brevemente las conclusiones de la evaluación:

El programa posee una identificación completa, que está contenida en la Ficha del programa, documento que concentra los datos de identificación general, y el cual poseen todos los programas de la estructura programática 2020.

La definición del problema que busca atender, se presenta a través del árbol del problema, redactado como "Mínimo aprovechamiento de los factores productivos del Estado". Esta redacción presenta una contradictoria identificación del área de enfoque identificada, pues se entendería que "los factores productivos" corresponden al área de enfoque potencial, lo cual es diferente al área identificada en la MIR u Diagnóstico del programa, donde se identifican a los municipios del estado como área de enfoque que presenta el problema planteado.

Se cuenta con un diagnóstico del programa, el cual tiene áreas de mejora, como la integración de la definición e identificación de la población o área de enfoque potencial, objetivo y atendida. El árbo de objetivos muestra algunas inconsistencias respecto al traslado de la versión en positivo del árbol del problema, por lo que se deberá revisar, a fin de hacer congruentes ambos árboles y lograr un óptimo traslado a la MIR, pues ambos instrumentos se encuentran estrechamente relacionados, impactando en la calidad de la MIR y la consistencia interna de ésta.

Una de las principales áreas de oportunidad de mejora, corresponde a la identificación, caracterización, cuantificación y desagregación de las poblaciones o áreas de enfogue potencial y objetivo, donde se identificaron algunas inconsistencias en los documentos analizados, por lo que gran parte del éxito del programa, dependerá de que se logre una correcta definición de dichas áreas, siendo apremiante que se revise, analice y determine cuál es el área de enfoque que el programa pretende atender, así como integrar una justificación al respecto.

La previsión para la conformación de lo que será el padrón de beneficiarios se encuentra lista para poder transitar hacia un padrón como tal, solo será necesario precisar el beneficio brindado.

Respecto a la MIR, se deberá cuidar que, si se realizan ajustes a los árboles, se quarde la correspondencia lógica, que permitan un mejor diseño.

En las fichas técnicas de los indicadores, se detectó que, en la mayoría de las fichas entregadas, se carece del dato respecto a la meta establecida.

Actualmente, el programa no cuenta con un documento que integre o contenga su mecánica, sin embargo, se considera elaborar reglas de operación o documento similar, a fin de contar con los documentos normativos necesarios para operar adecuadamente y de forma transparente

3.2 Describir las recomendaciones de acuerdo a su relevancia:

1. Reajustar la redacción del problema, iniciando por enunciar al área de enfoque, seguido por la descripción de la problemática.

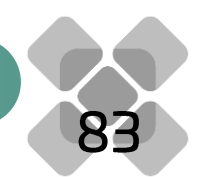

#### 3 CONCLUSIONES Y RECOMENDACIONES DE LA EVALUACIÓN

 $\mathsf{\Sigma}.$  Homogeneizar la población o área de enfoque potencial en los documentos oficiales del programa, así como en la redacción del problema identificado a través del árbol del problema

3. Incorporar en el diagnóstico, el criterio utilizado para definir y focalizar los 35 municipios objetivc del programa, o en su caso, crear un documento específico sobre la estrategia de cobertura y focalización.

4. Realizar los ajustes pertinentes, ya sea en la MIR o en los árboles, a fin de que exista una congruencia lógica y metodológica entre los instrumentos de planeación y la MIR.

.<br>5. Crear el documento normativo que rija la operación del programa, donde se integren los criterios aplicables para todos los componentes y se defina puntualmente el área de enfoque objetivo.

6. Realizar los ajustes necesarios en los indicadores de la MIR, así como integrar las fichas técnicas faltantes e incorporar la meta de cada indicador.

7. Integrar en el diagnóstico la caracterización de los 35 municipios que integran el área de enfoque objetivo.

8. Oficializar los documentos de planeación del programa.

9. Integrar al documento de Diagnóstico, las experiencias de atención del problema desde el ámbito estatal e internacional.

10.Considerar únicamente las causas sustantivas, a fin de acotar las causas directamente relacionadas con el problema.

.<br>11, Integrar, en la actual estructura de base de datos de beneficiarios, el beneficio puntual otorgado, en caso de ser servicios, especificar el tipo de servicio brindado.

12.Realizar los ajustes necesarios en los indicadores para que cumplan con los criterios CREMA.

13.Integrar todas las fichas de los indicadores del programa, que contengan sus respectivas metas.

#### 4 DATOS DE LA INSTANCIA EVALUADORA

4.1 Nombre del coordinador de la evaluación: M.T.A. Rosa Lilia Almaraz Vásquez

4.2 Cargo: Jefa de la Unidad de Desarrollo de Políticas de Evaluación

 $\mu$ .3 Institución a la que pertenece: Jefatura de la Gubernatura

#### 4.4 Principales colaboradores:

- L. E. Beatriz Soledad Chagoya Vargas.
- $\bullet$  L. E. Dulce María Galindo Cruz
- $\bullet$  L. A.P. Jesús Ortiz Hernández
- L. I. Ada Raguel Castro Ruiz

#### 4.5 Correo electrónico del coordinador de la evaluación: evaluación.qubernatura@qmail.com

#### 4.6 Teléfono (con clave lada): 951 50 1 50 00 ext. 11405

## 5 IDENTIFICACIÓN DE(LOS) PROGRAMAS(S)

#### 5.1 Nombre del (los) programa(s) evaluado(s): Aprovechamiento Sustentable de Factores Productivos de Estado

5.2 Siglas: No aplica

5.3 Ente público coordinador del (los) programa(s): Secretaría de Economía

5.4 Poder público al que pertenece(n) el(los) programa(s):

5.5 Ámbito gubernamental al que pertenece(n) el(los) programa(s):

5.6 Nombre de la(s) unidad(es) administrativa(s) y de (los) titular(es) a cargo del (los) programa(s):

5.6.1 Nombre(s) de la(s) unidad(es) administrativa(s) a cargo de (los) programa(s):

Secretaría de Economía

· Fideicomiso para el Desarrollo Logístico del Estado de Oaxaca

5.6.2 Nombre(s) de (los) titular(es) de la(s) unidad(es) administrativa(s) a cargo de (los) programa(s) (nombre completo, correo electrónico y teléfono con clave lada):

Nombre:

Correo:

 $mx$ 

#### Unidad administrativa:

- Lic. Juan Pablo Guzmán Cobián Tel: (951) 50 1 50 00 ext. 12252 y 12254 Correo:
- Secretaría de Economía

juan.guzman@oaxaca.gob.mx • Arq. César Rubén Moreno Villalobos Tel: (951) 51 4 50 52 y 51 4 41 58

fidelo.direcciongeneral@oaxaca.gob

Fideicomiso para el Desarrollo Logístico del  $\bullet$ Estado de Oaxaca

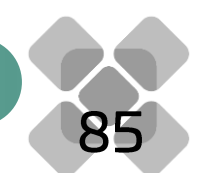

## 6 DATOS DE CONTRATACIÓN DE LA EVALUACIÓN

6.1 Tipo de contratación: No aplica

6.1.1 Adjudicación Directa\_\_\_ 6.1.2 Invitación a tres\_\_\_ 6.1.3 Licitación Pública Nacional

 $\rm \acute{e}$ .1.4 Licitación Pública Internacional $\rm \_X$ \_6.1.5 Otro: (Señalar) Evaluación interna

- $6.2$  Unidad administrativa responsable de contratar la evaluación: No aplica
- $\rm 6.3~Cost$ o total de la evaluación:

No aplica, evaluación realizada por personal operativo de la ITE.

6.4 Fuente de Financiamiento:

No aplica

### 7 DIFUSIÓN DE LA EVALUACIÓN

7.1 Difusión en internet de la evaluación:

https://www.oaxaca.gob.mx/jefatura/evaluacion-detalle/

http://www.transparenciapresupuestaria.oaxaca.gob.mx/evaluacion\_resultados.html

7.2 Difusión en internet del formato:

https://www.oaxaca.gob.mx/jefatura/evaluacion-detalle/

Formato consultable en la siguiente dirección electrónica:

https://www.conac.gob.mx/work/models/CONAC/normatividad/NOR\_01\_14\_011.pdf

Jefatura de la Gubernatura **Lcda. Carolina Monroy Del Mazo** 

# **Coordinación de Evaluación e Informes Mtro, José Luis Ramírez Coronado**

# **Equipo Técnico**

Rosa Lilia Almaraz Vásquez **Beatriz Soledad Chagoya Vargas Dulce María Galindo Cruz Jesús Ortiz Hernández Ada Raquel Castro Ruiz** 

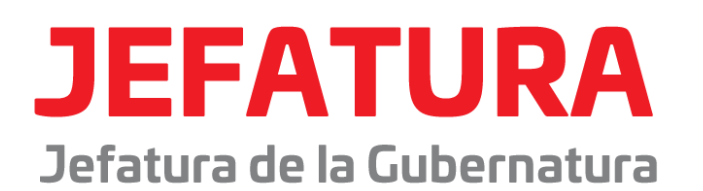

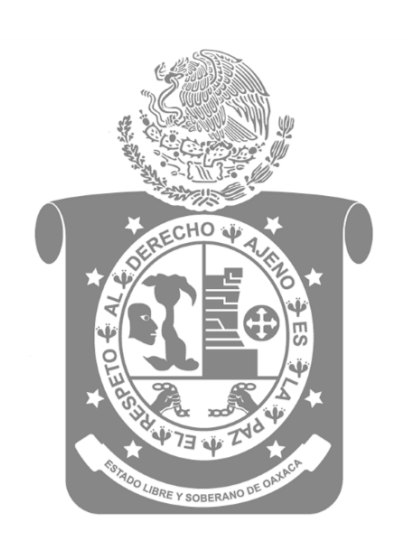

Gobierno del Estado<br>de Oaxaca 2016-2022